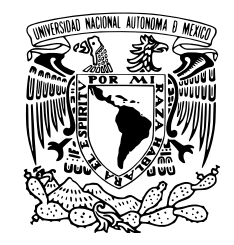

## UNIVERSIDAD NACIONAL **AUTÓNOMA** DE MÉXICO

## FACULTAD DE CIENCIAS

Estudio numérico de la evolución de jets

## T E S I S

QUE PARA OBTENER EL TÍTULO DE:

Física

PRESENTA:

Erika Alquicira Peláez

### **TUTOR**

Dr. Ary Rodríguez González

Cd. Mx. 2023

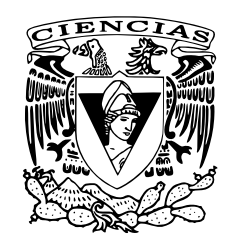

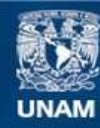

Universidad Nacional Autónoma de México

**UNAM – Dirección General de Bibliotecas Tesis Digitales Restricciones de uso**

### **DERECHOS RESERVADOS © PROHIBIDA SU REPRODUCCIÓN TOTAL O PARCIAL**

Todo el material contenido en esta tesis esta protegido por la Ley Federal del Derecho de Autor (LFDA) de los Estados Unidos Mexicanos (México).

**Biblioteca Central** 

Dirección General de Bibliotecas de la UNAM

El uso de imágenes, fragmentos de videos, y demás material que sea objeto de protección de los derechos de autor, será exclusivamente para fines educativos e informativos y deberá citar la fuente donde la obtuvo mencionando el autor o autores. Cualquier uso distinto como el lucro, reproducción, edición o modificación, será perseguido y sancionado por el respectivo titular de los Derechos de Autor.

## <span id="page-3-0"></span>Agradecimientos

Este trabajo fue realizado gracias al apoyo proporcionado por DGAPA UNAM proyecto PAPIIT No.IN110722, al proyecto PAPIME PE104422 con nombre .ASTRO-FISICA ONLINE" y a los proyectos de la super computadora Miztli-UNAM LANCAD-UNAM-DGTIC-123 2022-1, y LANCAD-UNAM-DGTIC-128 2023- 1.

Agradezco a la Universidad Nacional Autónoma de México por brindarme las herramientas necesarias para cumplir mis metas profesionales y brindarme las oportunidades que me han permitido llegar a mis objetivos, y por guiar mi formación profesional.

Agradezco al Dr. Ary Rodríguez González, tutor de esta tesis, por todo su apoyo a lo largo de este trabajo, sin duda alguna sin su apoyo este trabajo no hubiera sido posible, y por sus enseñanzas que me ayudaron a crecer profesional y personalmente.

Agradezco al Dr. Pedro Rubén Rivera Ortiz, quien apoyo supervisando este proyecto desde su inicio, sin su apoyo este trabajo no sería posible.

Agradezco a mi familia por todo su cariño y su apoyo a lo largo de toda mi vida, principalmente a mis padres y a mi hermano, quienes han estado conmigo en los buenos y en los malos momentos y siempre me han dado la fuerza para seguir adelante.

Agradezco a los miembros del grupo de astronomía del Instituto de Ciencias Nucleares, agradezco por todo su apoyo y sus enseñanzas, y por todos los buenos ratos que hemos pasado juntos; Ary Rodríguez, Liliana Hernández, Pedro Rivera, Malinalli Perez, Lizeth Vargas, Jorge Alberto Osorio, Luis Alberto Arcos.

Agradezco a mis amigos de la facultad por todos los buenos momentos que pasamos juntos y por todo lo que me enseñaron durante esta etapa; Miguel, Sandra, Daniel y Sebastian.

Agradezco tambien a mis amigas de toda la vida que me han visto crecer y ´ me han acompañado durante tantos años en los buenos y los malos momentos; Bianca, Karen, Dalia, Fer, Aimeé y Lisa.

También agradezco el apoyo brindado por los sinodales de este trabajo quienes ayudaron a guiar y concluir este trabajo.

## <span id="page-5-0"></span>Resumen

En las primeras etapas de la formación estelar se han podido observar jets astrofísicos provenientes de una protoestrella inmersa en una nube molecular. Estos flujos de material ultrasónicos son inyectados al medio interestelar de manera que se genera una envolvente molecular. En este trabajo se busca simular un flujo que se asemeje morfológicamente a la observación de CepE, el cual es considerado como un objeto estelar joven, clase 0, que pertenece a las primeras etapas de la formación estelar.

Se realizaron distintos modelos numéricos donde se consideran diferentes parámetros libres y utilizando el código WALKIMYA2D se generaron mapas sintéticos considerando la línea de emisión  $CO$  (2-1) para cada uno de nuestros modelos. Uno de los principales objetivos es encontrar el modelo que morfológicamente mejor se asemeje a la observación de CepE en la línea CO (2-1). Para poder realizar estas comparaciones se propuso una función matemática que nos permite comparar las simulaciones con la observación.

De esta manera se encontró un modelo equivalente a la observación, que además nos permite conocer algunas de las características del jet astrofísico, qué lo generó y la edad dinámica del objeto.

VI RESUMEN

# ´ Indice general

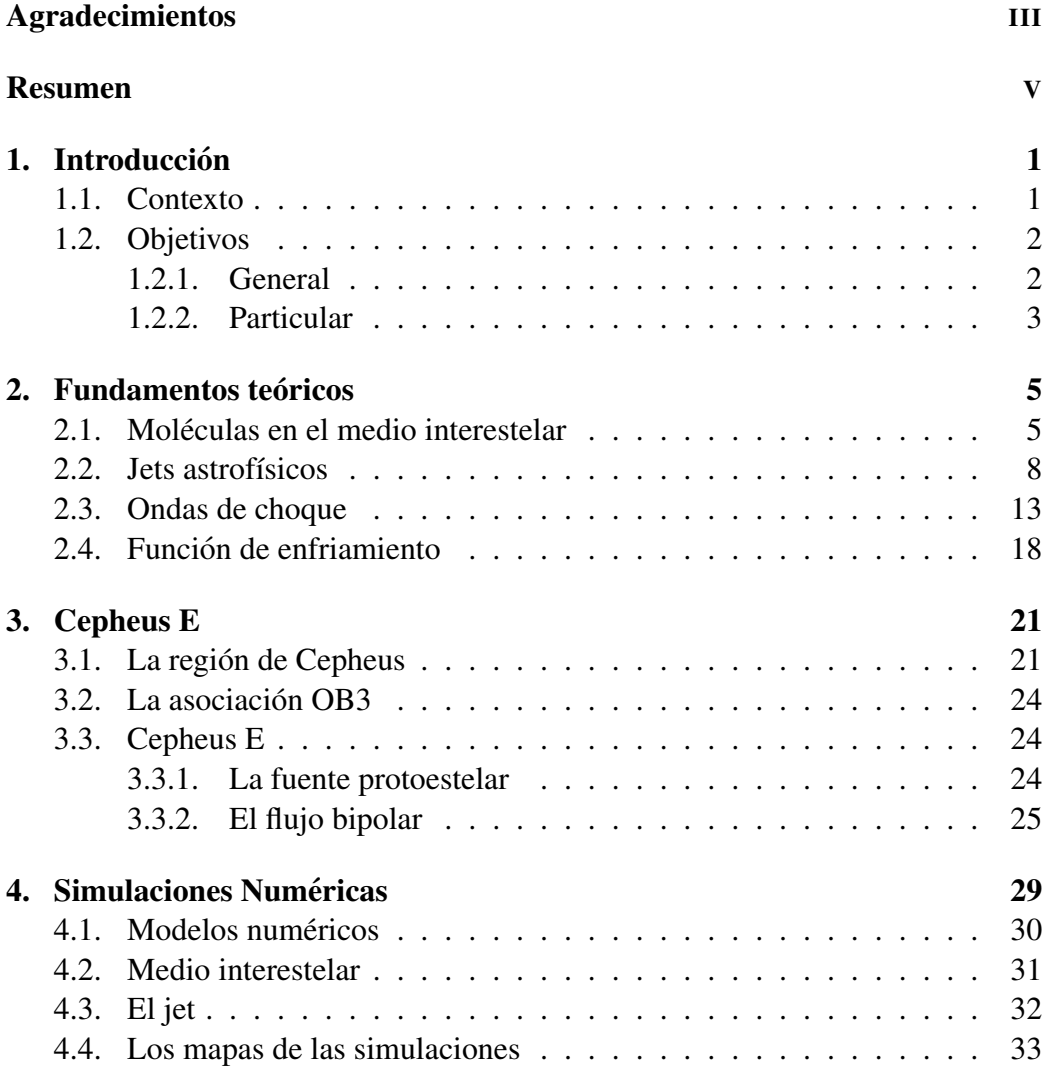

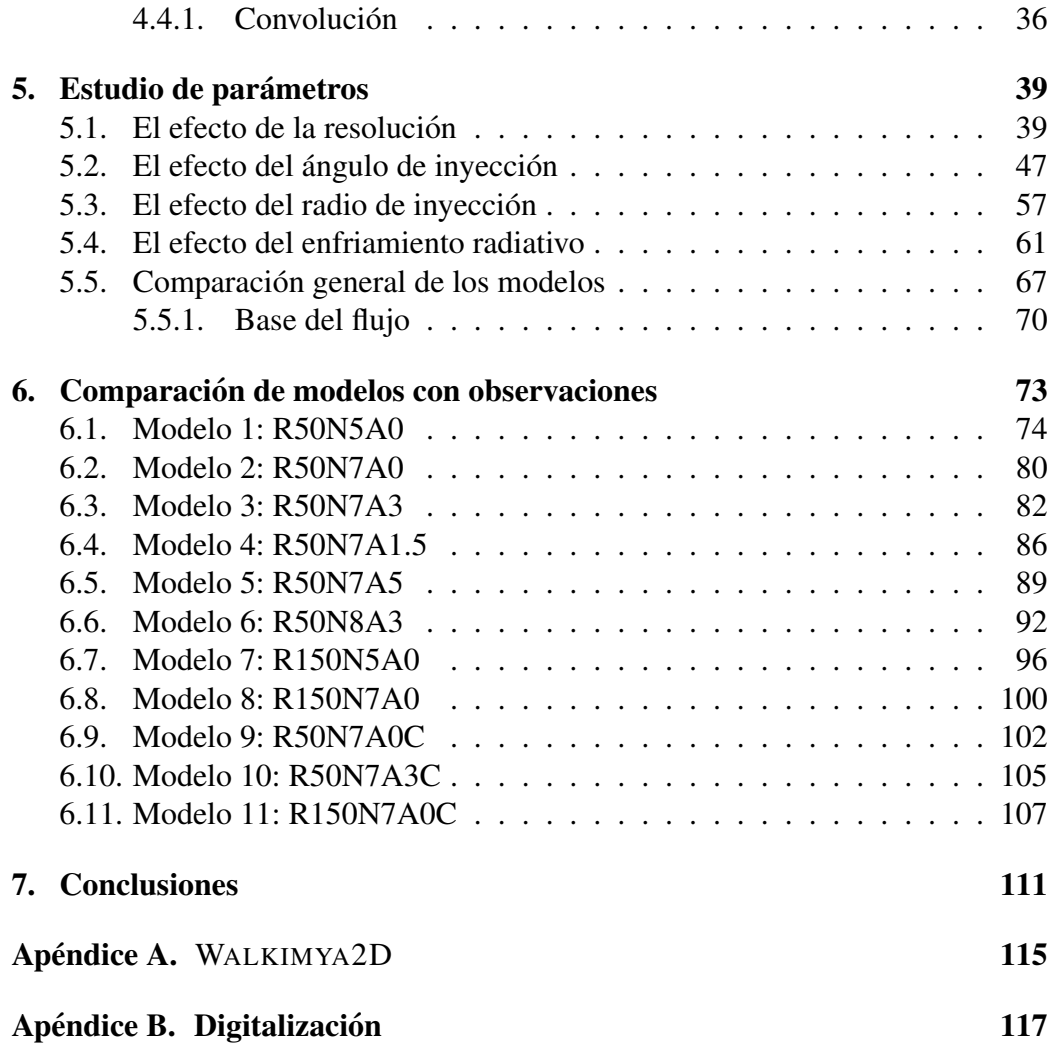

## <span id="page-9-0"></span>Capítulo 1

## **Introducción**

### <span id="page-9-1"></span>1.1. Contexto

Ya que estos jets son producidos durante la formación estelar... Los jets protoestelares se los flujos colimados más comúnes y debido a el poco tiempo que les lleva evolucionar, respecto a los jets producidos por otros objetos, son buenos candidatos para ayudarnos a comprender los flujos de salida colimados.// Comprender la formación de los jets astrofísicos generados por protoestrellas, al igual que su morfología, nos ayudarán a comprender la formación estelar. Específicamente los jets pertenecientes a objetos protoestelares muy jóvenes, y que solo tienen unos pocos miles de años de edad, son un tema de estudio muy activo desde el punto de vista teórico y observacional. Actualmente, se cuenta con una teoría de formacion estelar, la cual cuenta con varias etapas: en primer lugar comienza ´ el colapso gravitacional de la nube molecular, el cual dará origen a la formación de un núcleo pre-estelar, o más de uno en caso de generarse estrellas binarias; una vez formado el núcleo se comenzará a formar un disco alrededor de este, que se  $\frac{1}{2}$ le conocerá como disco de acreción, junto con el cual se podrán observar dos jets siendo expulsados por los polos del objeto central, que en este punto se conoce como protoestrella; posteriormente, los jets pasan de ser altamente colimados a abrir su ángulo de eyección hasta convertirse en un viento, y mientras que el disco sigue suministrando material a la protoestrella, la envoltura original comienza a ser menos densa; luego, con material sobrante del disco circunestelar se dara´ lugar a la formación planetaria, donde nacerán los planetas que conformarán un sistema planetario; finalmente las reacciones nucleares arrancarán y el arrastre del material circundante hacia el medio interestelar la clasificara como una estrella. ´

En esta tesis nos concentraremos en los objetos de clase 0/clase I los cuales corresponden a la etapa en la cual se cuenta con una protoestrella rodeada del material del disco de acrecion y por los polos estelares se observan flujos colimados ´ de material alejandose de la protoestrella a muy alta velocidad, los cuales pueden ´ alcanzar distancias de hasta 1 pc. Un ejemplo de este tipo de objetos es Cepheus E, que es un sistema protoestelar que se encuentra en la region de Cepheus OB3. ´ En las observaciones realizadas de este objeto se ha observado que cuenta con dos jets, a lo largo de este trabajo solo nos concentraremos en el jet norte [\(McKee &](#page-127-0) [Ostriker,](#page-127-0) [2007\)](#page-127-0).

Para el desarrollo de este trabajo se llevaron a cabo simulaciones numéricas utilizando un código de flujos reactivos axi-simétrico hidrodinámico que considera la cinética de reacciones llamado WALKIMYA2D el cual resuelve un sistema de ecuaciones diferenciales de dinámica de fluidos y de la evolución temporal de formación y destrucción de especies químicas moleculares (moléculas/átomos/iones). Nosotros resolvemos la abundancia de 15 especies químicas (H,  $H^+$ , C, C<sub>2</sub>, CH, CH<sub>2</sub>, CO<sub>2</sub>, HCO, H<sub>2</sub>O, O, O<sub>2</sub>, H<sub>2</sub>, CO, OH y e<sup>-</sup>). Los resultados de la emisión de CO de nuestras simulaciones las comparamos morfológicamente con observaciones de archivo. Por lo tanto, se busca realizar diferentes modelos considerando algunas variables en la salida del jet, con lo cual buscamos representar lo mejor posible al jet observado.

### <span id="page-10-0"></span>1.2. Objetivos

#### <span id="page-10-1"></span>1.2.1. General

El principal impulso de este trabajo viene de tener un mejor entendimiento de la formación estelar, principalmente de los jets astrofísicos que se generan en las primeras etapas de la formacion estelar ya que estos se encuentran embebidos en ´ el medio que rodea a la protoestrella puede resultar complicado observarlos en las etapas más jóvenes. Por lo anterior se realizará un estudio morfológico de un jet astrofísico generado por un objeto estelar joven de clase 0, para esto se compararán observaciones realizadas a un objeto clase 0 con simulaciones numéricas realizadas utilizando WALKIMYA2D. Se modelará la interacción del medio interestelar con el material eyectado por la protoestrella. Para hacer una comparacion´

#### 1.2. OBJETIVOS 3

cuantitativa utilizaremos la emisión observada de un jet astrofísico en la línea de CO (2-1), y la compararemos con modelos numéricos en donde se resuelve con detalle la evolución química del gas enfocada en la molécula de CO. Con ayuda de estos modelos se podran visualizar los efectos generados en el medio interes- ´ telar que surgen de la interaccion del medio circundante a la protoestrella con el ´ material supersónico eyectado por la misma protoestrella.//

Completaremos el estudio haciendo una propuesta, teórica, para comparar los resultados obtenidos de las simulaciones numericas con las observaciones ya que ´ será posible realizar diferentes modelos y por lo tanto será necesario utilizar un método que nos permita comparar de manera uniforme las diferentes morfologías y de esta manera también se podrá encontrar una medida que ajuste con las observaciones para así encontrar el modelo más cercano.

#### <span id="page-11-0"></span>1.2.2. Particular

#### Objetivos particulares

- Realizar simulaciones de jets astrofísicos de flujos reactivos donde la tasa de formación/destrucción de CO sea considerada con detalle de manera que permita obtener la emisividad de dicha molécula.
- Identificar y modificar los parámetros libres que permitan observar cambios en la morfología del objeto para poder observar el efecto que tienen los distintos parámetros libres en la inyección del material.
- Considerar y estudiar el efecto del enfriamiento radiativo en la evolucion de ´ los diferentes modelos.
- **Proponer una función matemática que permita comparar la morfología de** los flujos generados por las simulaciones numéricas entre si y a su vez compararlas con las observaciones, para lo cual se considera la línea de emisión de CO (2-1).

En el capítulo 2 se hablará sobre los jets astrofísicos, en dónde se observan, cuál es su morfología y la importancia que tienen estos, al igual que su efecto al interactuar con en el medio ambiente que los rodea generando ondas de choque. También se hablará de las moléculas que se forman en el medio interestelar y como se pueden utilizar para observar nubes moleculares y otros procesos físicos relevantes para este trabajo.

El capítulo tres se enfoca en describir Cepheus E, una región de formación estelar que se encuentra cerca del plano galáctico, en la cual podemos encontrar la asociación OB3, que es conocida por ser una región típica de formación estelar secuencial, y donde se han encontrado múltiples objetos estelares jóvenes. Se hablara sobre la existencia de una fuente protoestelar en Cepheus E y el hallazgo ´ de un flujo bipolar en esta región. Debido a que esta región ha sido de gran interés por su posición en la galaxia y por ser una región con mucho gas interestelar, por lo tanto, se recapitularán algunas de las observaciones realizadas a esta región.

En el cuarto capítulo se explican los modelos numéricos realizados para el desarrollo de este trabajo, las características consideradas para cada modelo, al igual que el sistema utilizado para su identificación y de las características consideradas para el medio interestelar.

A lo largo del capítulo cinco se discutirá el análisis de los modelos obtenidos. Se propone un ajuste utilizando una función matemática para poder comparar las simulaciones obtenidas con los datos observacionales.

Y por último, en el capítulo seis, analizamos los resultados obtenidos. Examinaremos que tan certero es nuestro método de comparación y con esto recalcaremos cuál es el modelo que más se acerca de las observaciones y las implicaciones físicas de este.

## <span id="page-13-0"></span>Capítulo 2

## **Fundamentos teóricos**

### <span id="page-13-1"></span>2.1. Moléculas en el medio interestelar

Es importante conocer los diferentes procesos que se llevan a cabo durante la formación estelar para poder comprender de una manera más completa nuestro Universo. Este proceso se observa dentro de nubes moleculares en donde la densidad del medio interestelar es alta y la temperatura es baja, por lo cual es posible observar molecular que logran evadir la radiacion UV que naturalmente impide la ´ formacion molecular cuando se cuenta con altas temperaturas. Para estudiar regio- ´ nes con formación estelar resulta útil observar las moléculas que ahí se encuentran y que nos permiten conocer mejor estas regiones y por consiguiente es aquí donde cobra importancia las moléculas que se forman en el medio interestelar.

Para que una molécula pueda formarse, en condiciones microscópicas, las colisiones entre los átomos que la componen deben ser frecuentes y deben ser a una velocidad que no pueda superar el potencial de atracción entre estos átomos. Es decir, a nivel macroscópico, a mayor densidad y menor temperatura es más fácil tener las condiciones de formación de una molécula en particular.

En el medio interestelar las condiciones necesarias para la formación de moléculas pueden ser aún mas difíciles, debido a que las reacciones deben ocurrir en fase gaseosa o sobre los granos de polvo y pueden encontrarse regiones de alta densidad en las que el campo de radiación es muy alto lo que provoca que el gas se caliente, impidiendo la formación molecular. Sin embargo, las regiones mas frías y densas del medio interestelar son capaces de bloquear la radiacion UV. Se han ´

encontrado manchas oscuras en el cielo a longitudes de onda visibles, como se ob-serva en la figura [2.1,](#page-16-1) las cuales en un inicio se pensaban que eran regiones vacías del cielo, pero gracias a los avances instrumentales, principalmente para longitudes de onda dentro del radio, se ha observado que dentro de estas regiones oscuras es posible observar distintos objetos astronómicos que se encontraban ocultos y que no era posible observar en el visible.

Dentro de estas nubes moleculares se ha encontrado que el elemento dominante es el hidrógeno, que se encuentra en su mayoría en forma molecular. Debido a que las densidades observadas en el medio interestelar son significativamente menor a las que se pueden observar en la tierra, incluyendo el mejor vacio que se ´ puede obtener de manera mecánica, hay moléculas que son inestables en la tierra, pero estables en estas nubes, un ejemplo de esto es la molécula  $\rm N_2H^+$  [\(Estalella,](#page-127-1) [1999\)](#page-127-1).

En la actualidad se han detectado muchas moleculas en el medio interestelar ´ y una de las más importantes es la molécula de CO que es la segunda molécula más abundante después del H<sub>2</sub>. Cuando estudiamos moléculas resulta necesario estudiar la interacción entre los átomos que las componen, por tanto, será necesario considerar las transiciones moleculares, transición electrónica, vibracional y rotacional. Cada transición se favorece por distintas características, una de estas es la temperatura. Para las transiciones electrónicas la temperatura característica es de ∼9×10<sup>4</sup> K, para la vibracional será de ~600 K y para las rotacionales de ~5 K. Dado que la temperatura de las nubes moleculares ronda los 10 K la transición que se observará será la transición rotacional.

El CO cobra importancia debido a que el la molécula  $H_2$  carecer de momento dipolar permanente y no puede emitir radiación únicamente por medio de transiciones rotacionales, por consiguiente no es posible observar  $H_2$  de manera directa, y es debido a esto que se utiliza CO para estudiar el gas molecular debido a que emite radiacion por transiciones rotacionales. Es posible observar diferen- ´ tes transiciones rotacionales para una molécula, y estás se definen haciendo uso del número cuántico rotacional J, el cual nos indica el momento angular de una molécula

$$
L = \hbar \sqrt{J(J+1)},\tag{2.1}
$$

donde J puede tomar valores de 0, 1, 2, 3, ...

Las transiciones rotacionales permitidas serán  $J \rightarrow J-1$ , por lo tanto, se pueden presentar transiciones rotacionales donde  $J = 1$ , (1-0) o  $J = 2$ , (2-1). Una ventaja de la molécula de CO es que para transiciones rotacionales con un bajo número cuantico rotacional, la temperatura a la cual se dan estas transiciones coincide con ´ la temperatura de las nubes moleculares, de modo que CO (1-0) se observa con T  $= 5.532$  K y CO (2-1) a T = 11.065.

<span id="page-16-1"></span>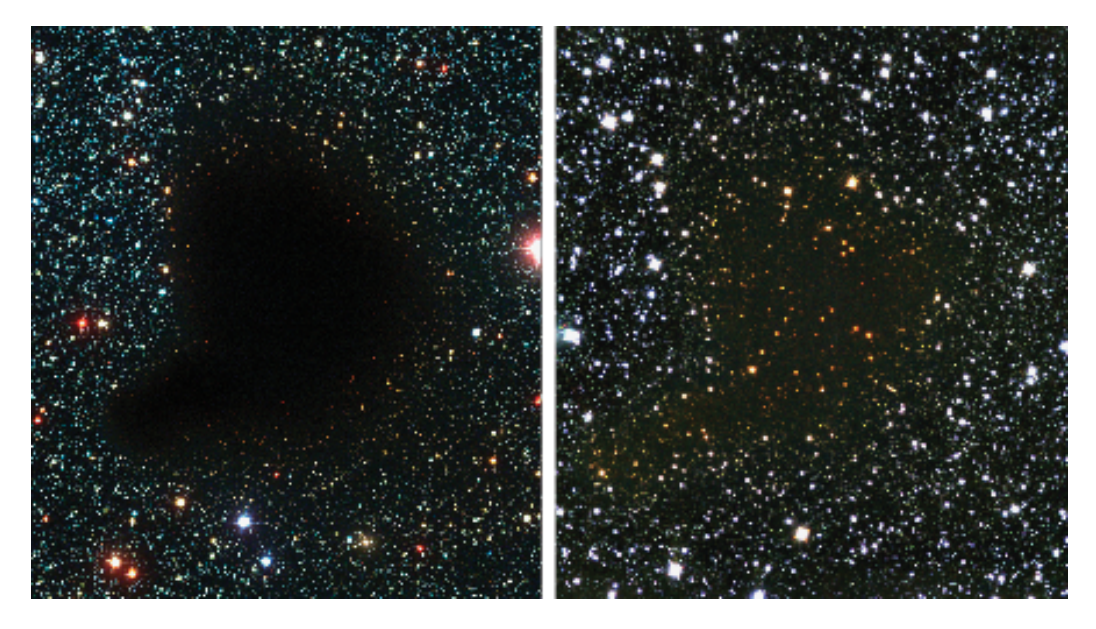

Figura 2.1: Barnard 68 es una nube molecular con mayor densidad que el medio circundante. Izquierda: La nube absorbe la luz de las estrellas de atras a longi- ´ tudes de onda opticas, lo que le da la apariencia oscura. Derecha: A longitudes ´ de onda infrarrojas, las estrellas ocultas empiezan a ser notables (Credito: ESO, ´ astronomy.org).

### <span id="page-16-0"></span>2.2. Jets astrofísicos

Los jets astrofísicos han sido observados en distintos objetos astronómicos a muy distintas escalas, por ejemplo, desde objetos estelares jovenes hasta ga- ´ laxias con núcleo activo (AGN). Aunque aún no se ha logrado determinar si su naturaleza es de carácter universal, es decir, aún no se puede dilucidar si existe un proceso unico que forma a los jets a todas esas escalas. Dentro de toda esta ´ variedad, los jets que se forman mejor se observan en objetos estelares jovenes, ´ mejor conocidos como jets protoestelares, y son una gran opcion para analizar ´ las características de eyección y colimación, pues se encuentran a distancias más apropiadas para empezar a distinguir las estructuras más internas a través de telescopios y las escalas de tiempo dinamicas de un jet protoestelar son cercanas ´ a unas pocas décadas, lo que permite reportar cambios desde su descubrimiento que podrían ayudar a entender el mecanismo de eyección y colimación. En esta sección explicaremos las características generales de los objetos estelares jóvenes (YSOs, por sus siglas en inglés). Cabe destacar que los YSO que vamos a considerar corresponden a la formación de estrellas que tienen una masa cercana a la del Sol, es decir estrellas con baja masa, ∼ 2 *M*⊙, ya que las estrellas masivas, con masa de mínimo 5  $M_{\odot}$ , son menos frecuentes en el Universo y hasta la fecha se propone un mecanismo diferentes de formacion estelar el cual no se abordara en ´ este trabajo ya que nuestro objetivo es estudiar los jets formados por YSO de baja masa. Para clasificar los YSOs es necesario considerar la distribución de energía espectral y un índice espectral  $\alpha$ , el cual depende de la longitud de onda, y nos indica la pendiente de la distribucion espectral. De esta manera se han definido ´ cuatro clases que van de la clase 0 a la clase III.

En algún momento, una nube molecular gigantesca (de varios parsecs de largo) es perturbada hasta superar el l´ımite en el que la gravedad supera el soporte térmico del gas que la compone en diferentes puntos, lo que da lugar a los núcleos preestelares, que dominaran el campo gravitatorio local y, por lo tanto, una parte ´ de la nube molecular comenzará a colapsar hacia estos núcleos ([Armitage,](#page-127-2) [2010\)](#page-127-2). A partir de este momento inicia la formación estelar y el objeto central será identificado como una protoestrella, debido a que aún no comienzan las reacciones nucleares en su centro, y estará rodeada de gas molecular muy denso y frío y por polvo interestelar. Por lo tanto, en las primeras etapas de la formacion estelar no ´ es posible observarlas en longitudes de onda detectables en el rango optico. Los ´ objetos de clase 0 (class 0) se caracterizan por ser objetos débiles en el óptico y el infrarrojo cercano pero son muy brillantes en longitudes de onda de radio. Estos objetos cuentan con una protoestrella central y el polvo que rodea a la protoestrella irradia en un rango de longitudes de onda que van de  $2.898 \times 10^6 \AA$  a  $9.66 \times 10^4$ *A*. A estas longitudes les corresponde una temperatura efectiva que varía entre 10-300 K respectivamente, por lo que la distribución de energía espectral que se observa en objetos estelares jóvenes depende de la cantidad de polvo, así como del tipo de polvo y su distribución espacial, al igual que el gas que está en interaccion con la fuente. Se considera que la masa del medio es mayor que la masa ´ de la protoestrella y se estima que en esta fase de la formacion estelar es donde se ´ define la masa final de la estrella resultante [\(McKee & Ostriker,](#page-127-0) [2007\)](#page-127-0).

Los YSOs de clase I (class I) se caracterizan por tener un índice espectral positivo,  $\alpha > 0$ , y su distribución espectral es más ancha. No es posible observar a la fuente en el óptico, pero, usualmente, la fuente de los objetos de clase I son capaces de provocar que la nube que los rodea emita radiacion, de manera tenue, ´ que se observa en el óptico. Por otra parte, los objetos de clase II (class II) tienen un índice espectral  $\alpha < 0$  y al igual que los objetos de clase I su distribución es-pectral es más ancha que la de un cuerpo negro ([McKee & Ostriker,](#page-127-0) [2007\)](#page-127-0).

El último elemento de esta clasificación son los objetos de clase III (class III), los cuales, al igual que los de clase II, cuentan con un índice espectral  $\alpha < 0$  pero el ancho de su distribución es similar al ancho que se observa en un cuerpo negro. Por lo tanto, el ancho de la distribución de los objetos de clase III es más angosto en comparación con las otras clases. En la figura [2.2](#page-20-0) se puede visualizar la distribución espectral para cada clase y se muestra una visión general de las diferentes etapas de la formación estelar ([McKee & Ostriker,](#page-127-0) [2007\)](#page-127-0).

A comparación de las clases 0 y I, las cuales conforman el inicio de la formación estelar, las fuentes pertenecientes a las clases II y III son ópticamente visibles. Las fuentes de la clase II son visibles en el óptico, con las cuales se han podido utilizar la espectroscopia optica y de esta manera ha sido posible concluir que las ´ fuentes de estos objetos usualmente son estrellas T Tauri clásicas. Se ha podido observar que para los objetos de clase III sus fuentes suelen ser estrellas muy jove- ´ nes que forman parte de la secuencia principal [\(McKee & Ostriker,](#page-127-0) [2007\)](#page-127-0).

En la figura [2.2](#page-20-0) al observar la evolución de las diferentes etapas notamos que en la clase I se muestra un disco de acreción y flujos de material que salen por los polos de la protoestella, a estos se le conoce como jets y son flujos colimados de material generados por el disco de acrecion y se consideran un factor importante ´ para la perdida de momento angular de la protoestella. Al eyectar material, este ´ interactúa con el medio que lo rodea y forma lo que conocemos como un tipo de outflow, o flujo de salida, el cual se compone principalmente por un jet en la parte central y una envolvente que lo rodea y es generada por la interacción del material eyectado con el medio. La estructura de este outflow se observa en la figura [2.3,](#page-24-0) donde se muestran los componentes principales como la superficie de trabajo conocida como head, en la cual el material emitido por la fuente interacciona con el medio ambiente [Pols O.R.](#page-129-0) [\(2011\)](#page-129-0). Dentro del head se consideran dos regiones, el choque oblicuo (bow shock) y el disco de Mach (jet shock). El bow shock es la región del outflow que se encarga de interactuar de manera directa con el medio ambiente. El jet shock podríamos definirlo como la superficie de choque interna del outflow debido a que es la región encargada de frenar el material que está siendo eyectado por la fuente. Por lo tanto el bow shock y el jet shock resultan de la interacción del jet con el medio que lo rodea. Ambas regiones se encuentran ilustradas en la figura [2.3](#page-24-0)

2.2. JETS ASTROFÍSICOS 11

<span id="page-20-0"></span>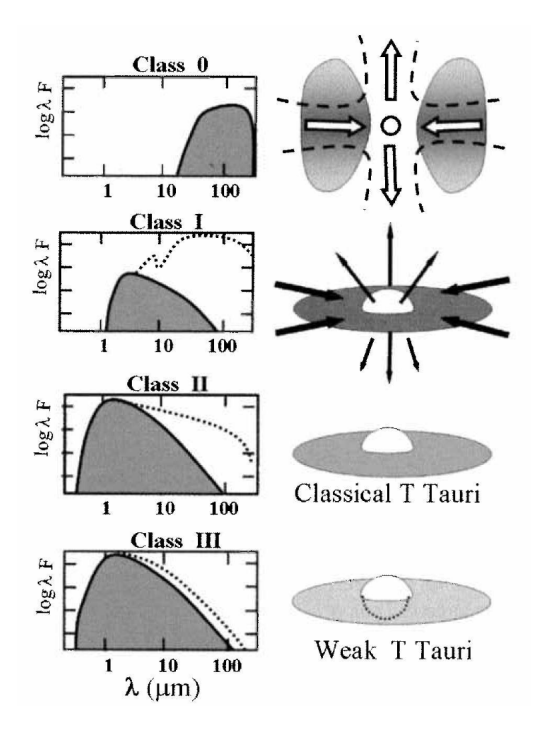

Figura 2.2: Se presentan las 4 etapas de la formación estelar, donde del lado izquierdo de cada una se presenta una grafica del flujo que observamos del objeto ´ (erg cm−<sup>2</sup> *s* −1 ) contra la longitud de onda (µ*m*), y por la parte derecha se ilustra la protoestrella así como el material que la rodea y la etapa donde se encuentra, ya sea formando jets o donde solo se puede observar el disco de acreccion. La ´ formacion estelar se compone de 4 etapas principales, comenzando por la prime- ´ ra donde a la estrella joven se le conoce como un objeto de clase 0 el cual se conforma por una protoestrella central rodeada de gas y polvo de alta densidad y baja temperatura, y su distribución espectral se caracteriza por tener su máximo en el lejano infrarrojo. La siguiente etapa les corresponde a los objetos clase I en donde aún no es posible observar a la protoestrella en el óptico debido al material que la rodea y la oculta; su distribucion espectral se encuentra entre el infrarrojo ´ cercano y lejano. Después siguen los objetos de clase II, donde se encuentran las estrellas T Tauri, los cuales muestran una distribucion espectral en el infrarrojo ´ cercano/medio. Por último se tiene la clase III en donde la distribución espectral toma la forma de la distribucion observada de una estrella y se observa en el in- ´ frarrojo cercano. [Pols O.R.](#page-129-0) [\(2011\)](#page-129-0).

### <span id="page-21-0"></span>2.3. Ondas de choque

Dado que los jets astrofísicos generados por protoestrellas son considerados flujos supersónicos, es posible observar ondas de choque. Para este trabajo consideraremos la definición de una onda de como una perturbación que viaja a través de un gas. Esta perturbación se verá reflejada en la densidad, velocidad y presión del gas con el cual se está interactuando. Podemos estudiar la dinámica de este gas haciendo uso de las ecuaciones de Euler,

<span id="page-21-1"></span>
$$
\frac{\partial \rho}{\partial t} + \nabla \cdot (\rho \mathbf{u}) = 0, \tag{2.2}
$$

<span id="page-21-2"></span>
$$
\frac{\partial \rho u_i}{\partial t} + \nabla \cdot (\rho u_i \mathbf{u}) + \frac{\partial P}{\partial x_i} = f_i,
$$
\n(2.3)

<span id="page-21-3"></span>
$$
\frac{\partial E}{\partial t} + \nabla \cdot [\mathbf{u}(E+P)] = G - L + \mathbf{f} \cdot \mathbf{u}
$$
 (2.4)

que se componen de la ecuación de continuidad, la ecuación de momento y la ecuación de energía de la dinámica de gases, respectivamente ([Raga,](#page-127-3) [2020\)](#page-127-3). Considerando este conjunto de ecuaciones diferenciales podemos derivar la densidad, la velocidad y la presión del gas en estudio en función de la posición y del tiempo. En la ecuación  $2.2$   $\rho$ u es el flujo de masa y representa la conservación de masa. La ecuación [2.3](#page-21-2) representa la conservación de momento y considera el cambio de momento en el tiempo en una direccion dada, al igual que la cantidad neta de ´ momento que entra o sale por la superficie del elemento de superficie, y la fuerza de presión ejercida por el gas, lo cual debe igualar a una fuerza externa que actúa sobre el flujo. Por último, la ecuación [2.4](#page-21-3) representa la conservación de energía donde se considera la energía cinética y térmica, dada por  $E = \frac{\rho \mathbf{u}}{2} + \frac{P}{\gamma - \rho}$  $\frac{P}{\gamma-1}$  donde  $\gamma = C_p/C_v$  es la relación de calor especifico, de manera que se considera el flujo de energía, *E*u, el trabajo de la fuerza de presión ejercida sobre la superficie de volumen, Pu, la potencia ejercida por fuerzas externas, f · u, y por último la ganancia y pérdida neta de la energía térmica por unidad de volumen debido a la emisión y la absorción de radiación,  $G - L$  [\(Raga,](#page-127-3) [2020\)](#page-127-3). Para este trabajo se considera a P como  $P = (n + n_e)KT$  donde *n* es la densidad total donde considera moleculas, átomos e iones, y  $n_e$  es la desidad de electrones (Castellanos-Ramírez et al., [2018\)](#page-128-0).

Para poder estudiar las ondas de choque será necesario observar la perturbación que sufre el medio a través de la densidad, la velocidad y la presión antes y despues del choque. Para poder relacionar las variables del flujo se utilizan las ´ ecuaciones de conservación de masa, momento y energía, las cuales nos proporcionan una relación entras las variables pre-choque ( $\rho_0$ ,  $u_0$ ,  $P_0$ ) y post-choque ( $\rho_1$ , *u*1, *P*1) [\(Raga,](#page-127-3) [2020\)](#page-127-3),

<span id="page-22-0"></span>
$$
\rho_0 u_0 = \rho_1 u_1,\tag{2.5}
$$

<span id="page-22-1"></span>
$$
\rho_0 u_0^2 + P_0 = \rho_1 u_1^2 + P_1,\tag{2.6}
$$

<span id="page-22-2"></span>
$$
u_0 \left( \frac{\rho_0 u_0^2}{2} + \frac{\gamma P_0}{\gamma - 1} \right) = u_1 \left( \frac{\rho_1 u_1^2}{2} + \frac{\gamma P_1}{\gamma - 1} \right) \tag{2.7}
$$

con las cuales es posible obtener,

$$
\left(\frac{\rho_1}{\rho_0}\right)^2 \left[\frac{(\gamma - 1)M_0^2}{2} + 1\right] - \left(\frac{\rho_1}{\rho_0}\right)(\gamma M_0^2 + 1) + \frac{(\gamma + 1)M_0^2}{2} = 0 \tag{2.8}
$$

con la cual se pueden encontrar las relaciones de salto de choque, las relaciones Rankine-Hugoniot [\(Raga,](#page-127-3) [2020\)](#page-127-3), al considerar la solución,

$$
\frac{\rho_1}{\rho_0} = \frac{(\gamma + 1)M_0^2}{(\gamma - 1)M_0^2 + 2}
$$
\n(2.9)

Con la cual, al considerar ecuaciones anteriores, seremos capaces de encontrar las siguientes relaciones,

$$
\frac{u_1}{u_0} = \frac{(\gamma - 1)M_0^2 + 2}{(\gamma + 1)M_0^2},
$$
\n(2.10)

$$
P_1 = P_0 + \frac{2(M_0^2 - 1)}{(\gamma + 1)M_0^2} \rho_0 u_0^2
$$
 (2.11)

donde  $M_0 = \frac{u_0}{c_0}$  $\frac{u_0}{c_0}$  y  $c_0 = \sqrt{\gamma P_0/\rho_0}$ , donde *M*<sub>0</sub> corresponde al número de Mach y  $c_0$ es la velocidad del sonido. Si  $u_0$  es mayor a  $c_0$  tendremos un flujo supersónico, los cuales son observador en objetos astrofísicos que generan jets,  $M_0 \gg 1$ . Por lo tanto al contar con un flujo supersónico y las relaciones de Rankine-Hugoniot seremos capaces de encontrar las relaciones de salto para un choque fuerte,

$$
\frac{\rho_1}{\rho_0} = \frac{u_0}{u_1} = \frac{\gamma + 1}{\gamma - 1},\tag{2.12}
$$

$$
P_1 = \frac{2}{\gamma + 1} \rho_0 u_0^2 \tag{2.13}
$$

#### 2.3. ONDAS DE CHOQUE 15

Una protoestrella, en sus primera etapas de formación estelar, eyectar material a velocidades supersónicas que generan una onda de choque que termina barriendo el material que se encuentra en el medio interestelar circundante de la protoestrella. Esta interacción lleva a cambios en la temperatura, densidad y presión en el medio interestelar y son estos cambios los que buscamos comprender por medio de las ecuaciones de Euler. Como es de esperarse estos valores no permanecen contantes mientras la onda de choque barre el material y para el desarrollo de en este trabajo se busca resolver las ecuaciones de conservación de masa, momento y energía junto con la una red química para cada celda de la simulación. Con las ecuaciones [2.5,](#page-22-0) [2.6](#page-22-1) y [2.7](#page-22-2) podemos ver que para la conservación de la masa, momento y energía se considera una igualdad con las características observadas antes y después del choque perpendicular.

En la figura [2.3](#page-24-0) es posible observar los diferentes componentes que se generan cuando el jet interactúa con el medio ambiente que lo rodea, es decir el gas y polvo que se encuentran en la nube molecular en donde se está dando la formación estelar. Para comenzar el material es eyectado hacia el medio ambiente y comienza a barrer este material generando una superficie de trabajo la cual se compone de un disco de Mach y un choque oblicuo. Para poder observar el disco de Mach es necesario que la presión en el jet sea más baja que la del medio ambiente, y debido a esta interacción se comenzará también una expansión lateral, la cual promoverá la generación de la envolvente, y esta expansión se podrá observar hasta llegar al punto donde la presión interna sea igual a la presión del medio. El disco de Mach también es el responsable de frenar el material que está siendo expulsado por la fuente.

<span id="page-24-0"></span>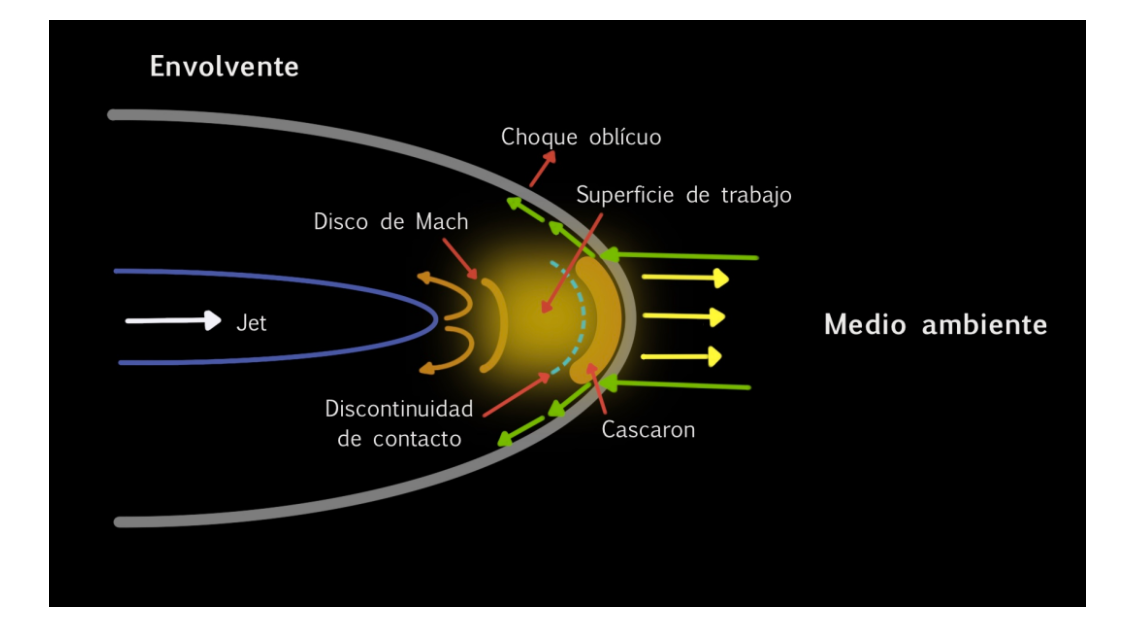

Figura 2.3: El flujo de material que es eyectado por la protoestrella se conoce como jet y este interactúa con el medio ambiente que rodea a la protoestrella. Por la interaccion del jet con el medio se genera una superficie de trabajo que ´ se compone del bow show, choque oblicuo, que es la parte de la superficie de trabajo que interactúa con el medio y por el disco de Mach que es el choque interno que se encarga de frenar el material que es expulsado por la fuente y tiene dos caminos a seguir, puede pasar por este y llegar al cascarón, o puedo sufrir una desviación y generar una envolvente que se ensanchara conforme pase el tiempo. La discontinuidad de contacto se genera al encontrarse flujos a diferentes velocidades y nos permite marcar regiones con diferentes temperaturas , en donde en la región del cascarón, donde comienza a condensarse el material eyectado, se muestra una temperatura más alta.

Es posible observar choques oblicuos en el head del flujo como parte de la superficie de trabajo, donde este es el que interactúa con el medio ambiente. Este tipo de coque se presentan cuando el flujo que entra en la region de choque no es ´ perpendicular, sino que tiene un angulo respecto al frente de choque y es refrac- ´ tado. Es importante tener en cuenta este tipo de choque, ya que para este trabajo se considera un flujo que es eyectado con un ángulo e interactúa con el medio ambiente. Para este tipo de choques, en comparación con las ondas de choque que se han considerado hasta este momento que no cuentan con un ángulo y son perpendiculares al frente de choque, es necesario considerar dos componentes para

#### 2.3. ONDAS DE CHOQUE 17

la velocidad que serán paralelas al eje  $x \, y \, y$ ,  $u_x \, y \, u_y$ . Por lo tanto, las variables a considerar del pre-choque son  $(\rho_0, u_{x,0}, u_{y,0}, P_0)$  y post-choque  $(\rho_1, u_{x,1}, u_{y,1}, P_1)$ , por lo tanto, las ecuaciones de conservación [2.5,](#page-22-0) [2.6](#page-22-1) y [2.7](#page-22-2) serán ([Raga,](#page-127-3) [2020\)](#page-127-3),

<span id="page-25-0"></span>
$$
\rho_0 u_{x,0} = \rho_1 u_{x,1},\tag{2.14}
$$

<span id="page-25-2"></span>
$$
\rho_0 u_{x,0} u_{y,0} = \rho_1 u_{x,1} u_{y,1} \tag{2.15}
$$

<span id="page-25-1"></span>
$$
\rho_0 u_{x,0}^2 + P_0 = \rho_1 u_{x,1}^2 + P_1,\tag{2.16}
$$

<span id="page-25-3"></span>
$$
u_{x,0}\left(\frac{\rho_0(u_{x,0}^2+u_{y,0}^2)}{2}+\frac{\gamma P_0}{\gamma-1}\right)=u_{x,1}\left(\frac{\rho_1(u_{x,1}^2+u_{y,1}^2)}{2}+\frac{\gamma P_1}{\gamma-1}\right).
$$
 (2.17)

Podemos notar que las ecuaciones [2.14](#page-25-0) y [2.16](#page-25-1) solo consideran la componente *x*, al igual que las ondas de choque perpendiculares. Ademas, podemos considerar ´ que la velocidad en la componente *y* de la onda de choque se conserva, es decir,  $u_{y,0} = u_{y,1}$ , por lo tanto, podemos dejar a un lado la ecuación [2.15](#page-25-2) y la ecuación de la conservación de energía pasa a ser

$$
\frac{u_{x,0}^2}{2} + \frac{\gamma}{\gamma - 1} \frac{P_0}{\rho_0} = \frac{u_{x,1}^2}{2} + \frac{\gamma}{\gamma - 1} \frac{P_1}{\rho_1}.
$$
 (2.18)

En consecuencia contaremos con las mismas soluciones que se habían señalado anteriormente para el caso de ondas de choque donde no se consideraba un ángulo para el flujo, (γ +1)*M*<sup>2</sup>

$$
\frac{\rho_1}{\rho_0} = \frac{(\gamma + 1)M_{x,0}^2}{(\gamma - 1)M_{x,0}^2 + 2} = \frac{u_{x,0}}{u_{x,1}}
$$
(2.19)

$$
P_1 = P_0 + \frac{2(M_{x,0}^2 - 1)}{(\gamma + 1)M_{x,0}^2} \rho_0 u_{x,0}^2
$$
\n(2.20)

y dado que el número de Mach depende de la velocidad del flujo este se considerará, para la componente *x*, como  $M_{x,0} = \frac{u_{x,0}}{c_0}$  $rac{\mu_{x,0}}{c_0}$ .

Anteriormente, considerando las ecuaciones [2.5,](#page-22-0) [2.6](#page-22-1) y [2.7,](#page-22-2) notamos la relacion´ que se espera de la densidad, velocidad y presión pre y pos choque considerando un choque paralelo, ahora considerando un choque oblicuo con las ecuaciones [2.14,](#page-25-0) [2.16](#page-25-1) y [2.17.](#page-25-3) Notemos que, a comparación de las ecuaciones para un choque paralelo, para la ecuación [2.16](#page-25-1) se considera la velocidad que contribuye en la dirección y, por lo tanto al ser eyectado el material solo se considera una velocidad sobre *x* pero al interactuar con el material aparece una velocidad sobre *y* que es necesario considerar para medir su expansión latera.

Considerando nuevamente la figura [2.3](#page-24-0) se observa la superficie de trabajo, así como sus componentes que son el choque oblicuo y el disco de Mach, en donde se puede observar como el material es frenado por este. También se señala la discontinuidad de contacto, la que separa el material del jet con el material que se encuentra en interacción con el medio. En la zona del cascarón será la región del choque donde se observarán las temperaturas más altas.

### <span id="page-26-0"></span>2.4. Función de enfriamiento

Se ha observado como el gas puede enfriarse debido a las colisiones generadas en el medio interestelar, estos choques causan la excitación colisional de las líneas de emisión que corresponden al proceso principal por el cual se lleva a cabo el enfriamiento. Aunque este no es el unico proceso observado en el Universo que ´ favorecen al enfriamiento ya que también la recombinación radiativa, la emisión free-free y la ionización colisional favorecen al enfriamiento aunque no con el mismo impacto que la excitación colisional ([Raga,](#page-127-3) [2020\)](#page-127-3).

La recombinación radiativa se da cuando un electrón pasa cerca de un ion y estos se recombinan de manera que la energía cinética del electrón es liberada. La emisión free-free se genera cuando un electrón libre es acelerado por un ion y esto hace que se emita un fotón. La ionización colisional considera un electrón libre que ioniza un átomo tomando la energía del electrón libre. Estos eventos hacen que la energía térmica del gas se reduzca causando que el gas se enfríe [\(Raga,](#page-127-3) [2020\)](#page-127-3).

Si conocemos la función de enfriamiento podremos aplicarla a un modelo hidrodinámico y estudiar el enfriamiento del gas debido a la parte atómica y molecular, pero esto no suele ser sencillo debido a que es complicado estudiar este comportamiento en el medio interestelar. Se han realizado funciones de enfriamiento en donde se considera un gas con baja densidad y se han obtenido buenos resultados, pero a altas densidades esto resulta complicado [\(Raga,](#page-127-3) [2020\)](#page-127-3).

En una función de enfriamiento será necesario considerar diferentes procesos

### 2.4. FUNCIÓN DE ENFRIAMIENTO 19

de enfriamiento, en nuestro caso se considera la excitación colisional (Lyman  $\alpha$ , O[I], O[II]), la recombinación radiativa. Para esto hemos utilizamos una función paramétrica de enfriamiento radiativa descrita por [Raga & Reipurth](#page-128-1) [\(2004\)](#page-128-1), Λ(*T*) para gas atómico/iónico. Y para la función de enfriamiento del gas molecular, a temperaturas bajas  $(T < 5280 \text{ K})$ , incluimos un enfriamiento molecular paramétrico  $\Lambda_{\text{mol}}(T)$  presentado en Kosiński & Hanasz [\(2007\)](#page-128-2),

$$
\Lambda_{\text{mol}}(T) = L_1 \cdot T^{\varepsilon_1} + L_2 \cdot \exp\left(-\frac{c_*}{(T - T_*)^{\varepsilon_2}}\right) \tag{2.21}
$$

donde ,  $L_1 = 4.4 \times 10^{-67}$ ,  $L_2 = 4.89 \times 10^{-25}$ ,  $c_* = 3.18$ ,  $\varepsilon_1 = 10.73$ ,  $\varepsilon_2 = 0.1$  y  $T_* = 1$ . K. Todas estás constantes salen del trabajo realizado por [Kosinski & Ha](#page-128-2) [nasz,](#page-128-2) dado que la generación de estas funciones no es trivial y en realidad resultan bastante complicadas por el momento solo se presentaran los valores utilizados.

La energía total radiada, o tasa de enfriamiento, está dada por

<span id="page-27-0"></span>
$$
L_{rad} = n_{\rm H} \cdot n_{\rm CO} * \Lambda_{\rm mol}(T) + n_{\rm H}^2 \cdot \Lambda(T) \tag{2.22}
$$

donde en [2.22](#page-27-0)  $n_H$  es la densidad del hidrógeno,  $n_{CO}$  es la densidad del CO y las Λs es la funcion de enfriamiento. ´

Al considerar estos procesos tendremos una función de enfriamiento que podremos utilizar para conocer la energía que se perdió por unidad de tiempo y volumen, con el objetivo de acércanos a una mejor representación de un flujo observado proveniente de una protoestrella.

# <span id="page-29-0"></span>Capítulo 3 Cepheus E

Observando la figura [3.1,](#page-31-0) la cual nos muestra la extincion medida a lo largo de ´ la galaxia. Si hay extinción hay polvo y gas denso, dos características que favorecen la formación estelar. Estas zonas con alta extinción se observan en diferentes puntos de la galaxia pero para este trabajo solo considera la region de Cepheus. A ´ lo largo de este capitulo conoceremos la región de Cepheus, así como la asociacion OB3 en la cual se encuentra el objeto clase 0 con el cual compararemos los ´ modelos numéricos generados para el desarrollo de este trabajo.

## <span id="page-29-1"></span>3.1. La región de Cepheus

La región de formación estelar de Cepheus se ubica cerca del plano galáctico, como se puede observar en la figura [3.1,](#page-31-0) y contiene un gran número de nubes os-curas [\(Lynds,](#page-127-4) [1962;](#page-127-4) [Dobashi et al.,](#page-127-5) [2005\)](#page-127-5). En 1986, Lebrun cartografió la región en radiofrecuencias, usando la emisión de CO en la transición rotacional  $1 \rightarrow 0$ con una resolucion angular de 30'. Suponiendo una distancia de 500 pc se obtuvo ´ una aproximación para la masa de la región de  $\sim$  2 × 10<sup>5</sup> M<sub>o</sub>, concluyendo que se trata de una nube molecular gigante con propiedades físicas similares a las de la región de formación estelar de Orión.

Unos años más tarde, [Grenier et al.](#page-127-6) [\(1989\)](#page-127-6) extendió este estudio, encontrando que entre la región de Cepheus y de Cassiopea hay una ausencia de emisión molecular y que este gas es estatico, lo que fue interpretado como un remanente de ´ supernova tipo I, lo que indica que la region tuvo un pasado rico en explosiones ´

de supernova que podrían haber modificado la estructura del medio interestelar y fomentando la formación estelar de la región de Cepheus. Por lo tanto a lo largo de los años se fue entendiendo que la probablidad de poder observar formación estelar en la región de Cepheus era alta.

<span id="page-31-0"></span>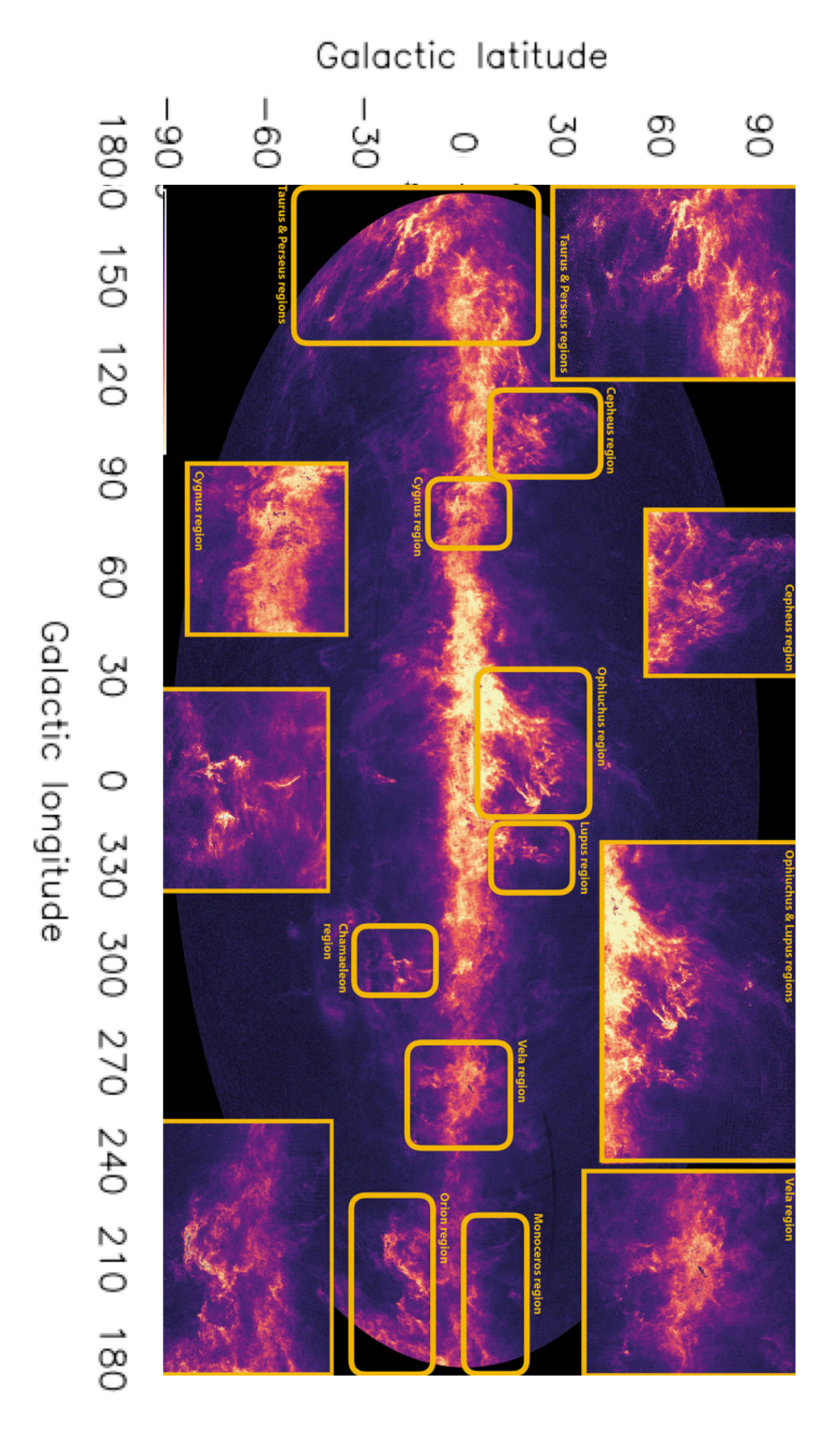

Figura 3.1: Mapa del cielo que muestra la extinción medida por la misión Gaia (data release 2), que se asocia a las regiones con mayor cantidad de gas interestelar.

### <span id="page-32-0"></span>3.2. La asociacion OB3 ´

Esta asociación se encuentra dentro de la nube molecular gigante de Cepheus y fue considerada por [Sargent](#page-127-7) [\(1979\)](#page-127-7) como una región típica de formación es-telar secuencial según el modelo de [Elmegreen & Lada](#page-127-8) [\(1977\)](#page-127-8), lo que significa que el remanente de una supernova y los vientos de estrellas cercanas fomentan una sobre densidad en el gas ambiental que eventualmente formara inestabilidades ´ gravitacionales, fragmentándose y produciendo nuevas estrellas.

En esta asociación se han encontrado al menos 42 objetos estelares jóvenes, o YSO por sus siglas en inglés, a una distancia de 730 pc ([Blaauw et al.,](#page-127-9) [1959;](#page-127-9) [Jordi](#page-127-10) [et al.,](#page-127-10) [1996;](#page-127-10) [Sargent,](#page-127-11) [1977\)](#page-127-11). OB3 colinda con la region fotoionizada Sharpless 155 ´ (S155) donde el gas es excitado por las estrellas HD217086 y HD217061 [\(Lynds](#page-127-12) [& Oneil,](#page-127-12) [1986\)](#page-127-12).

El primer mapa de la emisión de  $CO(1-0)$  a una resolución de 2.5' fue rea-lizado por [Sargent](#page-127-11) [\(1977](#page-127-11) y [1979\)](#page-127-7). Este mapa mostró que OB3 es un complejo alargado de nubes moleculares extendidas a lo largo de ∼ 40 pc y esta formado ´ por seis condensaciones nombradas de la A a la F, que se mueven a una velocidad  $v_{lsr} = -10 \text{ km s}^{-1}.$ 

Las condiciones de cada condensación son distintas, por ejemplo, en Cep A y Cep B la formacion estelar es muy activa. En el caso de Cep A algunas fuentes ´ fueron clasificadas como regiones HII compactas producidas por estrellas masi-vas recién formadas ([Rodriguez et al.,](#page-128-3) [1980\)](#page-128-3). En el caso de Cep D y Cep E, por mucho tiempo se creyó que no había estrellas en formación y fueron clasificados como *starless cores*, es decir, condensaciones que aún están en una fase muy temprana de su colapso. Sin embargo, el análisis posterior reveló que Cep E es más evolucionado, como lo veremos en la siguiente seccion. ´

### <span id="page-32-1"></span>3.3. Cepheus E

#### <span id="page-32-2"></span>3.3.1. La fuente protoestelar

La región de Cepheus E, también es conocida en la literatura como IRAS 23011+6120, Cep E-mm y como Cep E se encuentra en la region de Cepheus OB3, ´ localizada a una distancia de  $819 \pm 16$  pc [\(Karnath et al.,](#page-128-4) [2019\)](#page-128-4). Desde los estudios

#### $3.3.$  CEPHEUS E 25

de [Sargent,](#page-127-11) Cep E había sido considerado como una nube molecular en la que aún no comenzaba el proceso de formación estelar. Hasta el año de 1986, Wouterloot y Walmsey detectaron una débil emisión máser, el cual fue el primer indicio de actividad de formación estelar. Además, [Eisloffel et al.](#page-128-5) [\(1996\)](#page-128-5) encontró, en esta región, evidencia de pérdida de masa a alta velocidad en forma de flujos, sin poder detectar a la protoestrella que los generaba y, por lo tanto, no podía ser caracterizada. Aun así, ya se consideraba un hecho que existía una fuente protoestelar aunque debía estar muy oscurecida por el gas del ambiente.

Usando la información ya publicada de IRAS y nuevas observaciones de la emisión del polvo a 1.25 mm tomadas con el telescopio IRAM 30m ([Lefloch et](#page-128-6) [al.,](#page-128-6) [1996\)](#page-128-6) lograron determinar la naturaleza de la fuente al tener varios puntos en la distribución espectral de energía. Al lograr determinar el pico en el espectro $<sup>1</sup>$  $<sup>1</sup>$  $<sup>1</sup>$ </sup> y la aproximación a la distribución espectral para ellos fue posible comparar la luminosidad bolométrica<sup>[2](#page-33-2)</sup> (*L*<sub>bol</sub> = 100 *L*⊙) y la luminosidad a 1.25mm (*L*<sub>1.25mm</sub> =  $1.5 \times 10^{-2} L_{\odot}$ ) con el cociente,

$$
\frac{L_{\text{bol}}}{10^3 L_{1.25\text{mm}}} \simeq 7,\tag{3.1}
$$

lo que sugirió que la fuente es de masa intermedia, ya que este valor es relativamente alto comparado con otras fuentes. Además, la reconstrucción de la SED indicaba que se trata de un objeto de clase 0, haciendo que Cep E sea el primer objeto de este tipo detectado hasta esa época. Entre las ventajas que ofrecía su estudio es que también se consideraba como un objeto aislado, es decir, que la interacción con otras protoestrellas podría ser ignorada y esto ofrecía la oportunidad de entender los procesos de acreción y inyección de una estrella en una etapa muy joven de su formación.

#### <span id="page-33-0"></span>3.3.2. El flujo bipolar

Como se mencionó anteriormente, [Eisloffel et al.](#page-128-5) [\(1996\)](#page-128-5) determinaron la estructura del flujo de alta velocidad proveniente de la fuente protoestelar de Cep E.

<span id="page-33-1"></span> ${}^{1}$ En astrofísica el pico del espectro indica la longitud de onda en la cual el flujo emitido por el objeto es maximo. Para este tipo de objetos es posible realizar un ajuste al espectro obsevado ´ haciendo una aproximación considerando un cuerpo negro usando la ley de Planck.

<span id="page-33-2"></span><sup>2</sup>Luminosidad medida considerando todas las longitudes de onda.

Se determinó un sistema protoestelar de Clase 0 de masa intermedia (2 M  $\odot$   $<$  M <8 M⊙), con una luminosidad de 100 L⊙, el cual se encuentra en un medio de 35 M⊙. CepE-mm forma parte de un sistema protobinario, el primer elemento que llamaremos A, será la protoestrella del lóbulo norte y el elemento B será la protoestrella del lóbulo sur. El elemento A se encuentra en  $\alpha_{J2000}\text{=}\,23^h03^m12^s.8,$   $\delta_{J2000}$  $= +61°42'26''.0$  y el elemento B se encuentra en  $\alpha_{J2000} = 23^h03^m12^s.7$ , δ<sub>*J*2000</sub>= +61◦42′24′′ .85. Ha sido posible observar dos jets de alta velocidad asociados a cada protoestrella, como se muestra en la figura [3.2](#page-35-0) [\(A. Schutzer et al.,](#page-128-7) [2022\)](#page-128-7).

Se estima que la velocidad radial del lóbulo norte es aproximadamente  $+65$ km s<sup>−1</sup> y para el lóbulo sur de −125 km s<sup>−1</sup>, relativas a la velocidad del medio, y que la longitud de los lóbulos es similar, entre 20" y 25" [\(A. Schutzer et al.,](#page-128-7) [2022\)](#page-128-7).

<span id="page-35-0"></span>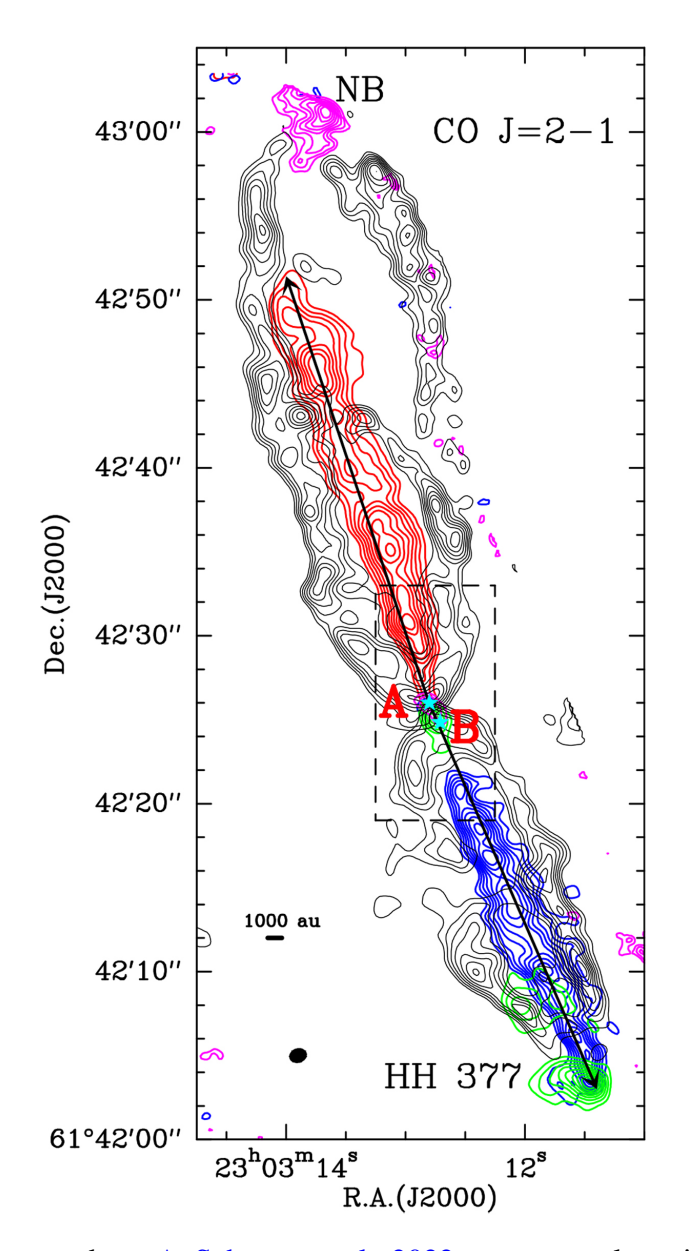

Figura 3.2: Presentada en [A. Schutzer et al.,](#page-128-7) [2022,](#page-128-7) se muestra la emisión de CepE en la línea de CO (2-1) tomada con el Plateau de Bure Interferometer (PdBI) que tiene una resolución de 1". De color negro se destaca las cavidades del flujo de salida que muestran una velocidad baja, menor a 20 km s−<sup>1</sup> . En azul se destaca el jet del lóbulo sur que muestra velocidades entre [-135, -110] km s<sup>-1</sup>, mientras que para el jet del lóbulo norte señalado en color rojo se observan velocidades entre  $[+40, +80]$  km s<sup>-1</sup>. Para el lóbulo sur también se puede observar el objeto HH 377 con velocidades entre [-77, -64] km s<sup>-1</sup>. Por último, al final de lóbulo norte se observa una concentracion de material indicada en color morado que ´ tiene velocidades entre  $[+84, +97]$  km s<sup>-1</sup>.
# Capítulo 4

# Simulaciones Numéricas

Hemos utilizado un código de flujos reactivos 2D, el cual resuelve un sistema de ecuaciones diferenciales que describen el comportamiento temporal de una red de reacciones químicas. En nuestro caso hemos utilizado las ecuaciones de hidrodinámica, las cuales se acoplarán a una red química a través de las ecuaciones de estado. Es importante contar con una red de reacciones químicas que considere las reacciones de formación y destrucción para las diferentes especies químicas.

El código WALKIMYA-2 $D^1$  $D^1$  (la descripción detallada se presenta en el apéndice [A\)](#page-123-0) tiene como objetivo resolver el sistema para encontrar las densidades de las especies químicas a cada paso de tiempo hidrodinámico, para lo que es necesario establecer las densidades de todas las especies, al igual que una temperatura inicial de la parcela de gas que estamos resolviendo.

<span id="page-37-0"></span><sup>&</sup>lt;sup>1</sup>Castellanos-Ramírez et al. [\(2018\)](#page-128-0), [Rivera-Ortiz et al.](#page-128-1) [\(2019\)](#page-128-1), Rodríguez-González et al. [\(2023\)](#page-128-2)

### 4.1. Modelos numéricos

En esta sección hablaremos de las características generales que se consideraron para realizar los modelos, al igual que las características particulares para cada uno de ellos. De igual manera, se expondrá la evolución de cada uno de los modelos tomando en cuenta las edades más características para este estudio.

Se llevaron a cabo un total de 11 modelos numéricos. Para todos los modelos se definieron las mismas condiciones iniciales del medio y del jet, pero se vario el ´ radio de inyección, la resolución de la caja de simulación, el ángulo de inyección, y se indicó si se consideraría la función de enfriamiento. Como podremos notar, puede llegar a ser un poco confuso identificar los modelos y sus características, es por esto que se ha implementado un sistema que permitirá identificar con mayor facilidad las características de los modelos.

<span id="page-38-0"></span>
$$
\underbrace{R50}_{Radio} \underbrace{N7}_{Angulo} \underbrace{A3}_{Angulo} \underbrace{P47}_{Edad} \underbrace{Y1500}_{Edad} \tag{4.1}
$$

En el diagrama [4.1](#page-38-0) se muestra el sistema seleccionado para identificar los diferentes modelos. El primer término comienza indicando al radio de inyección, el cual para este trabajo solo podra tomar dos valores, 50 au y 150 au. Seguido del ra- ´ dio se indica la resolución de la caja de emisión y el ángulo que se consideró para la inyección del flujo. Estos tres primeros términos serán utilizados para nombrar al modelo general, dado que cada modelo cuenta con submodelos en los cuales se consideran otros factores que los distinguen, y de los cuales hablaremos a continuación. Después de indicar las características generales del modelo se señala la proyeccion con la que se presentan los mapas del modelo respecto al plano del ´ cielo, para este trabajo se consideró un ángulo de proyección de  $47^{\circ}$  el cual fue tomado del trabajo de [A. Schutzer et al.](#page-128-3) [\(2022\)](#page-128-3). Por último, se indicará la edad de la simulación, donde se consideraron modelos que evolucionan desde los 125 hasta los 2000 años, tomando intervalos de 125 años entre salidas. En los modelos donde no se considera un sistema adiabático y se calcula la función de enfriamiento se agregará una letra C al final de la siguiente manera: R50N7A3P47Y1500C.

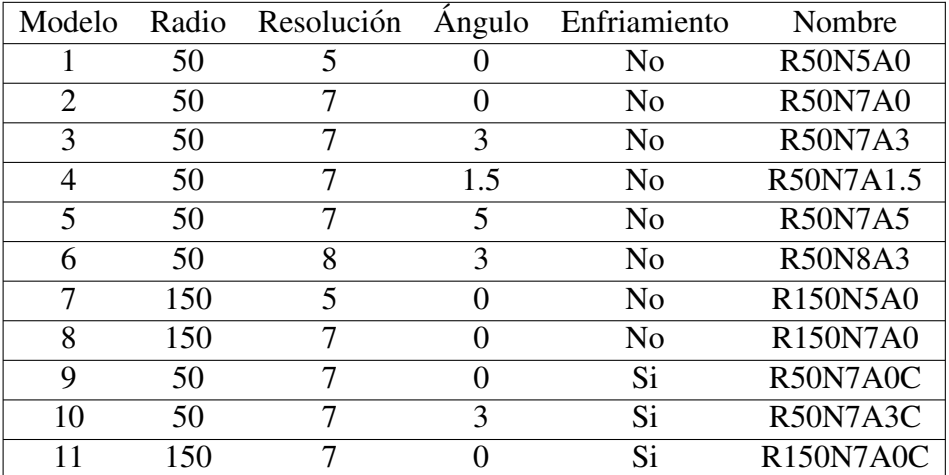

Tabla 4.1: Se presentan los once modelos numericos realizados juntos con los va- ´ lores considerados para el radio de inyección, la resolución de la malla, el ángulo de inyección y si fue considerada una función de enfriamiento o no. En la última columna se anexa el nombre adaptado para cada modelo en donde solo se consideran las variables expuestas en esta tabla, dado que, como se muestra en el diagrama [4.1,](#page-38-0) también se puede considerar una proyección del modelo respecto al plano del cielo y los años que se dejo evolucionar.

## 4.2. Medio interestelar

En esta sección se señalarán las condiciones del medio interestelar en los modelos realizados, al igual que las condiciones impuestas a la inyeccion del jet. Para ´ los valores de la densidad, temperatura y la velocidad del jet se consideraron los ajustes realizados en el trabajo de [Rivera-Ortiz et al.](#page-128-4) [\(2023\)](#page-128-4) y las observaciones realizadas por [A. Schutzer et al.](#page-128-3) [2022.](#page-128-3) A continuación se presenta de manera concisa los ajustes utilizados, para una descripción más completa se invita al lector a revisarlo los trabajos antes señalados.

En [Crimier et al.](#page-128-5) [\(2010\)](#page-128-5) se presentaron un estudio observacional de la nube materna asociada a Cepheus E obteniendo la densidad y la temperatura como función de la distancia a la región de inyección del material. En [Rivera-Ortiz et al.](#page-128-4)

[\(2023\)](#page-128-4) se ajusto el gradiente de densidad observado usando, ´

$$
n_{\text{env}}(r) = n_0 \frac{1}{1 + (r/R_0)^{\alpha}},\tag{4.2}
$$

donde,  $n_0 = 10^9 \text{ cm}^{-3}$ ,  $R_0 = 100$  au y  $\alpha = 1.9$  y el gradiente de la temperatura,

$$
T_{env}(r) = T_0 \frac{1}{1 + (r/R_0)^{\beta}},
$$
\n(4.3)

donde,  $T_0 = 200 \text{ K y } \beta = 1.5$ , para  $T_{env}(r) = max(T_0, 200K)$ .

## 4.3. El jet

Es necesario considerar algunas condiciones para la eyeccion del jet a estu- ´ diar, las cuales se basan en las observaciones realizadas en [A. Schutzer et al.](#page-128-3) [2022](#page-128-3) al YSO Cep E.

Para el jet se consideró una temperatura inicial de  $300$  K y una densidad inicial de 1×10<sup>6</sup> cm<sup>-3</sup>, la cual sigue siendo una densidad alta pero menor que la densidad del medio, y una velocidad inicial, *Vj*,*m*, de 200 km s−<sup>1</sup> .

$$
V_j = V_{j,m} [1 + \delta v \cos(2\pi/\tau)], \qquad (4.4)
$$

 $\Delta v_j$  es la variabilidad relativa de la amplitud = 0.08, y  $\tau = 130$ yr, es el periodo determinado por [A. Schutzer et al.](#page-128-3) [\(2022\)](#page-128-3).

Todas estas características se señalan en la figura [4.1.](#page-41-0) Es importante señalar que para todos los modelos se consideraron las mismas condiciones del medio y del jet descrita anteriormente. Las variaciones que se realizaron en cada modelo serán explicadas en las siguientes secciones.

<span id="page-41-0"></span>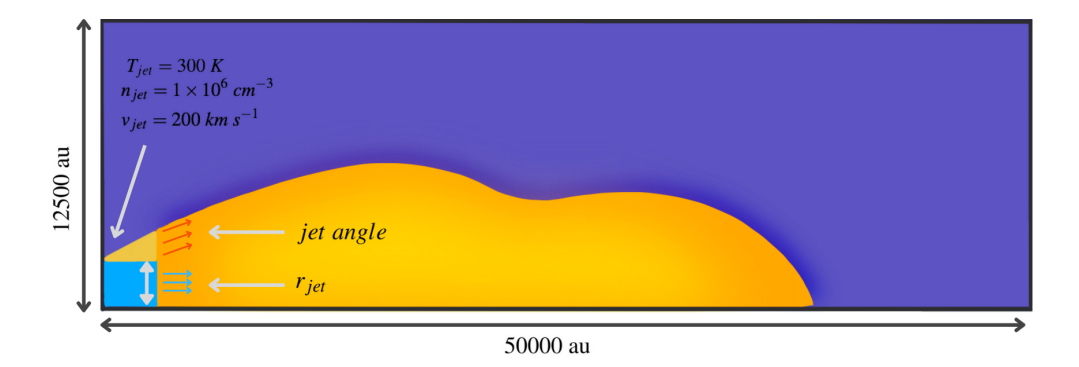

Figura 4.1: Representación de la caja de simulación con 12500 au sobre el eje *y*, y 50000 au sobre el eje *x*. Al ser eyectado el material se considera un radio de inyección ( $r_{jet}$ ) y en el caso de considerar un ángulo de inyección (*jet angle*) este se mide a partir del ángulo de inyección como se muestra en la base del flujo ilustrado. Se indican las características iniciales del jet donde su la temperatura es de 300 k, la densidad de 1 × 10<sup>6</sup> cm<sup>−1</sup>, y una velocidad de 200 km s<sup>−1</sup>. En naranja se representa la envolvente del flujo eyectado.

### 4.4. Los mapas de las simulaciones

Presentaremos distintos mapas que representan distintas características de los jets obtenidos de las simulaciones realizadas con el código WALKIMYA-2D. Se mostrarán dos tipos de mapas:

- a) Primeramente, los mapas bidimensionales obtenidos directamente de la simulación, estos solo representarán un corte o una capa de un volumen, y los utilizaremos para mostrar la estructura, la emisión de CO, la densidad, densidad de CO y la temperatura del flujo a una edad (que son los paneles superior, medio-superior, medio-inferior e inferior, respectivamente para diferentes figuras que se detallan en el texto).
- b) Además, realizamos mapas de emisión de  $CO (2-1)$ , que se obtienen utilizando los mapas de emisión de CO mencionados en el inciso a). Para esto será necesario integrar en profundidad el mapa de emisión, es decir, se coloca el mapa de emision, el cual al ser 2D tiene dos ejes, ´ *x* y *y*. Se toma el mapa 2D y se hace rotar sobre el eje *x*, el eje axial, de manera que se genera

un sólido de revolución, dado que el mapa es rectangular se genera un cilindro donde en capa capa se conservan los datos de emisión del mapa 2D. Considerando el cilindro formado se proyecta el cilindro generado en un plano bidimensional, para esto será necesario integrar los datos de emisión y así obtener una nueva emisión que será plasmada en el nuevo mapa, al cual a lo largo de este texto lo llamaremos mapa de emision integrada. Pa- ´ ra poder trabajar con estos mapas y principalmente para poder compararlos con las observaciones resulta necesario convolucionar la emisión con el haz del telescopio (ver sección [4.4.1\)](#page-44-0). Es necesario destacar que con estos mapas seremos capaces de observar el flujo considerando diferentes ángulos de proyección respecto al plano del cielo.

Al observar los mapas de emision es posible notar que el mapa rotado e inte- ´ grado muestra una escala mayor, la cual nos indica una mayor emisividad, dado que al momento de hacer la proyección del cilindro se realiza la integración lineal de la emisividad, la cual se ve reflejada en el aumento del valor de la emision. Es ´ posible notar esta diferencia si se comparan los mapas de emision del modelo 1, ´ R50N5A0, en donde se observa una estructura muy similar entre ambos mapas en las figuras  $5.2$  y  $5.1$ , por lo tanto, al integrar el mapa de emisión se pierden algunos detalles que son posibles observar en un corte del mapa de emision integrado. ´ Otro punto a considerar es que en los mapas de emisión que muestran la evolución del modelo se considera la resolución del telescopio, la cual para la emisión de la transición rotacional de  $CO (2-1)$  se consideró una resolución angular de 1.0". Por lo tanto, debido a estos factores, que se pierden algunos detalles del flujo que si pueden observarse en los mapas obtenidos por la simulación aunque, en esencia, conservan la misma estructura.

Como resultado de la información obtenida del código WALKIMYA-2D se generan distintas matrices con la información física del modelo, la densidad, la emision, la velocidad y la temperatura de los modelos a diferentes etapas de su ´ evolucion. Para este trabajo se utilizaron matrices de 128x512. Haciendo uso de ´ estas matrices es como se logra generar el mapa de emision integrado. Como se ´ mencionó anteriormente se presentaran dos tipos de mapas, para los cuales sus respectivas matrices se generan con el código y como usuario lo que se hizo fue graficar dichas matrices utilizando la librería de python matplotlib, de la cual se utilizó la función imshow que nos permite transformar datos de una matriz en una imagen, para lo cual se decidio considerar el logaritmo base 10 de los datos obte- ´ nidos.

#### <span id="page-44-0"></span>4.4.1. Convolución

De las simulaciones realizadas se obtienen mapas que nos muestran diferentes propiedades físicas del modelo, uno de los mapas obtenidos es el de la emisión integrada, el cual nos proporciona la idea de la emision que podemos medir como ´ observadores ya que al realizar una observacion con un telescopio no vemos a los ´ objetos por capas, si no que observamos solo el flujo que emiten en nuestra direccion. Para poder comparar este mapa con observaciones es necesario considerar la ´ resolución del filtro del telescopio. La manera con la cual se agrega el efecto del telescopio a los mapas obtenidos de las simulaciones es realizando una convolución entre los datos obtenidos de la simulación y la resolución del telescopio.

Matemáticamente, una convolución la podemos resumir como un operador que toma dos funciones distintas y nos regresa una terca función que se ve como la integral de la multiplicación de dos funciones.

$$
f(x) * g(x) = \int_{-\infty}^{\infty} f(\chi)g(x - \chi)d\chi.
$$
 (4.5)

Para realizar la convolución necesaria en este trabajo se utilizó una librería de Python llamada astropy.convolution<sup>[2](#page-44-1)</sup>, de la cual utilizamos dos funciones, *convolve fft* y *Gaussian2DKernel*. En [A. Schutzer et al.](#page-128-3) [\(2022\)](#page-128-3) se señala que PdBI, Plateau de Bure Interferometer, tiene una resolución de 1", por lo tanto, ya que es necesario considerar el efecto que tiene la resolucion de este instrumento en las ´ observaciones tambien es necesario considerar este efecto en los flujos simulados. ´ Si queremos comparar la morfología de los flujos es necesario considerar esta resolución debido a que el flujo de la simulación sufre cambios al considerarla y ya que uno de los objetivos de este trabajo es comparar la morfología de los flujo resulta necesario poder hacer la comparacion en donde ambos flujo, el observado ´ y el simulado, se vean afectados por la resolución del telescopio.

De manera muy general lo que hace la convolución generada con Python es tomar tomar un array como la primera función, en este caso es una matriz en donde cada valores señala la emisión de CO de cada celda y es generada por WALKIMYA-2D, y como segunda función contaremos con un kernel que estará dado por *Gaussian2DKernel*, el cual nos proporcionará un filtro gaussiano que nos ayudará a suavizar los datos de la matriz.

<span id="page-44-1"></span><sup>2</sup>https://keflavich-astropy.readthedocs.io/en/latest/convolution/index.html

#### 4.4. LOS MAPAS DE LAS SIMULACIONES 37

Este proceso de convolución se utilizó para los mapas de emisión integrada presentados en las imágenes de evolución de los modelos, dado que es de estos mapas de donde se obtuvieron las digitalizaciones. De igual manera, en estos mapas se puede observar un círculo en la esquina superior izquierda que representa la resolución del telescopio, que recordemos es de 1".

# Capítulo 5

# Estudio de parámetros

El análisis de los resultados se realiza en las siguientes 4 secciones donde se explora el efecto de:

- $\blacksquare$  la resolución de la simulación,
- $\blacksquare$  el ángulo de inyección,
- el radio del jet y
- el enfriamiento radiativo.

A lo largo de este trabajo se realizaron 11 modelos en total, de los cuales solo algunos de estos resultaron tener morfologías similares a la observación de CepE. Se presentarán todos los modelos realizados, aunque estos sean muy diferentes a CepE, debido a que parte de este trabajo es comprender el efecto que tienen los diferentes parámetros en la morfología del flujo, y no solo buscar el modelos que mejor encaja.

## 5.1. El efecto de la resolución

Primeramente, presentamos los resultados numéricos de los Modelos 1 y 2 (R50N5A0 y R50N7A0 respectivamente), para estudiar el efecto de la resolucion´ en la evolución de los jets. El modelo con menos resolución es el Modelo 1 en donde se tiene una resolución máxima de  $\sim$ 48 au por pixel. Los Modelos 2 y 3 (R50N7A3) tienen una resolución de  $\sim$ 12 au por pixel y Modelo 6 (R50N8A3)

tiene resolución de  $\sim$ 6 au por pixel.

Para el Modelo 1 mostramos la imagen [5.1](#page-49-0) se puede apreciar la evolución del material en cuatro edades diferentes. Comenzamos con una edad de 1250 años, donde el jet alcanza un tamaño de 30.2". Para los 1375 años llega a medir 33.5", lo que nos da un crecimiento de 3.3". Para los 1500 y 1625 años, alcanza un tamaño de 36.7" y 40.2", respectivamente. Por lo tanto, solo considerando el alcance del material, observamos que evoluciona, aproximadamente, 3.3" cada 125 años. Para este modelo, la edad a la cual la longitud del flujo es similar a la longitud del flujo observado es a los 1625 años. Además, el ancho de la base oscila entre 8.4" y 8.9" aproximadamente.

Podemos observar como la mayor emisión se presenta en la periferia de la base del flujo y disminuye a mayor distancia de la base. También se puede observar un ligero aumento en la emision a lo largo del eje del jet, donde se encuentran los ´ nodos, los cuales se ven en algunas de las observaciones de objetos de clase 0.

En la figura [5.2](#page-50-0) se observa cuatro paneles distintos, correspondientes para la emisión de CO, la densidad de gas, la densidad de CO, y por último la temperatura (desde el panel superior hasta el inferior) a 1625 años que es la edad más cercana a la observación.

Es importante destacar que en los mapas de emision integrada que se mues- ´ tran en la imagen [5.1](#page-49-0) la longitud del flujo resulta ser menor que la mostrada en los mapas de la imagen [5.2,](#page-50-0) esto se debe a que los mapas de evolucion representados ´ consideran una proyeccion respecto al plano del cielo de 47 grados, por lo cual la ´ longitud del flujo disminuye. Recordemos que este ángulo fue tomado del trabajo de [A. Schutzer et al.](#page-128-3) [\(2022\)](#page-128-3).

<span id="page-49-0"></span>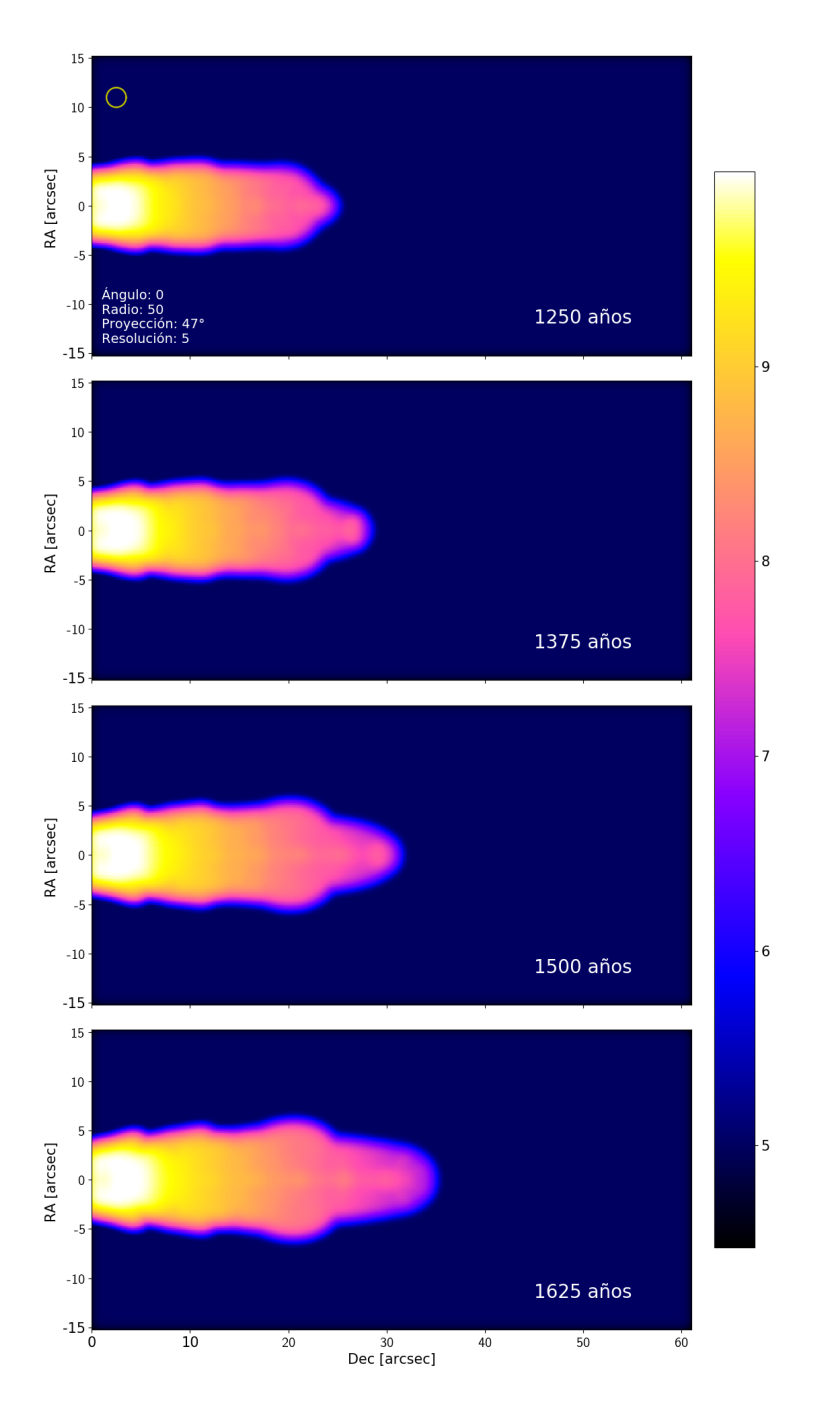

Figura 5.1: mapas de emision integrada de CO (2-1) para el modelo R50N5A0P47 ´ a cuatro diferentes edades, 1250, 1375, 1500 y 1625 años de evolución (usando convolución). Se observa una emisión máxima en la base del flujo y al acercarse al head la emision disminuye. ´

<span id="page-50-0"></span>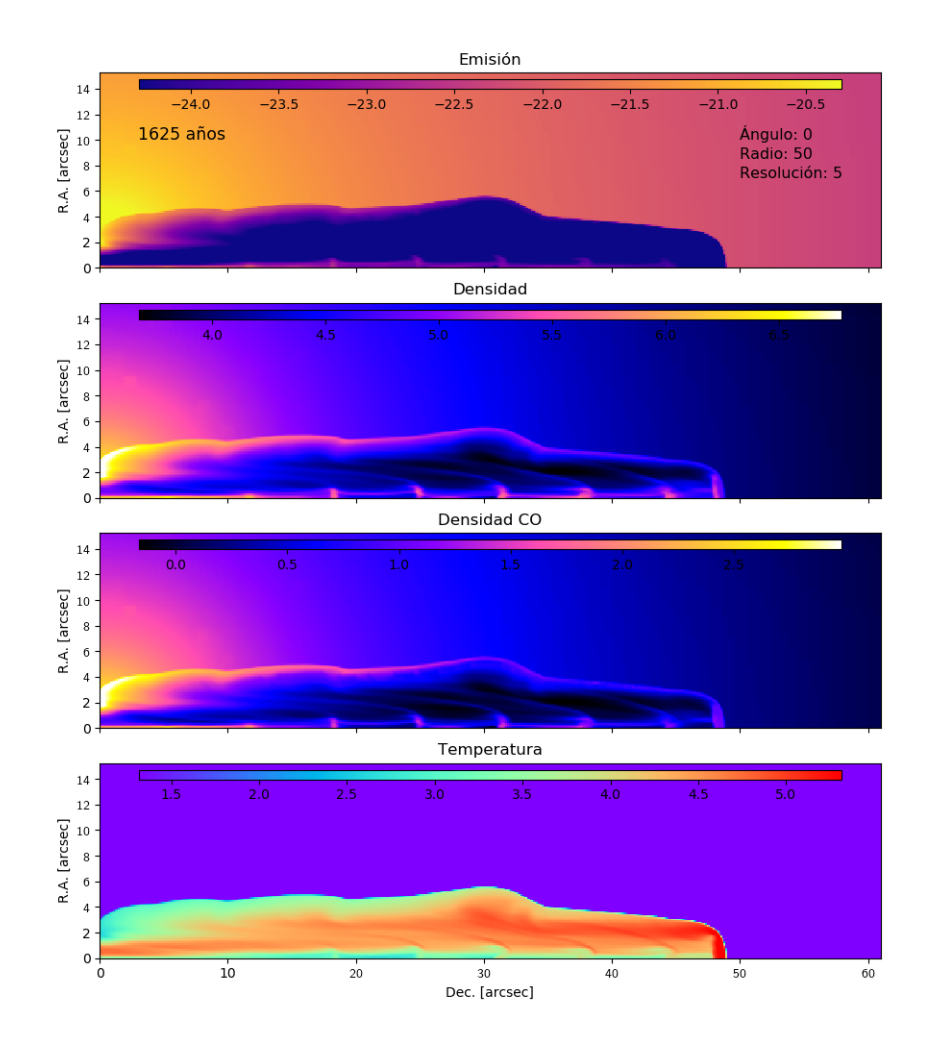

Figura 5.2: Propiedades físicas del Modelo R50N5A0Y1625 a 1625 años. En el panel superior se muestra el mapa de emision de CO (2-1) en el corte de una capa ´ central. En el panel medio superior e inferior se muestra los mapas de densidad del gas y densidad de CO, respectivamente, en donde podemos ver los nudos que son producidos por la variabilidad del jet. Y en el panel inferior se presenta la temperatura con una mayor temperatura en el head del flujo y en la cavidad que se encuentra entre el jet.

Por último se muestra la temperatura a lo largo del jet, donde se observa una mayor temperatura en la cabeza del flujo y en la cavidad que se encuentra entre el eje del jet y la pared que esta en contacto con el medio, pero observamos una me- ´

nor temperatura en la base del jet que esta en contacto con el medio, al igual que ´ en el eje, y podemos observar tambien que estas bajas temperaturas corresponde ´ a las zonas donde hay una mayor densidad de CO.

La Figura [5.1](#page-49-0) se muestra la evolución de la emisividad de  $CO(2-1)$  para el Modelo 1 a 1250, 1375, 1500 y 1625 años. Podemos ver que la emisividad tiene un máximo en la base del jet que es cerca de la región de inyección de material. Esta emisión está asociada a la alta densidad de la nube materna más cerca de la zona de inyección el jet. Así mismo se pueden observar que el material inyectado por el jet tiene una emision de CO asociada a los nodos que se forman por la inter- ´ acción entre material a diferentes velocidades. Además, el ancho de la envolvente es casi constante en la base y es más angosto en la parte frontal donde se está propagando rápidamente el material. Una comparación entre las emisividades de CO de todos nuestros modelos se presentará en la sección [5.5.](#page-75-0)

Ahora bien, el Modelo 2, considera las mismas características que el Modelo 1; sin embargo, se ha considerado una mayor resolución usando 7 niveles de aumento de resolución, lo cual nos da una resolución máxima de  $\sim$ 12 au por pixel.

En la figura [5.4](#page-54-0) mostramos la evolución del material eyectado por la protoestrella en las mismas edades que se mostraron para el Modelo 1. A  $t=1250$  años el frente del jet alcanza una longitud de 32.3", a los 1375 años 36.1", a los 1500 años 39" y por último a los 1625 años 41.8". A lo largo de este modelo se puede observar como con el pasar del tiempo se hace cada vez mas lento el avance del ´ jet. Con respecto al valor de longitud observado, 40.3", el modelo predice que esto sucede en una edad entre 1500 y 1625 años. El ancho de base oscila entre 5.8" y 6.24", como podemos ver la base resulta ser menor en comparacion con el ´ Modelo 1, es decir es menor en un 20%.

Podemos concluir que al variar la resolución de la malla la emisión de CO a lo largo del flujo se ve afectada, ya que a menor resolución se aprecian más cambios a lo largo del flujo en comparacion con el modelo que cuenta con una mayor ´ resolución. También se observan cambios en la morfología del flujo, al contar con una mayor resolución se aprecian oscilaciones más pronunciadas, un head más puntiagudo y una base mas angosta, entre otras cosas, mientras que en el modelo con menor resolución el flujo parece mantener un ancho más constante. Entonces al variar la resolución podemos observar cambios tanto en la morfología como en la emisión observada a lo largo del flujo.

CAP´ITULO 5. ESTUDIO DE PARAMETROS ´

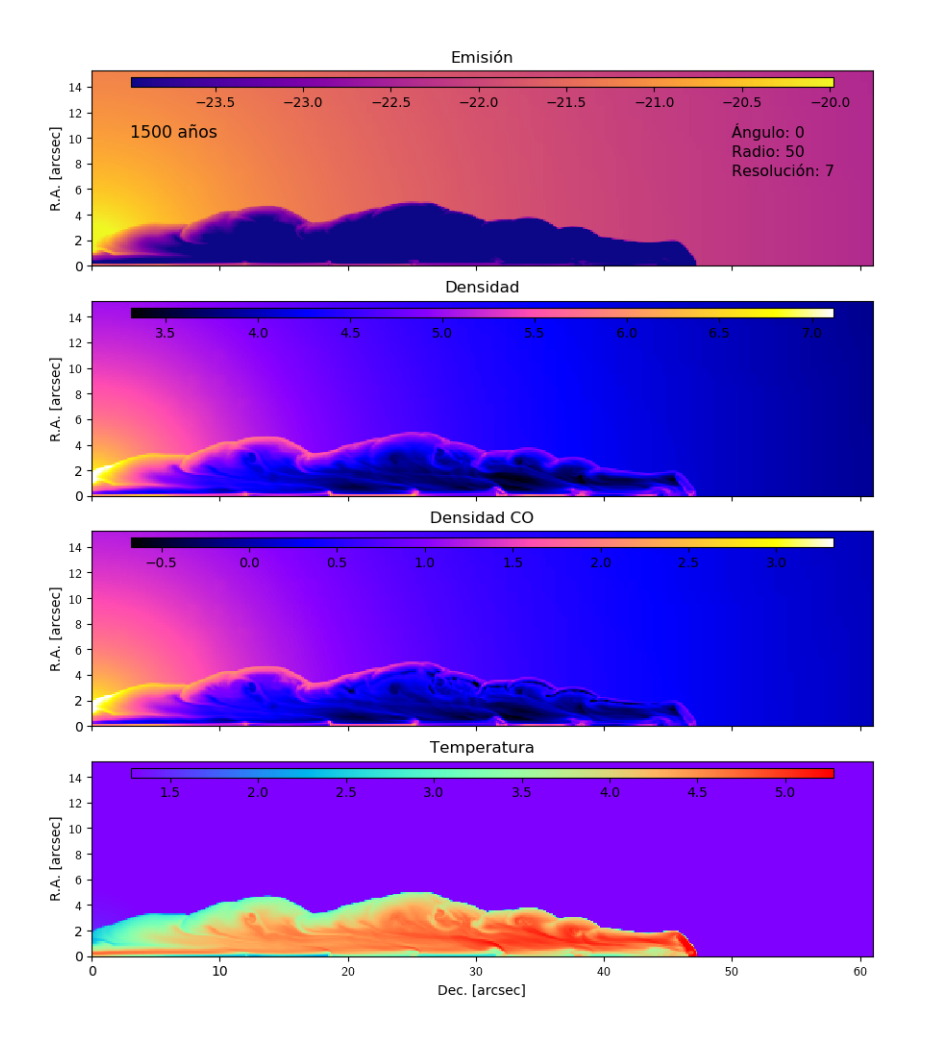

Figura 5.3: Se presentan mapas con propiedades físicas del modelo R50N7A0Y1500, como la emision de CO de una sola capa, la densidad del gas y ´ la densidad de CO, al igual que la temperatura del flujo. En los mapas de densidad y de temperatura se puede observar el jet junto con los nodos, y en las cavidades se puede distinguir la distribución del flujo.

<span id="page-54-0"></span>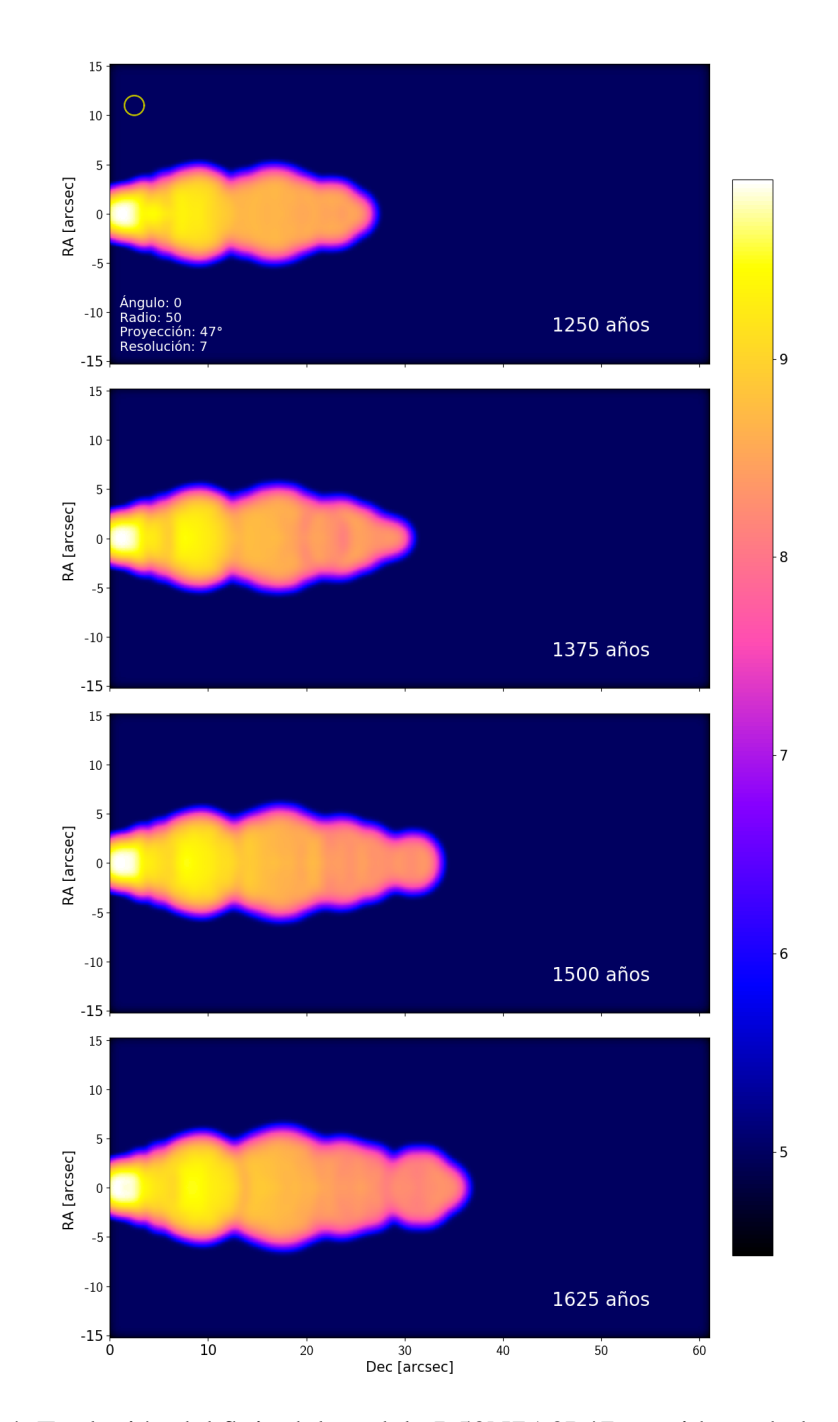

Figura 5.4: Evolución del flujo del modelo R50N7A0P47 considerando las edades de 1250, 1375, 1500 y 1625 años. Muestra una base y un head angosto, que en el Modelo 1, mientras que el resto del flujo es más ancho. En la base se destaca una zona con mayor emisión y conforme avanzamos a lo largo del flujo la emisión disminuye.

## 5.2. El efecto del ángulo de inyección

Gracias a los primeros dos modelos somos capaces de observar que al aumentar la resolución de la malla el ancho correspondiente a la base del jet disminuye, y el jet se hace más estrecho. Ahora, queremos estudiar qué efecto tiene el inyectar el material del jet con un ángulo de apertura. En esta sección presentamos los resultados de los Modelos 3, 4, 5 y 6 (R50N7A3, R50N7A1.5, R50N7A5 y R50N8A3, respectivamente). En cada uno de estos modelos hemos incrementado el ángulo de inyección. En particular, el Modelo 6 tiene el mismo ángulo de apertura (3°) que el Modelo 3, pero hemos aumentado aún más la resolución de la malla para ver si hay un efecto extra.

El Modelo 3, con una resolución de  $\sim$ 12 au por pixel, tiene un ángulo de inyección de 3 $^{\circ}$ . En la figura [5.5](#page-57-0) podemos observar que para una evolución de 1250 años la longitud del material eyectado llega a ser de 32.1", llegando a 35.46" para un tiempo de 1375 años, 38.75" para 1500 años y a los 1625 años alcanza una longitud de 42.2". Nuevamente, la longitud de la observacion queda dentro del rango ´ de los 1500 y 1625 años. Podemos observar que el ancho de la base encuentra un mínimo en 6.07" y un máximo en 6.53", es decir, es entre  $3 \times 4\%$  más ancho, un poco más ancho que el Modelo 2, donde la única diferencia es que el ángulo de inyección es de 0 grados.

Para el Modelo 4 hemos utilizado un ángulo de inyección de 1.5 grados, y al igual que para el Modelo 2 y 3, se consideró una malla de simulación con reso-lución ∼12 au por pixel. En la Figura [5.7](#page-60-0) podemos notar que para una edad de 1250 años su longitud alcanza los 31.18", la cual es un poco menor a la longitud alcanzada a esta misma edad para el modelo Modelo 3 (R50N7A3) y para 1625 años llega a alcanzar los 40.3", la cual resulta ser la misma longitud calculada para el jet observado. Para este modelo el ancho de la base del jet va desde 5.80" y 6.26", el cual resulta ser muy cercano al ancho de base del Modelo 2 (R50N7A0), pero en la imagen [5.4](#page-54-0) y [5.7](#page-60-0) notamos que la forma del jet es diferente. Este modelo tiene una cabeza del jet más redondeada a diferencia del Modelo 2 que tiene una cabeza del jet más pequeña y puntiaguda.

Al comparar la evolución de los modelos 2 (R50N7A0P47) y 4 (R50N7A1.5P47) se puede observar el efecto que surge de considerar un ángulos de inyección. Se observa que el ángulo de inyección afecta en el tamaño de la base del jet, pero no

radicalmente. Si consideramos las longitudes observadas a lo largo de la evolucion de estos modelos podremos notar que para el modelo donde no se considera ´ un ángulo de inyección da como resultado un flujo más largo, por ejemplo a la edad de 1250 años el modelo 2 presenta una longitud de 32.3" y para el modelo 4 se observan 31.18", es decir que el modelo 2 es aproximadamente 3% más largo. Por lo tanto al considerar un ángulo de inyección la longitud del flujo disminuye.

<span id="page-57-0"></span>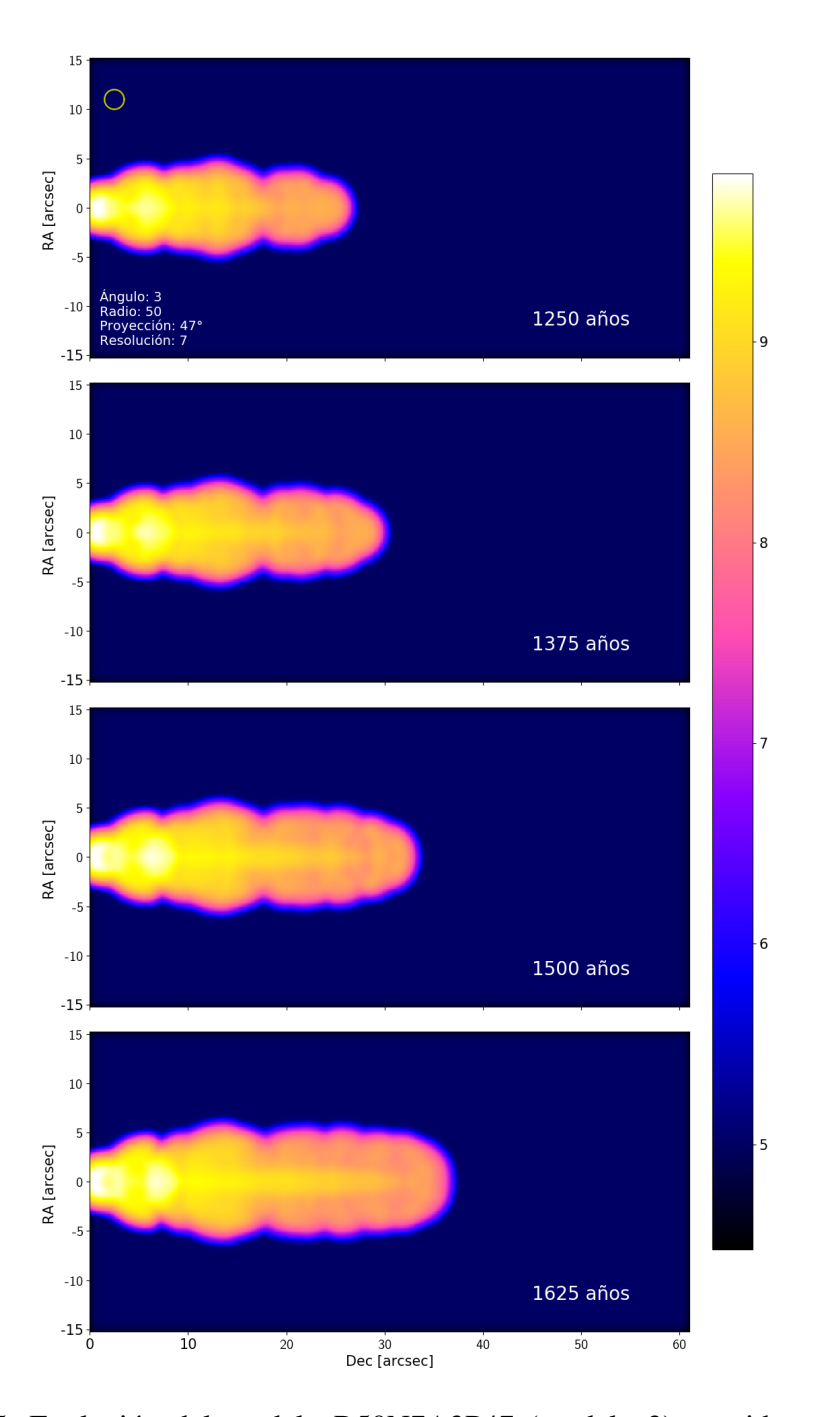

Figura 5.5: Evolución del modelo R50N7A3P47 (modelo 3) considerando los años 1250, 1375, 1500 y 1625. Principalmente con una evolución de 1625 años se destacan dos regiones con una emisión máxima cerca de la base. Se logra distinguir el jet dentro de la envolvente. La base es angosta en comparacion con el resto ´ del flujo, ya que para este modelo el head se ha ensanchado bastante.

En el Modelo 5 se aumentó el ángulo de inyección a 5 grados. Analizamos las longitudes alcanzadas y el tamaño de la base, ya que son características que nos ayudan a ver las diferencias que surgen entre los modelos. En este caso de una evolución de 1250 años se tiene una longitud de 35.45", seguida de una longitud de 39.4" para los 1375 años, 43.15" para los 1500 años y por último para los 1625 años de 46.9". De primera instancia parece que un ángulo de 5 grados favorece un crecimiento acelerado del jet, teniendo que a una edad, cinemática, de poco más de 1375 años el modelo y la longitud del jet observada y modelada son consistentes. Hasta este momento la mayoría de los modelos sugieren que Cepheus E podría tener una edad que oscila entre los 1500 y 1625 años.

Por lo tanto, considerando los modelos 3, 4 y 5, es importante apuntar que el ancho de la base y longitud del jet tiende a aumenta a medida que incrementamos el ángulo de inyección. Además, comparando los cuatro modelos que cuentan con una malla de resolución de  $\sim$ 12 au por pixel (N7), observamos un aumento de la emisión en el eje del jet conforme se aumenta el ángulo de inyección.

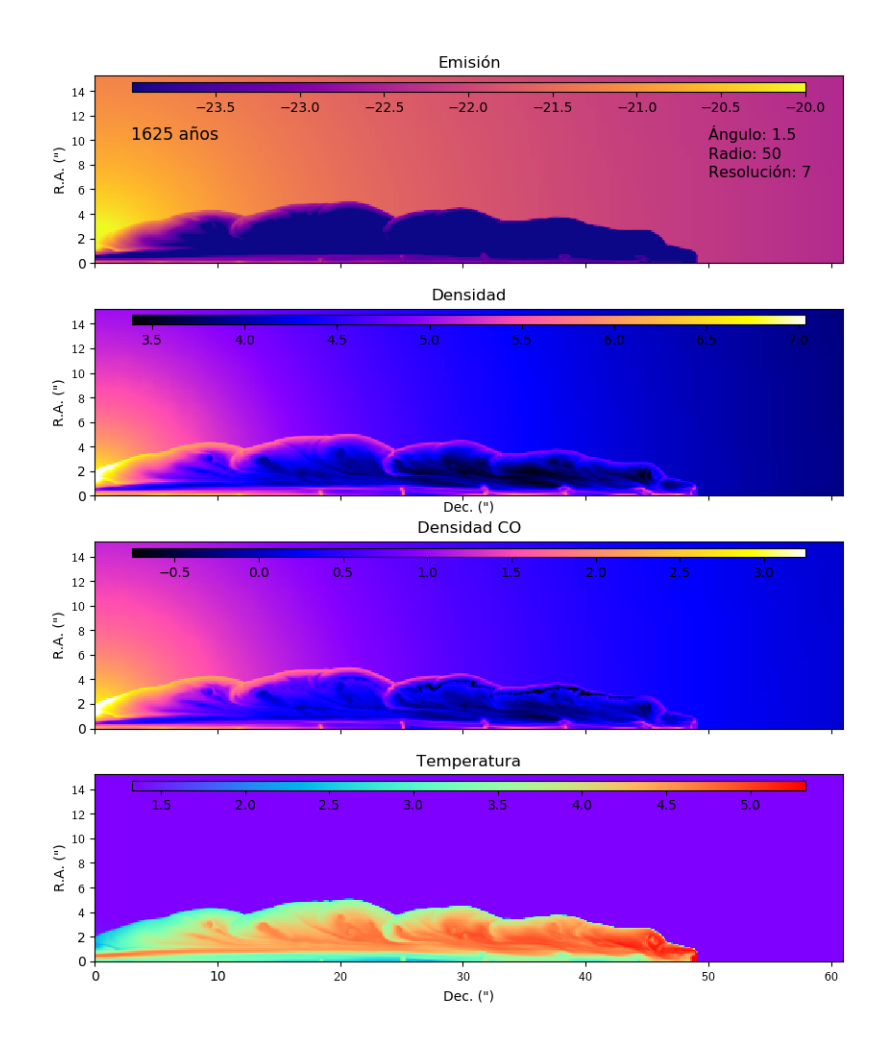

Figura 5.6: Propiedades físicas del modelo R50N7A1.5Y1625. El primer mapa corresponde al mapa de emisión de  $CO$  (2-1) de una sola capa, seguido de los mapas de densidad del gas y densidad de CO, y por ultimo el mapa de temperatura. En todos los mapas es posible distinguir el jet y los nodos que lo conforman.

<span id="page-60-0"></span>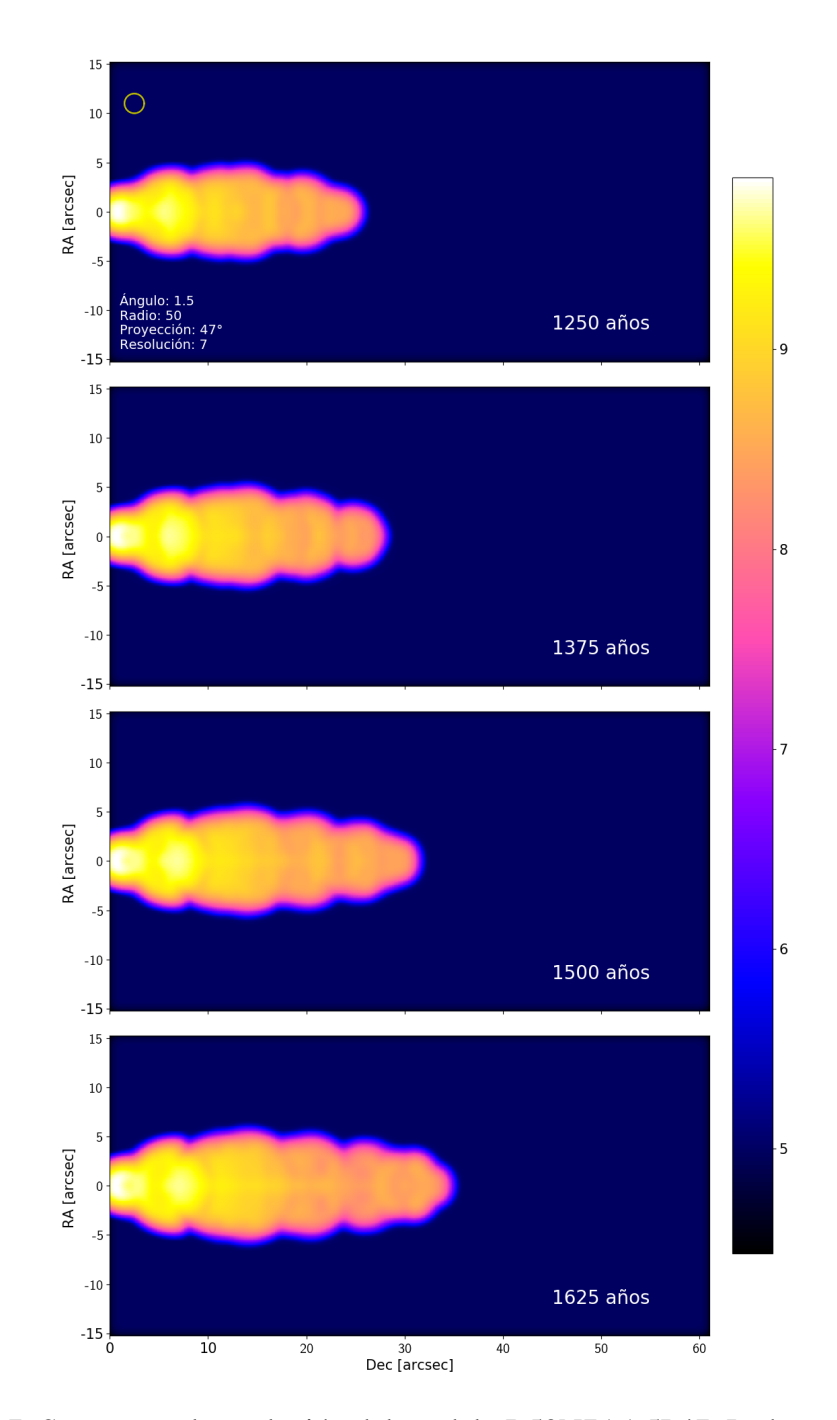

Figura 5.7: Se muestra la evolución del modelo R50N7A1.5P47. La base destaca por ser angosta y contener una región con la emisión máxima, después el flujo comienza a ensancharse y al acercarse al head este se va haciendo angosto.

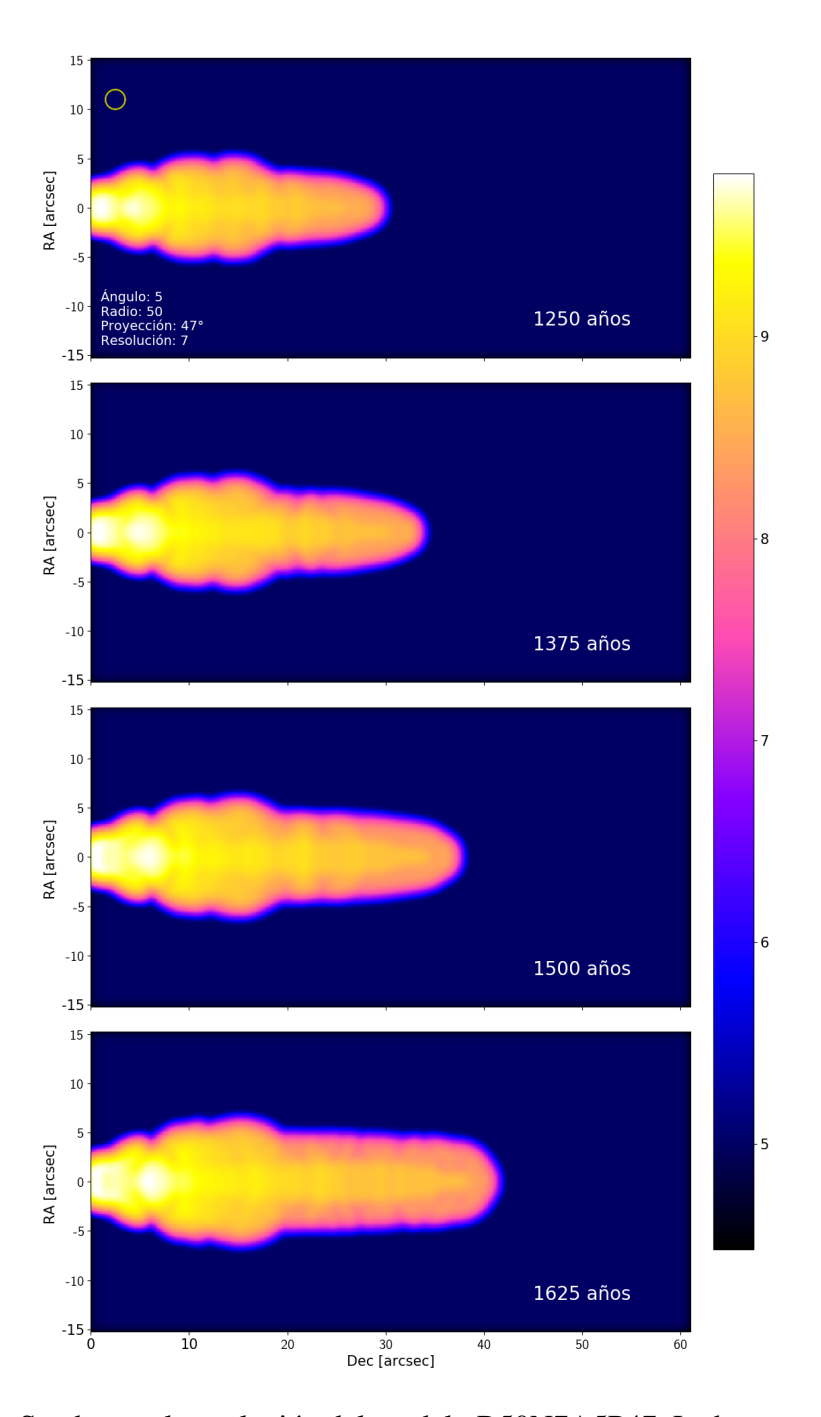

Figura 5.8: Se observa la evolución del modelo R50N7A5P47. La base resulta ser angosta y cerca de esta se observan dos regiones con una máximo de la emisión. Es posible observar el jet y este se hace más notorio al pasar los años. El flujo presenta una morfología diferente a los anteriores, ya que se ensancha después de la base pero rápidamente comienza a hacerse angosto hasta llegar a un ancho relativamente constante hasta llegar al head.

Hasta este punto hemos observado que al considerar un ángulo de inyección el ancho de la base y la longitud del flujo se ven afectados, al igual que la emision´ observada en el flujo, de igual manera observamos que al cambiar la resolucion´ de la malla esta puede afectar tanto la longitud como el ancho del jet. Tambien´ es posible notar que al considerar un ángulo de inyección de 1.5 grados la morfología del head es más puntiaguda en comparación con los modelos donde se consideró un ángulo de inyección entero en donde el head parece tener una forma más redondeada.

Para el Modelo 6 usamos un ángulo de inyección de 3 grados, se aumenta la resolución de la malla a una resolución máxima de  $~\sim 6$  au por pixel, el doble de resolución del modelo 3.

En la figura [5.10](#page-64-0) (R50N8A3) observamos que a una edad de 1250 años la longitud alcanzada es de 32.75", para 1375 años es de 36.45", para 1500 años de 40.5" y para 1625 años es de 44.2". Podemos notar que la longitud más cercana a la de la observación corresponde al modelo con 1500 años de evolución. Si consideramos únicamente la longitud, parece ser que este modelo a una edad de 1500 años es un buen acercamiento a la observación de Cepheus E.

Como se mencionó anteriormente, es posible que al aumentar la resolución de la malla disminuya el ancho de la base. Para este modelo la base va de 5.56" a 6.07", por lo tanto, si lo comparamos con el modelo R50N7A3 podemos ver que, en efecto, el ancho de la base del jet disminuyó su tamaño, de manera que esto impulsa el resultado que hemos encontrado en la sección anterior donde estudiamos el efecto de la resolucion en el ancho de la base del jet y como al incrementar ´ la resolución el ancho de base disminuye.

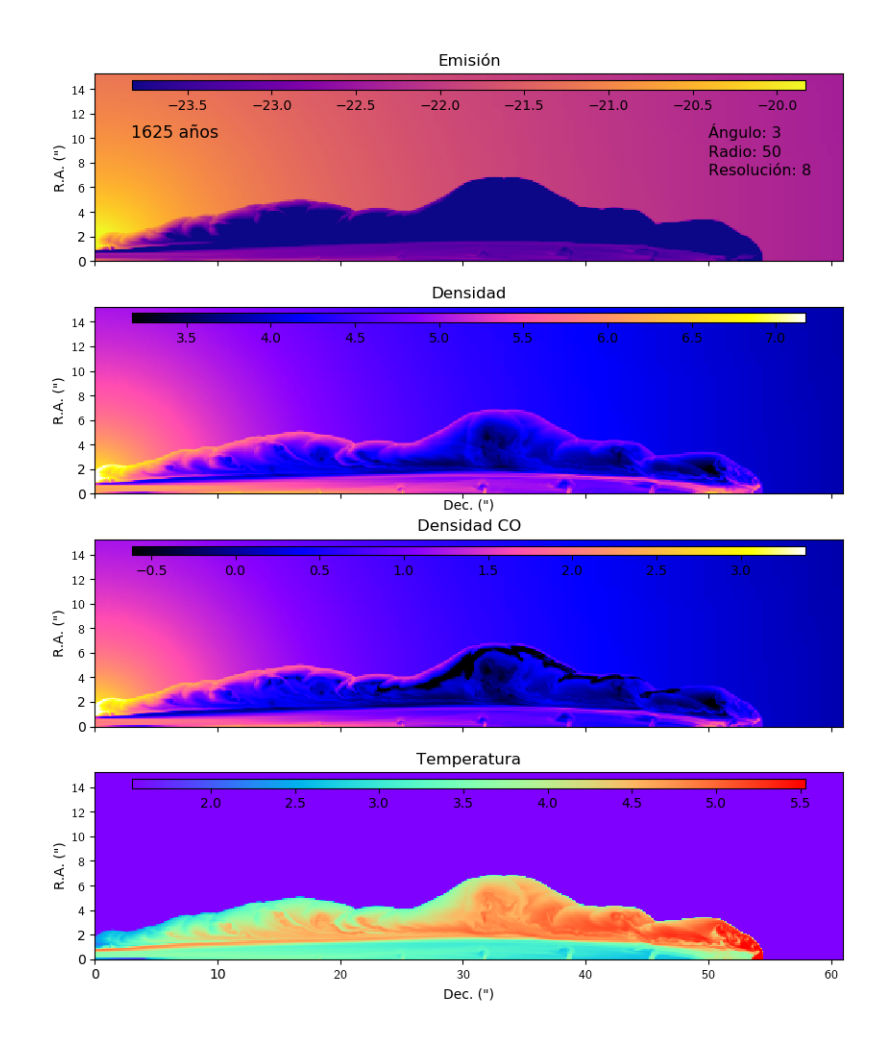

Figura 5.9: Mapa de emisión de CO (2-1), seguido del mapa de densidad del gas, en tercero el mapas de densidad de CO y en cuarto lugar el mapa de la temperatura del modelo R50N8A3Y1625. Para este modelo el jet es prominente y es complicado observar los nodos.

<span id="page-64-0"></span>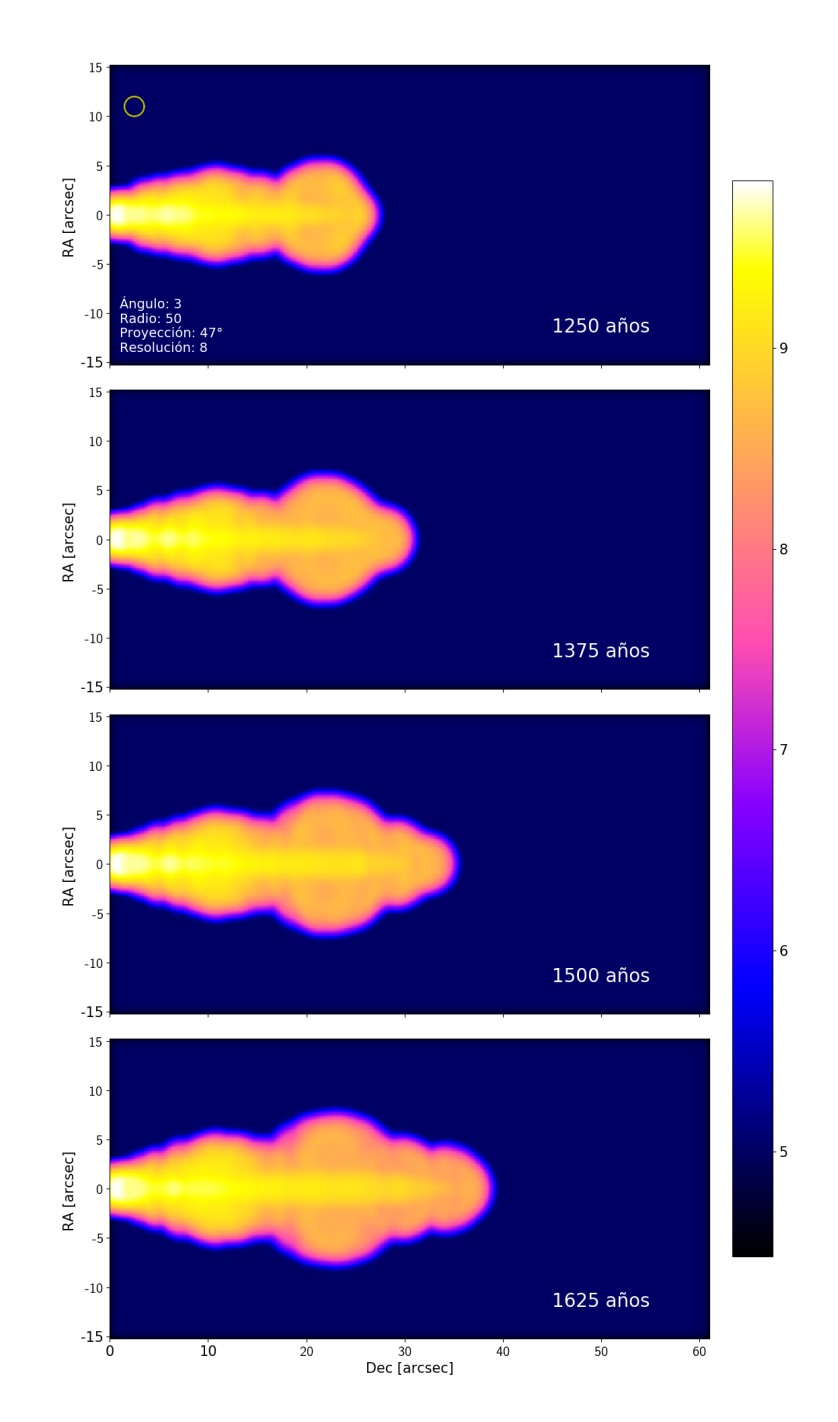

Figura 5.10: Evolución del modelo R50N8A3P47 considerando el flujo a la edad de 1250, 1375, 1500 y 1625 años. La base es angosta y el máximo de emisión observado no parece ser muy intenso. Conforme evoluciona el jet se observa una región más ancha que el resto la cual parece no avanzar, si no que permanece en el mismo lugar y se va ensanchando con el paso de los años, aunque también el flujo continua creciendo que este se hace angosto en el head. Es posible observar el jet dentro de la envolvente.

### 5.3. El efecto del radio de inyeccion´

Hasta ahora hemos sido capaces de observar el efecto que se tiene al variar el ángulo de invección y la resolución de la malla, Ahora modificaremos el radio de inyección. Para el Modelo 7 (R150N5A0) usamos una resolución baja, de  $\sim$ 48 au por pixel, y un ángulo de inyección de 0 grados, como en el Modelo 1, R50N5A0, pero para este modelo se dio un salto en el radio de inyeccion debido a que pasa- ´ mos de 50 au a 150 au.

En la figura [5.11](#page-66-0) observamos una longitud de 35.45" para una edad de 1250 años, de 38.25" para 1375 años, seguida de una longitud de 41.3" para los 1500 años y de 45" para los 1625 años. Como podemos notar, la longitud del jet no es tan grande, recordemos que la longitud estimada para la observación de CepE es de 40.3", pero el problema con este modelo lo podemos encontrar en la base del jet, y en la forma del jet en general. El ancho de este modelo va desde 11.75" hasta 13.39", por lo que resulta ser el modelo con la base más ancha. En general, si observamos la imagen [5.11](#page-66-0) podemos observar que, al aumentar el radio de inyección, todo el jet se hace más ancho, principalmente en la cabeza, lo cual hace que se aleje mucho de la morfología deseada para modelar a Cepheus E.

A pesar de que este modelo, donde se incrementa el radio de inyección, difiere de la morfología buscada resulta importante presentar estos resultados debido a que nos permite observar las diferencias presentadas al considerar un radio de eyeccion mayor. De igual manera, debido a que en otros trabajos realizados sobre ´ CepE se han considerado modelos con un radio de 150 au [\(Rivera-Ortiz et al.,](#page-128-4) [2023\)](#page-128-4) se considera importante presentar el efecto que tiene en nuestros modelos considerar esta radio.

<span id="page-66-0"></span>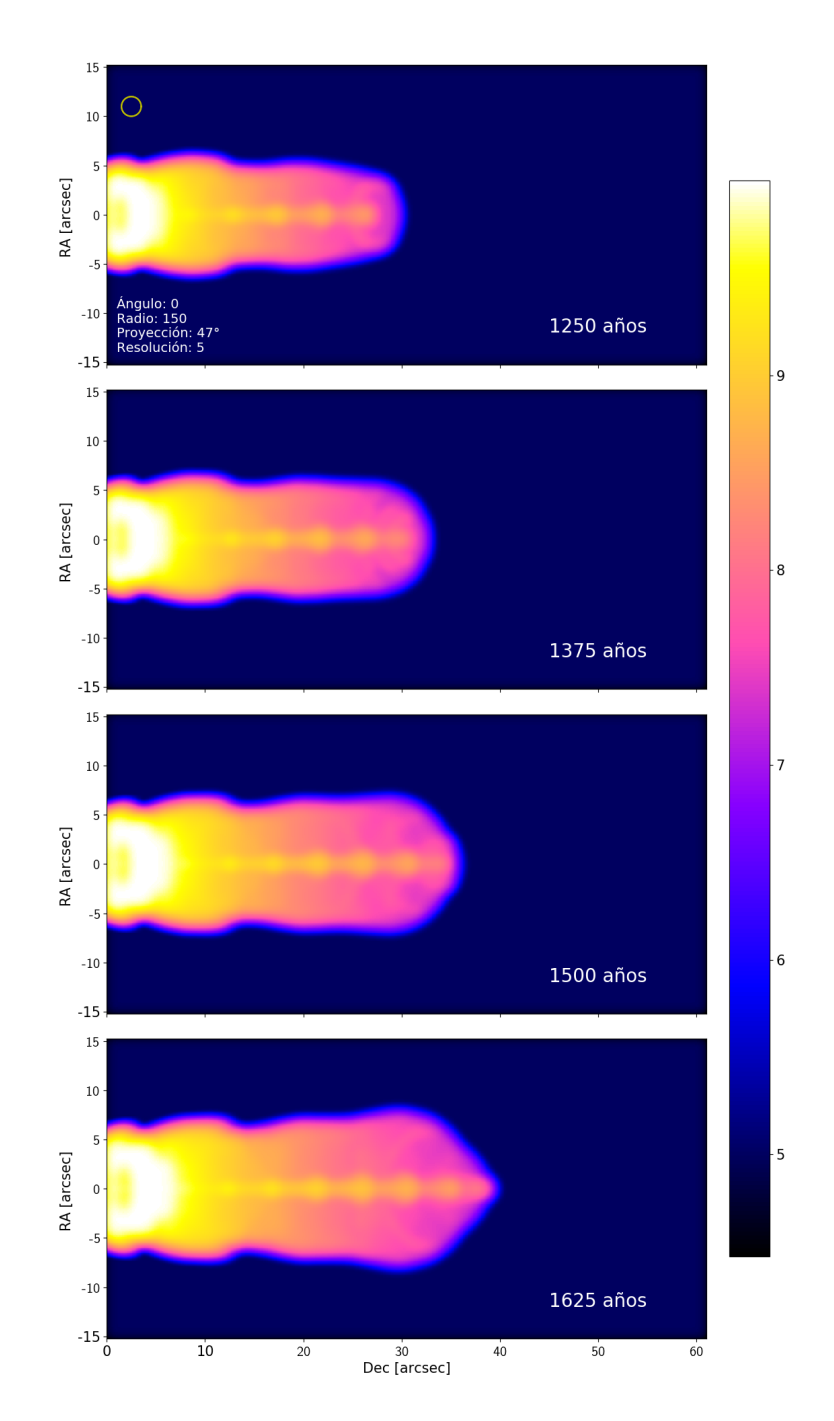

Figura 5.11: Evolución del modelo R150N5A0P47 considerando una edad mínima de 1250 años y una máxima de 1625 años. La base es ancha y varía poco con el paso del tiempo. Se observa una emisión máxima cerca de la base en forma de arco. Es posible observar el jet y los nodos que lo conforman. Mientras avanzamos de la base al head observamos que la envolvente disminuye su emisión, al igual que la envolvente se ensancha conforme nos acercamos al head. En comparacion´ con la evolución de 1250 años, para los 1625 años se observa un pico en el head del flujo.

#### 5.3. EL EFECTO DEL RADIO DE INYECCIÓN 59

Como se ha podido observar comparando algunos de los modelos anteriores, parecer que al aumentar la resolución de la malla la base también disminuye, por lo tanto, para este modelo se consideró una malla con resolución de  $\sim$ 12 au por pixel, y al igual que el modelo anterior, un radio de inyección de 150 au y un ángulo de 0 grados.

En la figura [5.12](#page-68-0) podemos observar que al aumentar la resolución de la malla hay un cambio en la longitud del jet y el ancho de este, ya que parece reducir ambos tamaños. Para una edad de 1250 años obtenemos una longitud de 29.3", para los 1375 años su longitud es de 32.55", seguida de 36" para los 1500 años y 39.35" para una edad de 1625 años. Claramente, la longitud del jet en este modelo es más corta que la longitud observada de Cepheus E de 40.3". Como era de esperarse, el ancho de base resultó afectado por la resolución de la malla, este va desde 10.80" a 12.68", el cual resulta ser menor que los anchos de base registrados para el modelo R150N5A0.

Al ver las imágenes [5.11](#page-66-0) y [5.12,](#page-68-0) es posible notar que la cabeza del jet del modelo R150N7A0 se volvió más puntiaguda, lo cual lo acerca un poco más a la observación, pero la base y en general el cuerpo del jet se quedaron más anchos de lo deseado, por lo tanto, podemos ver que un radio de inyeccion de 150 au no ´ es el radio del jet adecuado para representar a Cepheus E.

<span id="page-68-0"></span>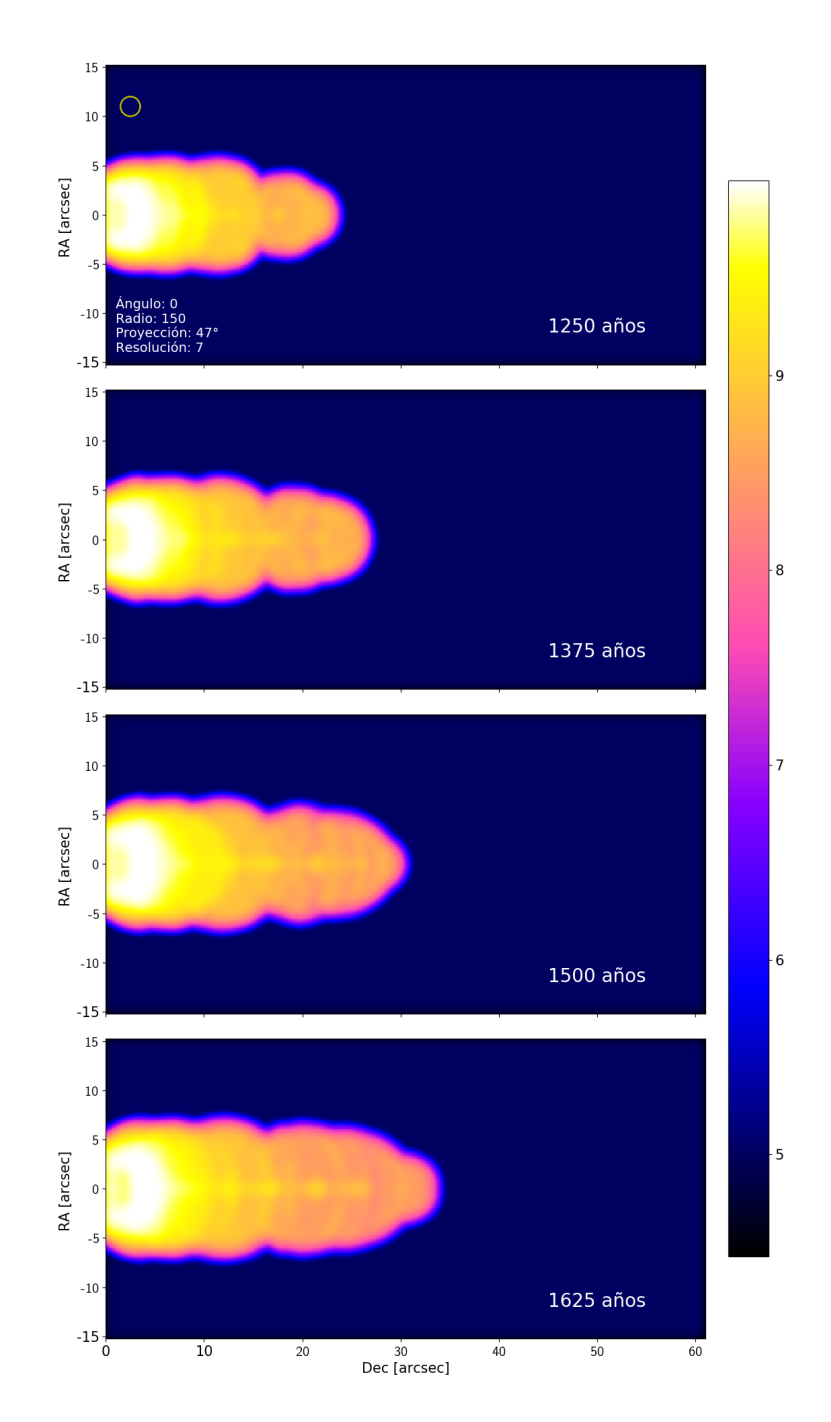

Figura 5.12: Evolución del modelo R150N7A0P47 considerando las edades de 1250, 1375, 1500 y 1625 años. La base es muy ancha y cerca de ella se observa una emisión máxima que toma una forma similar a un arco. El jet y los nodos se logran ver pero son tenues. El flujo comienza con una base ancha y conforme avanzamos sobre este notamos como se hace un poco angosto y un poco puntiagudo en el head. Observando el flujo con 1250 años notamos que se forma una cabeza que va creciendo con el paso de los años.

### 5.4. El efecto del enfriamiento radiativo

Hasta ahora solo se han presentado los modelos en los cuales se consideró una evolución adiabática, pero es necesario considerar encontrar la energía perdida considerando las tasas de ionización colisional y recombinación del gas.

Se consideró aplicar una función de enfriamiento en los Modelos 9, 10 y 11 (R50N7A0C, R50N7A3C y R150N7A0C). En el Modelo 9 se considero un radio ´ de inyección de 50 au, una malla con resolución de  $\sim$ 12 au/pixel, y un ángulo de inyección de 0 grados, estas características son la misma que se utilizaron para el Modelo 2, la diferencia que este no es una evolución adiabática.

En la figura [5.13](#page-70-0) es posible notar que el jet es muy diferente al observado en la figura [5.4,](#page-54-0) por lo tanto, dicha función tuvo un gran efecto en el desarrollo del jet. Para comenzar notemos las longitudes alcanzadas, para los 1250 años obtuvimos una longitud de 22.6", que resulta ser 9.75" más pequeño que en la misma edad del modelo 2. Para el resto de las edades tenemos 25.19" para los 1375 años, 27.7" para los 1500 años y por último para los 1625 años observamos una longitud de 30.95". Si consideramos el ancho de base, es facil ver que estas, de igual mane- ´ ra, han disminuido significativamente, con un mínimo de 4.34" y un máximo de 4.60". Por lo tanto, este modelo se aleja significativamente de la observacion de ´ Cepheus E.

<span id="page-70-0"></span>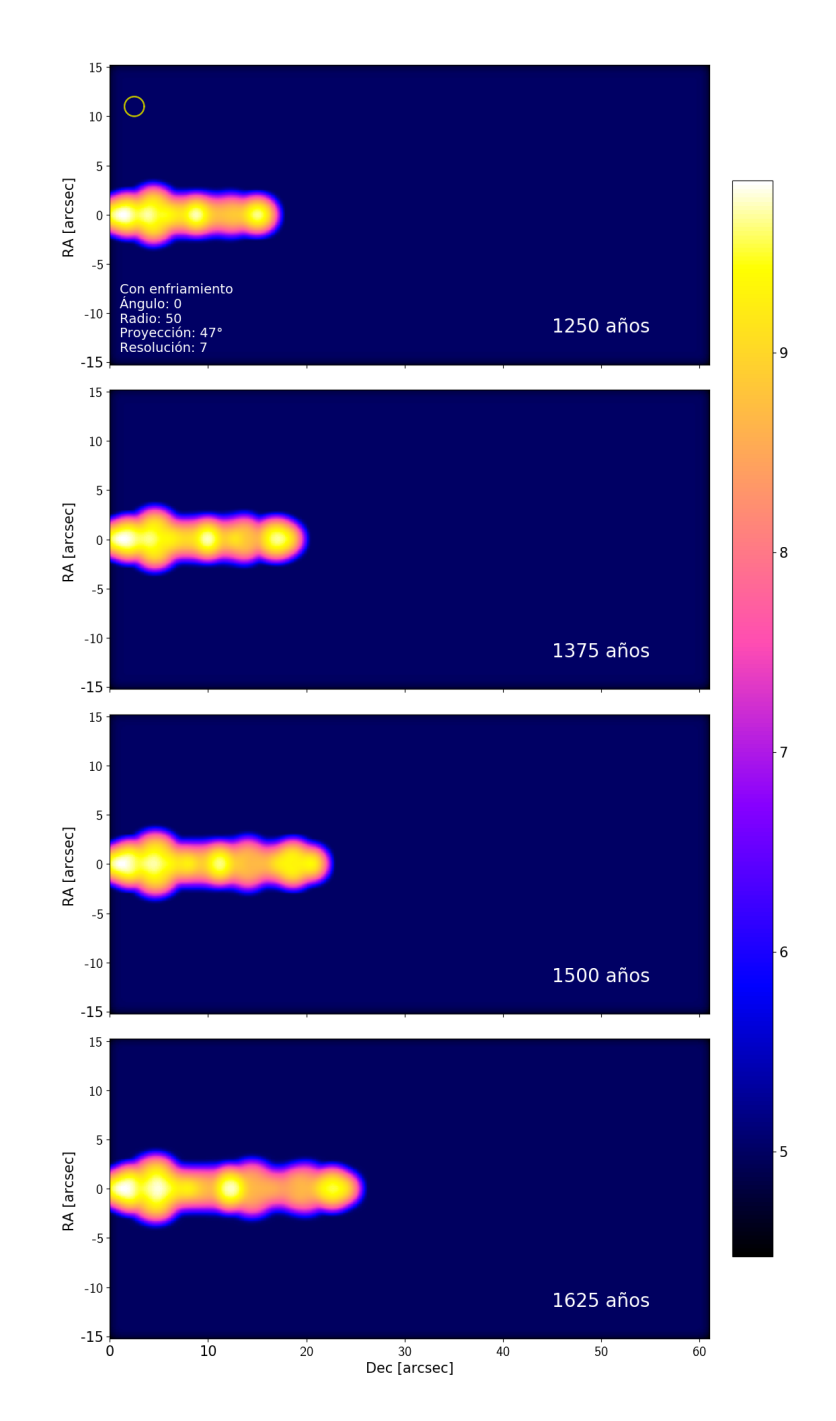

Figura 5.13: Evolución del modelo R50N7A0P47C comenzando con una edad de 1250 años hasta llegar a los 1625 años. A comparación de los modelos anteriores, donde se consideró un flujo adiabático, al considerar una función de enfriamiento, el flujo no crece de la misma manera, ya que es más corto y más angosto. Es posible observar diferentes puntos donde se observan máximo de la emisión y al contrario de los modelos anteriores, se distribuyen al largo del flujo, no se concentran únicamente en la base.

#### 5.4. EL EFECTO DEL ENFRIAMIENTO RADIATIVO 63

Del estudio de los ángulos de inyección, hemos podido observar que al incrementar este ángulo hay un ligero aumento del jet en todas direcciones, por lo tanto, ya que para el modelo R50N7A0C se observó una reducción significativa en todas las partes del jet resulta de interés cuan grande podría ser el cambio al considerar un ángulo de inyección mayor, por lo tanto, para este modelo se volvió a considerar un radio de inyección de 50 au y una malla con resolución de  $\sim$ 12 au/pixel, también se consideró la misma función de enfriamiento, la única variable que se modificó fue el ángulo de inyección que resulta ser de 3 grados.

En la figura [5.14](#page-72-0) observamos que la longitud para una edad de 1250 años resulta ser de 17.9", por lo tanto, la longitud obtenida resulta ser menor que la longitud observada para la misma edad del modelo R50N7A0C. Para lo 1375 años de evolución se tiene una longitud de 19.27", para los 1500 años de 21", y para los 1625 años de 22.8". El ancho de base va desde 4.60" hasta 4.87". Al contrario de lo que se esperaba, la longitud del jet disminuyo, pero hubo un ligero aumento en el ´ ancho de su base. Si comparamos la evolución de las figuras [5.13](#page-70-0) y [5.14,](#page-72-0) veremos que el modelo R50N7A3C tiene longitudes más pequeñas, pero no es tan delgado como el modelo R50N7A0C, pero, aun así, es demasiado pequeño para poder compararlo con la observación.
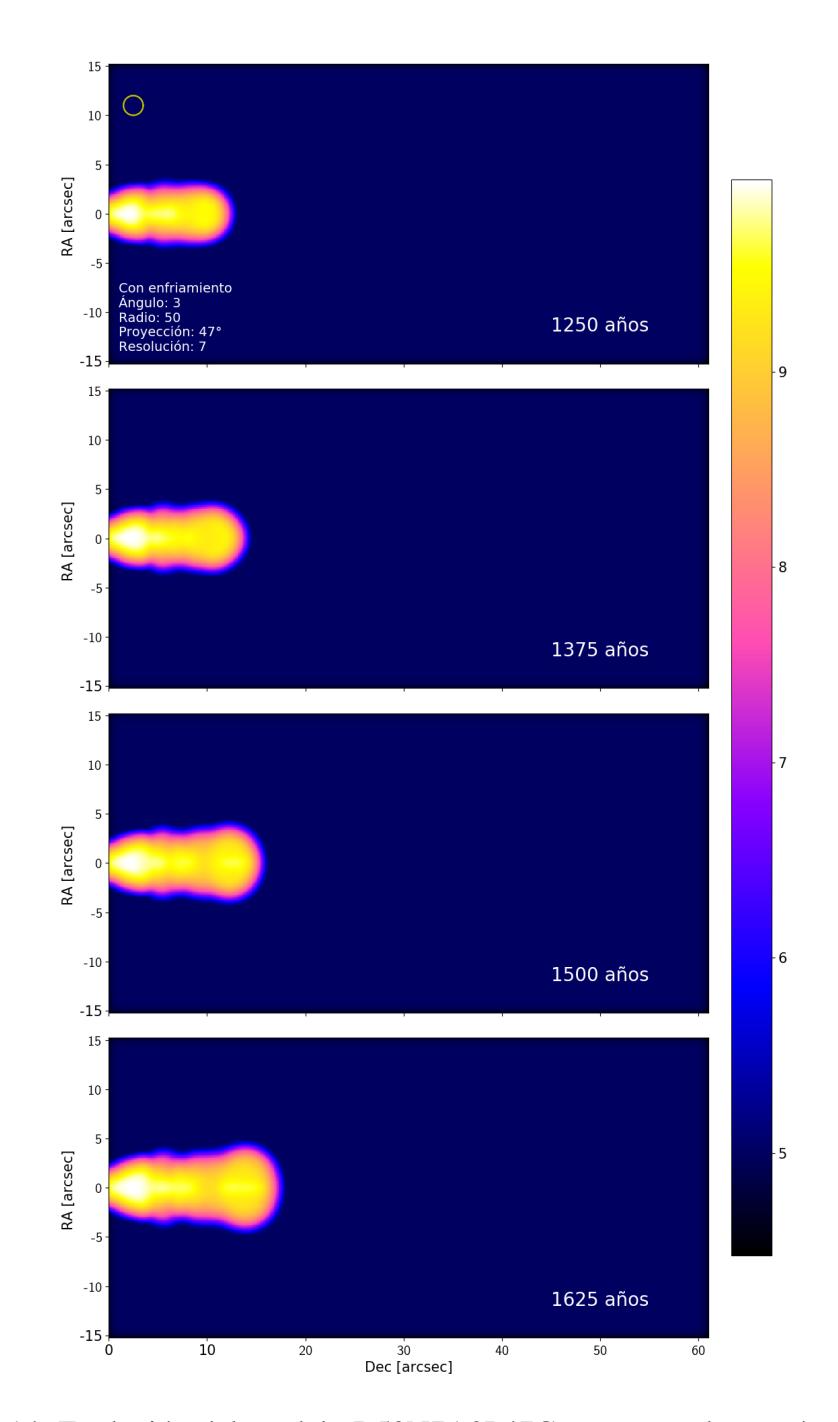

Figura 5.14: Evolución del modelo R50N7A3P47C representada con 4 modelos que van desde los 1250 años hasta los 1625 años. En comparación con el modelo anterior, el flujo es más ancho y muestra una mayor emisión cerca de la base. Es similar a los modelos adiabáticos pero mucho más pequeño. Muestra una base angosta y un head más ancho.

Por último se realizó un modelo en el que nuevamente se consideró la función de enfriamiento, como se hizo con los ultimos dos modelos, pero en este caso se ´ decidió elegir un radio de inyección de 150 au, con un ángulo de inyección de  $0$ grados y una malla con resolución de  $\sim$ 12 au/pixel.

Para comenzar, en la figura [5.15](#page-74-0) notamos que el jet obtenido tiene una estructura más desarrollada en comparación con los modelos R50N7A0C y R50N7A3C, pero tambien es posible observar que la cabeza del jet es muy ancha. A una edad ´ de 1250 años el flujo alcanza una longitud de 26.32", a los 1375 años llega a los 28.8", seguido de una longitud de 31.45" para los 1500 años y por último una longitud de 33.8" para la evolución de 1625 años. Como se esperaba, el ancho de base resulta ser un poco mayor al de los últimos dos modelos con función de enfriamiento, ya que para este modelo encontramos un ancho de base de 4.87". Resulta interesante que para este modelo, en comparación con los 10 anteriores, el ancho de base no varía de una edad a otra, al contrario, permanece constante.

<span id="page-74-0"></span>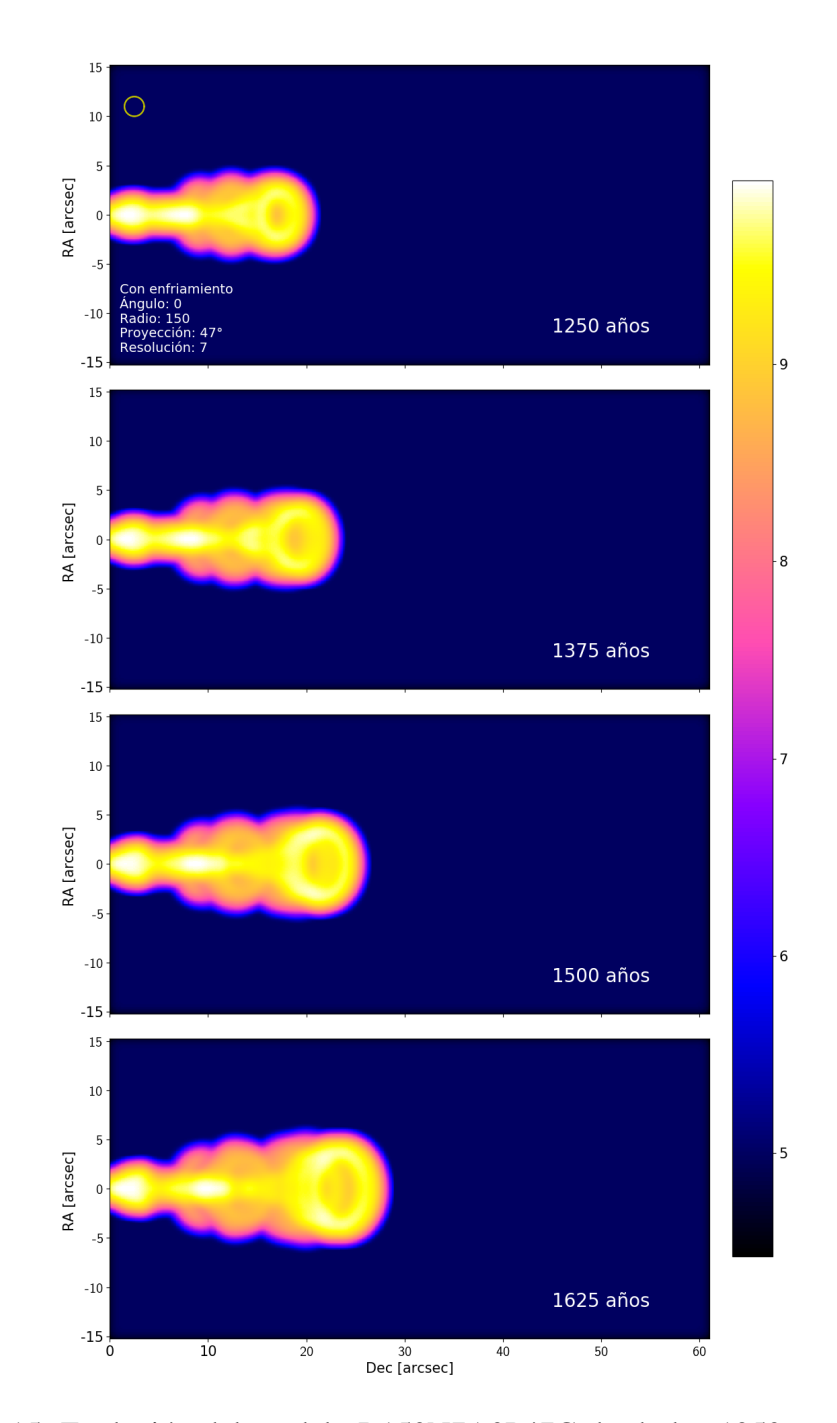

Figura 5.15: Evolución del modelo R150N7A0P47C desde los 1250 años hasta los 1625 años. En comparación con los modelos anteriores donde se consideró una funcion de enfriamiento, este presenta una longitud mayor y nuevamente una ´ base angosta, pero el head es más ancho y se observa una región con alta emisión de CO que parece formar un anillo, aunque a lo largo del flujo se pueden observar diferentes regiones con una emisión alta.

### 5.5. Comparación general de los modelos

Consideremos las diferencias observadas entre los flujos que se han modelado y como a lo largo de los modelos se tienen diversos cambios en la estructura del jet y sus características físicas.

Los mapas donde se presentan las características físicas como la densidad, temperatura y emisión de los modelos resultan muy útiles para observar con mayor detalle las diferencias que se dan dentro de los flujos, es decir la dinámica del gas dentro del flujo de material durante su interaccion con el medio. Comparan- ´ do los mapas donde se presenta la densidad, la emision y la temperatura, como ´ en la figura [5.2,](#page-50-0) la cual corresponde al modelo R50N5A0, podemos observar que los mapas correspondientes a la densidad general y la densidad de CO tienen una apariencia muy similar, una de las mayores diferencias es la escala que se maneja para cada mapa, ya que para el mapa de la densidad general se considera un valor mayor, al igual que podemos apreciar una mayor densidad en los nodos, en comparacion con el mapa de densidad de CO. Es posible observar, en los mapas ´ de densidad, una cavidad dentro del flujo, la cual se encuentra entre el eje del jet y la pared externa que esta en contacto con el medio, donde, para ambos mapas, ´ corresponde a la seccion con menor densidad. Es importante destacar que para ´ el caso de la densidad de CO, dentro de esta cavidad la emision es cero, no hay ´ emision de CO (2-1) en esta parte del jet. Estas secciones donde la densidad es ´ baja corresponden a las zonas donde hay una mayor temperatura y donde hay una mayor densidad corresponde a las regiones donde la temperatura es un poco menor.

De una manera muy similar se pueden observar los mapas de las imágenes [5.3](#page-53-0) y [5.6,](#page-59-0) pero para los mapas de densidad y temperatura es posible observar mas´ detalles del flujo, principalmente dentro de la cavidad que está entre el eje del jet y la pared exterior, al igual que se logra ver con mayor detalle la base del jet. Es curioso observar que entre el modelo R50N5A0 y el R50N7A0, al subir la resolución de la malla se observa una mayor densidad de CO dentro de la cavidad. En la figura [5.9,](#page-63-0) la cual corresponde al modelo R50N8A3, se aumentó el ángulo de inyección, pero también se aumentó la resolución de la malla, y puede ser que debido a esto se pierde de vista los nodos a lo largo del eje, lo cuales en los modelos anteriores era posible distinguir, por lo tanto, al aumentar la resolucion ganamos ´ información en algunas secciones del jet, pero perdemos en otras.

Al observar la evolución de los modelos es posible notar que todos toman formas distintas. Para el modelo R50N5A0 resulta que el ancho del jet no varía mucho a lo largo de este, pero la cabeza resulta ser pequeña, pero para el modelo R50N7A0 se puede observar que la parte intermedia del flujo es más ancha que la base y la cabeza. Para el modelo R50N7A3, donde ya se considera un ángulo de inyeccion, el ancho del jet se conserva y al contrario que con el modelo R50N5A0, ´ la cabeza del jet mantiene un ancho similar al resto del cuerpo, lo cual lo aleja un poco de la morfología de la observación. Para el modelo R50N7A1.5 donde se considera un ángulo más pequeño, es posible ver que al hacer este cambio la morfología del flujo cambia de manera considerable, dado que el ancho ya no es tan uniforme como en R50N7A3, y la cabeza se hace más puntiaguda, lo cual favorece su similitud con la observación.

Para el modelo R50N7A5 para la parte delantera se observa un comportamiento similar al modelo R50N7A3, donde el ancho de este se mantiene ligeramente constante, pero en la parte posterior se puede ver una mayor expansión lateral. Por lo tanto, es posible observar distintas morfologías a lo largo de estos modelos, pero las características de la emisión son muy similares, para todos hay una mayor emisividad en la base del flujo, la cual disminuye conforme el material se aleja de la base y a lo largo del jet se logra visualizar una mayor emisividad a lo largo del eje, la cual disminuye conforme se acerca a la pared exterior. De igual manera, en los modelos se puede apreciar una menor emisión en la base.

<span id="page-77-0"></span>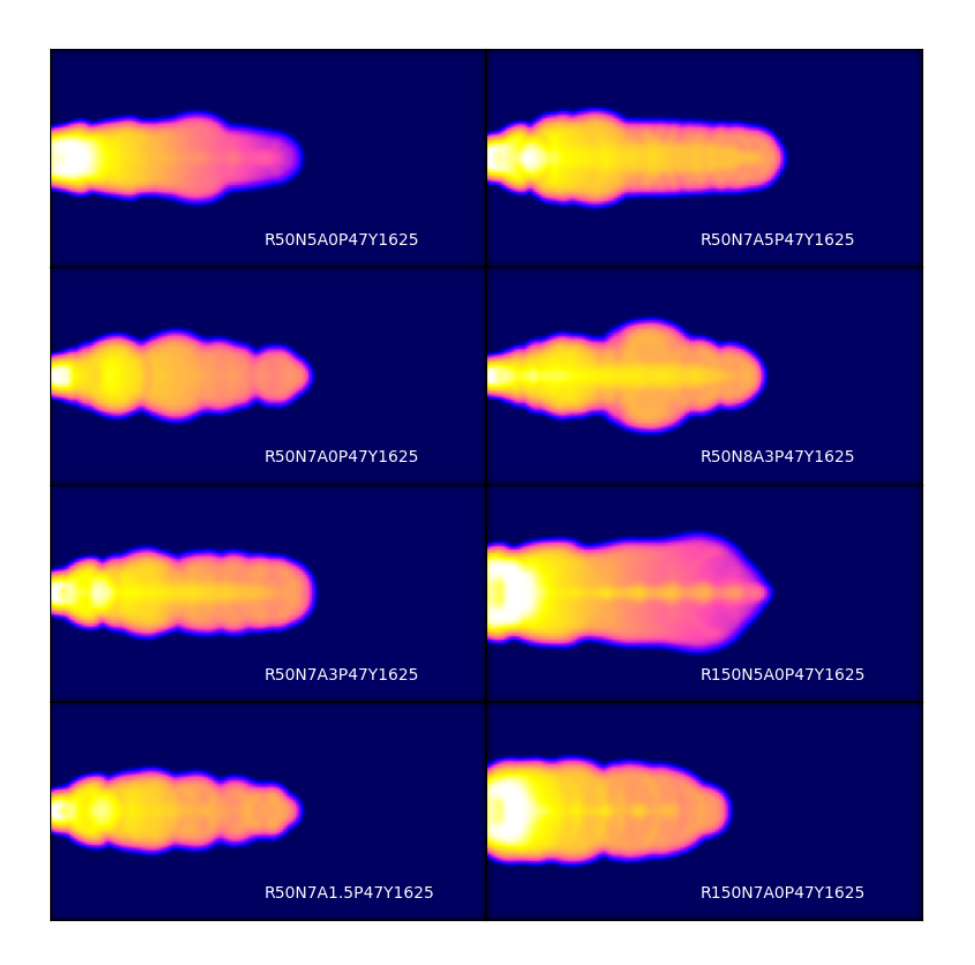

Figura 5.16: Mapas de emisión de  $CO$  (2-1) de los modelos donde se consideró un medio adiabático con una evolución de 1625 años, considerando una proyección respecto al plano del cielo de 47 grados. Se observan las diferentes morfologías obtenidas para cada modelo. Los modelos con un radio de inyeccion de 50 au ´ (R50) muestran una base más angosta que los modelos con radio de 150 au. Se observa en los modelos donde solo se varía la resolución que la base se hace más angosta al aumentar la resolución. No en todos los modelos se logra observar el jet dentro de la envolvente. Para algunos flujos el ancho del flujo parece no tener mucha variación y en otros la base y el head es más angosto que el cuerpo del flujo.

#### 5.5.1. Base del flujo

Una de las partes más importantes de este trabajo es observar el efecto que puede tener en la inyección de material si se considera un ángulo de inyección, es por esto que se observó el cambio que hay en la base del outflow. Dado que para cada modelo hay un total de 80 salidas y con la intención de simplificar la información aquí presentada, solo se mostrarán los anchos de base a cuatro edades distintas, como se ha hecho en la mayor parte de este trabajo, esperando poder observar como las condiciones pertenecientes de cada modelo afectan a dicho flujo.

Al realizar el análisis de los flujos obtenidos nos hemos encontrado con algunos inconvenientes, como se mencionó anteriormente la forma de los flujos no encaja con alguna figura geométrica clásica como una elipse o una parábola, lo cual resulta en la necesidad de encontrar una funcion que nos permita aproximar ´ los flujos para poder compararlos. Como se verá en el siguiente capítulo se ajustó una funcion polar que permite asignar valores especificos para cada modelo a di- ´ ferentes edades lo cual no da la oportunidad de comparar los diferentes flujo. A pesar de que el ajuste realizado realmente es muy certero para la mayoría de los modelos, hay otros modelos para los cuales se complica el ajuste de la funcion´ debido a que en algunos casos el ancho de la base del outflow es bastante grande y al buscar ajustar la curva a la base se observa un desajuste en otras partes del flujo. Debido a esto se realizó la medición de las bases de todos los modelos para así poder compararlas de una mejor manera.

En la tabla [5.1](#page-79-0) podemos observar los diferentes anchos de base de los flujos simulados a cuatro edades distintas. Podemos notar que el modelo que genera la base más ancha es R150N5A0, al cual le sigue en tamaño el modelo R150N7A0. Estos modelos nos permiten observar que al incrementar la resolución de la malla de simulación el jet se hace un poco más angosto. En caso contrario, los modelos con la base más pequeña son aquello en los que se consideró una función de enfriamiento. Pero si no consideramos estos modelos, el que tiene la base más pequeña es el modelo R50N8A3.

La mejor manera de comparar estas bases es considerando los modelos que tienen la misma resolución debido a que, como vimos anteriormente, al aumentar la resolución la base se hace más angosta. El modelo R50N8A3 tiene la base más pequeña, pero resulta difícil comprar el efecto que tiene el ángulo ya que al tener una mayor resolución el jet es más angosto en comparación con los jets de

<span id="page-79-0"></span>

| Ancho de base (arcsec)                         |         |         |         |         |  |
|------------------------------------------------|---------|---------|---------|---------|--|
| Edad (yr)                                      | 1250    | 1375    | 1500    | 1625    |  |
| R50N5A0                                        | 8.4090  | 8.6585  | 8.6829  | 8.9024  |  |
| R50N7A0                                        | 5.8536  | 6.0731  | 6.1463  | 6.2439  |  |
| <b>R50N7A3</b>                                 | 6.0731  | 6.2439  | 6.4878  | 6.5365  |  |
| R50N7A1.5                                      | 5.8048  | 6.0487  | 6.0975  | 6.2682  |  |
| R50N7A5                                        | 6.2439  | 6.5121  | 6.7804  | 7.0243  |  |
| R50N8A3                                        | 5.5609  | 5.8048  | 5.8292  | 6.0731  |  |
| R <sub>150</sub> N <sub>5</sub> A <sub>0</sub> | 11.7560 | 12.1951 | 12.8780 | 13.3902 |  |
| R <sub>150</sub> N <sub>7</sub> A <sub>0</sub> | 10.8048 | 11.5121 | 11.9024 | 12.6829 |  |
| R50N7A0C                                       | 4.3414  | 4.4634  | 4.5853  | 4.6097  |  |
| R50N7A3C                                       | 4.6097  | 4.5853  | 4.6097  | 4.8780  |  |
| <b>R150N7A0C</b>                               | 4.8780  | 4.8780  | 4.8780  | 4.8780  |  |

Tabla 5.1: Se realizaron medidas individuales para cada modelo para las edades de 1250, 1375, 1500 y 1625 años, con el objetivo de tener una medida de la base más certera de la que se puede tener al realizar el ajuste de la curva polar. Estas bases se midieron de los mapas de evolución presentados en la sección anterior utilizando la aplicación WebPlotDigitizer 4.6., misma que se utilizó para la digitalización de los mapas utilizados.

resolución de ~12 au/pixel. Por lo tanto los anchos de base nos serán útiles para comparar modelos con la misma resolución.

# Capítulo 6

# Comparación de modelos con observaciones

Encontrar un metodo para analizar los resultados obtenidos de las simulacio- ´ nes numéricas no fue sencillo. Lo primero que se consideró fue para ajustar el contorno de la observación usando una elipse ya que el head de la observación de CepE daba la impresión de poder ser ajustado de esta manera, pero rápidamente fue claro que este no sería el mejor ajuste debido a que el head no es completamente elíptico y además al realizar esta ajuste solo se consideraría una parte del flujo. Es claro que la forma de la envolvente del jet no es simétrica, como resulta ser una elipse, pero se consideró hacer dos ajustes, uno para la parte superior y uno para la parte inferior, pero pronto fue claro que este no era el mejor camino a seguir, por qué aun considerando dos ajustes para distintas partes del jet, la elipse no era capaz de ajustarse a la forma del jet.

Al final se decidio realizar un ajuste utilizando una curva polar, dada por la ´ ecuación

<span id="page-81-0"></span>
$$
r = A\cos(2\theta)^b \tag{6.1}
$$

donde se consideraron dos variables, *A* y *b*. La variable *A* nos ayuda a conocer la longitud del jet, mientras que la variable *b* varía el ancho de la curva polar, de esta manera poder buscar el valor que mejor se adapte al tamaño de la base, el cuerpo y la cabeza del jet. La figura [6.1](#page-82-0) muestra en puntos negros la digitalizacion´ del contorno de la observacion y la curva roja es el ajuste de la curva polar a estos ´ datos observados. Usando las digitalizaciones de la observacion encontramos unas ´

variables *A* y *b* que mejor ajustaban.

<span id="page-82-0"></span>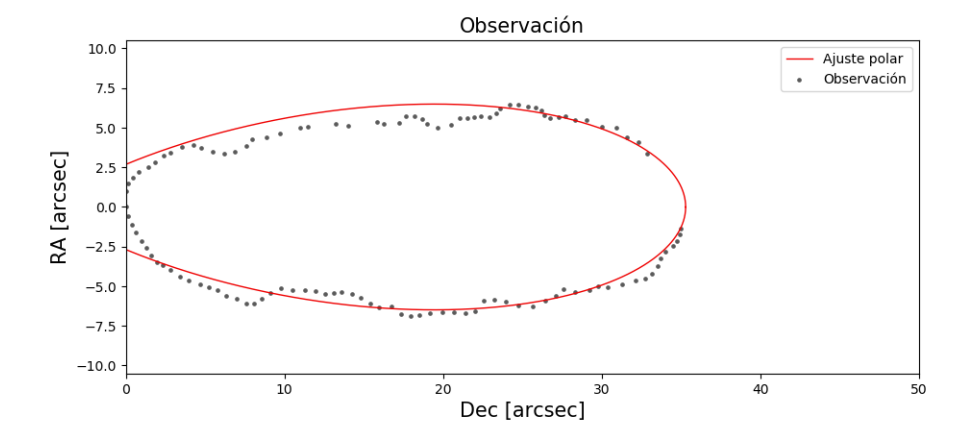

Figura 6.1: Curva polar ajustada a la observación del lóbulo norte de Cepheus E (línea roja) y la digitalización del contorno de la observación para la emisión de CO (2-1), círculos negros. Los valores ajustados a la curva polar [6.1,](#page-81-0) son  $A=40.3$ y *b=3.3*.

Después hicimos el mismo procedimiento para los mapas de emisión de CO de todas las simulaciones y los resultados para cada modelo se presentan en este capítulo.

# 6.1. Modelo 1: R50N5A0

Para comenzar, como se mencionó anteriormente se realizó un ajuste a los datos digitalizados, donde se ajustó la curva polar dada por la ecuación [6.1,](#page-81-0) por lo tanto, para las diferentes edades se obtuvo un valor característico para *A* y *b*. Utilizando Mathematica se realizó el ajuste de la función, para esto se graficaron los puntos de la digitalización y la función dentro del mismo gráfico y utilizando los interruptores de una gráfica dinámica fue posible manipular los valores de A y *b* para así encontrar los valores que permitían el mejor ajuste de la ecuación [6.1.](#page-81-0)

Recordemos que en el capítulo 4 se mencionó que las simulaciones realizadas nos mostraban la evolución del jet desde los 125 años hasta los 2000 años, pero dada la edad estimada de Cepheus E y los resultados observados hasta el momento se decidió considerar solo un rango de edades que va desde los 1250 años hasta los 1625 años, por lo tanto, para el análisis de los modelos se volverán a considerar los modelos de dicho rango.

En la figura [6.2](#page-83-0) se presenta la digitalización del contorno de emisión de CO del modelo R50N5A0P47Y1625, as´ı como el ajuste de la curva polar. Se puede observar que el ajuste es bueno para algunas partes del flujo, pero en otras se aleja considerablemente, por ejemplo en la base.

<span id="page-83-0"></span>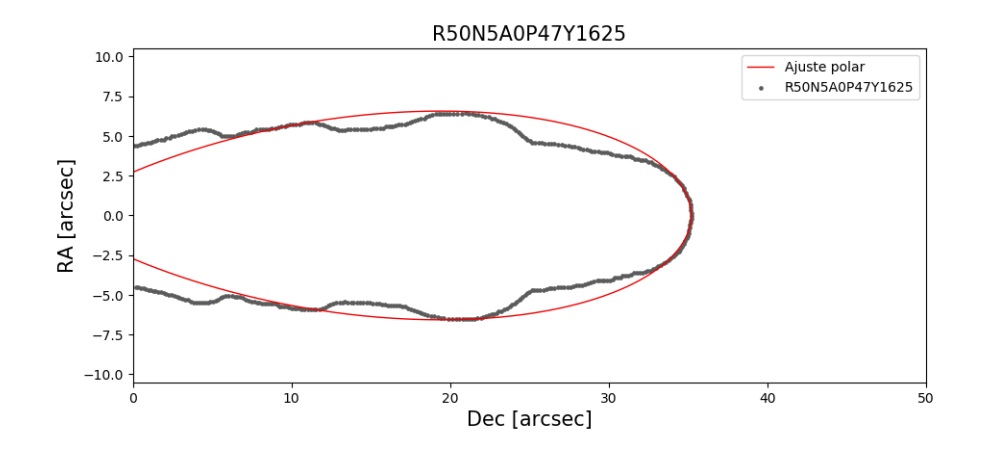

Figura 6.2: Digitalización y curva polar ajustada al modelo R50N5A0P47Y1625. Es posible observar como el ajuste concuerda con algunas regiones del flujo.

En la figura [6.3](#page-84-0) se muestra el ajuste realizado a las digitalizaciones del contorno de emision de CO del modelo R50N5A0P47, donde nuevamente se consi- ´ dera una proyeccion respecto al plano del cielo de 47 grados a las edades de 1250, ´ 1375, 1500 y 1625 años. Además, utilizando una línea roja, se muestra el ajuste realizado a la observación en  $CO$  (2-1) del lóbulo norte obtenido de [A. Schutzer](#page-128-0) [et al.](#page-128-0) [\(2022\)](#page-128-0). Podemos observar la evolución que tiene el flujo y a 1625 años es la más cercana a la observación. Para este primer modelo los valores obtenidos para *A* y *b* se muestran en la tabla [6.1.](#page-84-1)

Es posible apreciar como aumenta el valor de *A* conforme pasan los años de evolución, ya que este valor varía el largo de la curva, en cambio, el valor de *b* nos permite variar el ancho de la curva polar, mientras más grande sea el valor de *b* menor será el tamaño de la base y si b es pequeño la base será más ancha. El valor de *b* en el modelo R50N5A0 solo nos permite ajustar el ancho del cuerpo, pero

| R50N5A0             |       |      |  |  |  |
|---------------------|-------|------|--|--|--|
| Edad (yr)<br>h<br>A |       |      |  |  |  |
| 1250                | 30.25 | 3.95 |  |  |  |
| 1375                | 33.57 | 3.1  |  |  |  |
| 1500                | 36.7  | 3.1  |  |  |  |
| 1625                | 40.2  | 3.2  |  |  |  |
| Observación         | 40.3  | 3.3  |  |  |  |

<span id="page-84-1"></span>Tabla 6.1: Parámetros encontrados para ajustar la ecuación polar al modelo R50N5A0P47 a las edades 1250, 1375, 1500 y 1625 años. Se observa que el modelo más cercano a la observación corresponde a una evolución de 1625 años.

no la base, por lo que podemos notar que comienza siendo angosto, pero despues´ se ensancha y este ancho se mantiene relativamente constante. Para el caso donde se considera una evolución de  $1625$  años notamos (en la figura  $6.3$ ) que esa es la edad donde mejor ajusta el resultado numérico de este modelo con la observación, pero también podemos notar en la figura [6.2](#page-83-0) que la base no se ajusta correctamente, por lo tanto, podríamos considerar que R50N5A0P47Y1625 sería una buena aproximación al flujo observado si su base fuera más angosta.

<span id="page-84-0"></span>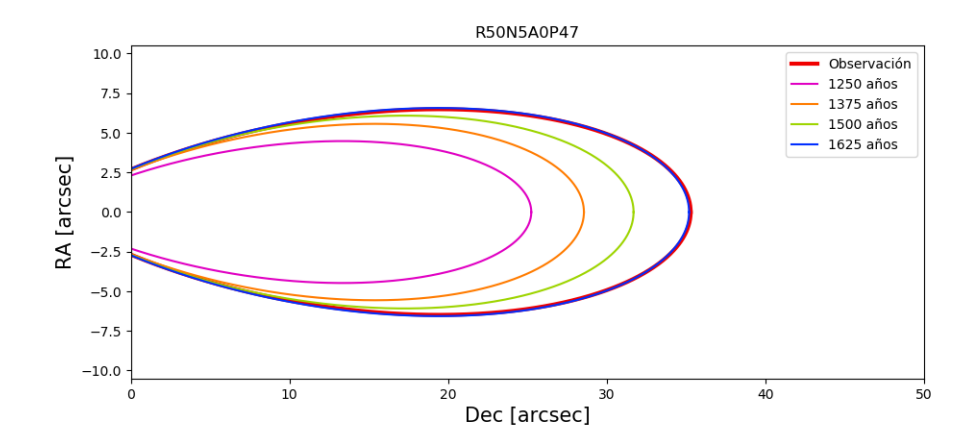

Figura 6.3: Se presenta la evolución del modelo R50N5A0P47 por medio de las curvas polares ajustadas a este modelo considerando las edades de evolucion de ´ 1250, 1375, 1500 y 1625 años. Se presenta también el ajuste realizado a Cepheus E con el fin de poder compararlos (línea roja). Se observará que el modelo más cercano es al cual le corresponde una edad de 1625 años.

#### 6.1. MODELO 1: R50N5A0 77

Ahora, hablemos un poco de las características físicas observadas en el modelo R50N5A0P47Y1625, el cual resulta ser el caso más cercano a la observación. Este modelo muestra una fuerte emision de CO cerca de la base a lo largo de ´ las etapas de su evolución (ver figura [5.1\)](#page-49-0) que corresponde aproximadamente a 4.0255×10<sup>10</sup> erg s<sup>−1</sup> Hz<sup>−1</sup> sr<sup>−1</sup>, esto claro, considerando la rotación del mapa de emision y, por lo tanto, la emisividad integrada. Es posible observar como la emi- ´ sividad disminuye conforme nos alejamos de la base. Para una evolución de 1625 años la emisividad comienza a disminuir al rededor de 5.43" en el eje x, el cual corresponde al valor de la declinacion (Dec) estimada si consideramos que la pro- ´ toestrella esta en el punto cero. en donde se comienza a observar una emisividad ´ de 4.37×10<sup>9</sup> erg s<sup>-1</sup> Hz<sup>-1</sup> sr<sup>-1</sup>, y conforme se avanza a lo largo del eje continúa disminuyendo hasta llegar a una emisividad de 1.4×10<sup>6</sup> erg s<sup>-1</sup> Hz<sup>-1</sup> sr<sup>-1</sup> en la cabeza del flujo. Tambien podemos notar que conforme evoluciona el modelo, a ´ lo largo de la cabeza del flujo la emision deja de ser tan intensa y comienza a ´ difuminarse un poco.

La temperatura máxima registrada para este modelo corresponde a  $2.06 \times 10^5$ K, la cual pertenece a la cabeza del flujo. En la base se observa una temperatura de aproximadamente  $5.62 \times 10^4$  K y a un costado de la base la temperatura pasa a  $5.49\times10^2$  K. Por otro lado, en los nodos que se encuentran a lo largo del jet se observa como la temperatura aumenta conforme los nodos se alejan de la base y en la cavidad que se encuentra entre el jet y la envolvente encontramos temperaturas un poco más elevadas del orden de  $10^4$  y  $10^5$  K. Por lo tanto, podemos observar que el flujo tiene una mayor temperatura en las cavidades y en el head, mientras que disminuye en los nodos, al igual que en las regiones cercanas a la envolvente, principalmente cerca de la base del flujo.

De lo anterior es posible notar que en las regiones donde se registra una mayor temperatura coincide con las regiones donde hay una menor emision de CO, ´ y viceversa.

Para comenzar se observa una densidad máxima de  $1.19 \times 10^7$  partículas por cm<sup>-3</sup> y una mínima de 4.73×10<sup>4</sup> partículas por cm<sup>−3</sup>. En la base observamos una densidad de 7.94×10<sup>4</sup> cm<sup>-3</sup> y en los nodos una densidad aproximada de 3.46×10<sup>5</sup> cm $^{-3}$ , en la cavidad oscila entre 2.9 $\times10^4$  y 7.5 $\times10^3$  cm $^{-3}$  y en el head 7.59 $\times10^4$ cm<sup>-3</sup>. Si consideramos la densidad de CO nos encontramos con un mínimo y un máximo de 0.6824 y 1.912 $\times$ 10<sup>3</sup> cm<sup>-3</sup> respectivamente, y en la base del jet se observa una densidad de CO de 8.35 cm<sup>-3</sup>, y en los nodos varía desde 22.9 a 29.51 cm<sup>-3</sup>, mientras que en la cavidad del outflow se observan densidades desde

1 hasta 3 cm<sup>-3</sup>. De una manera más ilustrativa se pueden observar los valores aproximados de algunas secciones del flujo en la tabla [6.2.](#page-86-0)

En los mapas que representan las componentes de la velocidad en *x* y *y* se observa una velocidad de 107.15 cm s−<sup>1</sup> a lo largo del jet en la componente *x* que resulta ser mayor que en el resto del flujo, y para la componente *y* se observa una distribución más uniforme de la velocidad que va desde 27 hasta 5 cm s<sup>-1</sup> donde la mayor velocidad de la componente *y* se observa en el head.

<span id="page-86-0"></span>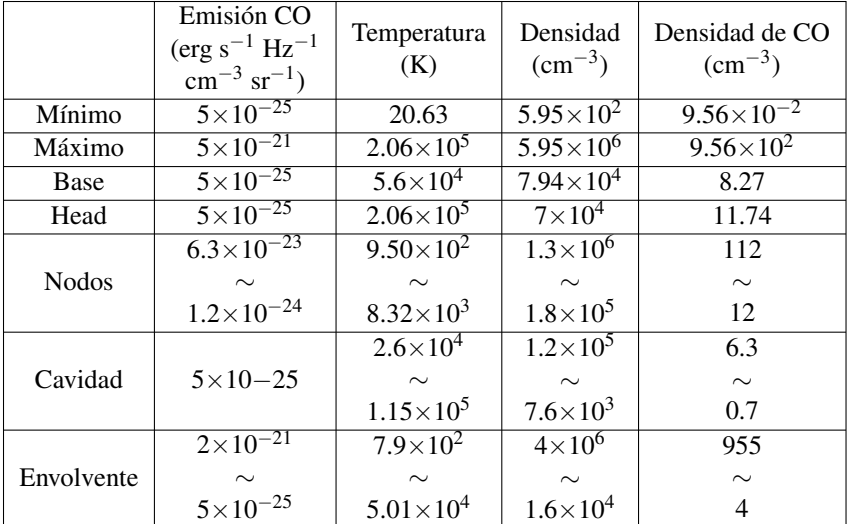

Este análisis cuantitativo de las propiedades físicas de este modelo se sintetizó en la Tabla [6.2.](#page-86-0)

Tabla 6.2: Valores generales observados y aproximados para los mapas correspondientes a las propiedades físicas, emisión de  $CO(2-1)$  de una sola capa, la temperatura, densidad del gas y densidad de CO de modelo R50N5A0P47Y1625. Se indican los valores máximos y mínimos de cada uno, así como el valor aproximado de algunas regiones flujo.

Vale la pena apuntar que de manera general la descripción de las propiedades físicas de todos nuestros modelos es muy parecida y que no es necesario un análisis tan descriptivo para cada uno de los modelos que se presentan en este trabajo. Por lo tanto, en la sección de cada modelo agregamos una tabla con la síntesis de

#### 6.1. MODELO 1: R50N5A0 79

las características generales del modelo que se esté tratando.

#### 6.2. Modelo 2: R50N7A0

Es posible observar el ajuste realizado para el modelo R50N7A0P47 conside-rando el rango de edades de 1250 a 1625 años en la figura [6.4.](#page-88-0) Además, hemos agregado ajuste realizado a la observación (línea roja) para compararlo con los resultados del modelo R50N7A0P47. Podemos observar que el modelo a los 1500 años de evolución es el más cercano a la observación, pero, aun así, no resulta ser el más cercano en comparación con otros modelos que veremos mas adelante.

<span id="page-88-0"></span>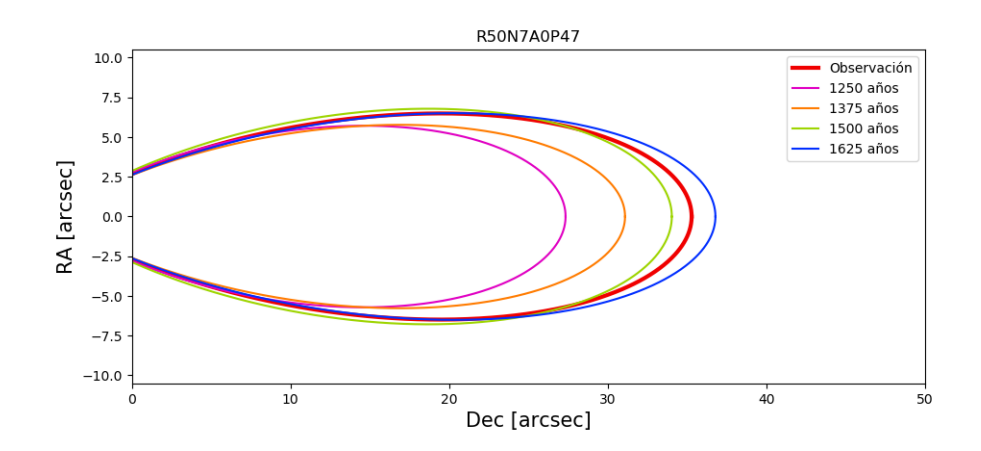

Figura 6.4: Se ilustra la evolución del modelo R50N7A0P47 utilizando los ajustes a la curva polar realizados para la diferentes edades. Es posible notar que la edad más cercana a la observación corresponde a 1500 años.

En la tabla [6.3](#page-89-0) se muestran los valores de *A* y *b* para las cuatro diferentes edades de evolucion y podemos ver que la longitud del flujo, perteneciente a la ´ observación, resulta estar entre los 1500 y 1625 años de evolución, al igual que el valor de *b* que nos indica el ancho aproximado de la curva.

La morfología de las curvas polares para este modelo es muy parecida a la curva polar de la observación, en particular para una edad de  $\sim$ 1550 años. Sin embargo, este no es el modelo que mejor ajustó la observación.

En la tabla [6.4](#page-89-1) se muestran las propiedades físicas del este modelo y al comparar los modelos R50N5A0 y R50N7A0, la emision de CO para el caso R50N7A0 ´

| <b>R50N7A0</b>      |       |      |  |  |
|---------------------|-------|------|--|--|
| Edad (yr)<br>h<br>A |       |      |  |  |
| 1250                | 32.35 | 2.7  |  |  |
| 1375                | 36.1  | 3.35 |  |  |
| 1500                | 39.05 | 2.8  |  |  |
| 1625                | 41.8  | 3.55 |  |  |
| Observación         | 40.3  | 3.3  |  |  |

<span id="page-89-0"></span>Tabla 6.3: Parámetros encontrados para ajustar la ecuación polar al modelo R50N7A0P47. Se observa que el modelo más cercano a la observación le corresponde una edad de evolución de 1500 años.

disminuye aproximadamente un orden de magnitud, para la temperatura se mantienen los mismos órdenes de magnitud. Los nodos de este presentan una menor temperatura que en el caso del modelo R50N5A0, y como consecuencia las densidades de estas estructuras R50N7A0 incrementa aproximadamente un orden de magnitud.

<span id="page-89-1"></span>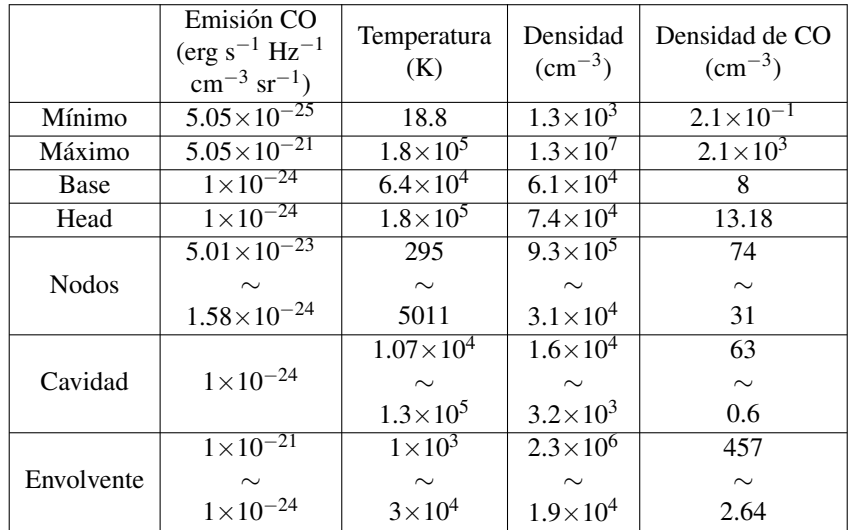

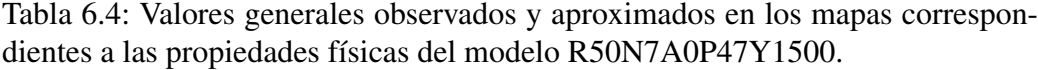

## 6.3. Modelo 3: R50N7A3

En la figura [6.5](#page-90-0) y en la tabla [6.5](#page-91-0) se observan los ajustes realizados a los modelos y los valores para las constantes *A* y *b* para el modelo R50N7A3 considerando un ángulo de proyección respecto al cielo de 47 grados. Podemos notar que la edad del modelo más cercana a la observación es 1500 años, donde el ancho de base del flujo es de 6.48 arcsec y tiene una longitud de 38.75 arcsec, aproximadamente. Por lo tanto, la base resulta ser muy cercana a la correspondiente a la observacion, pero su longitud es mayor. ´

<span id="page-90-0"></span>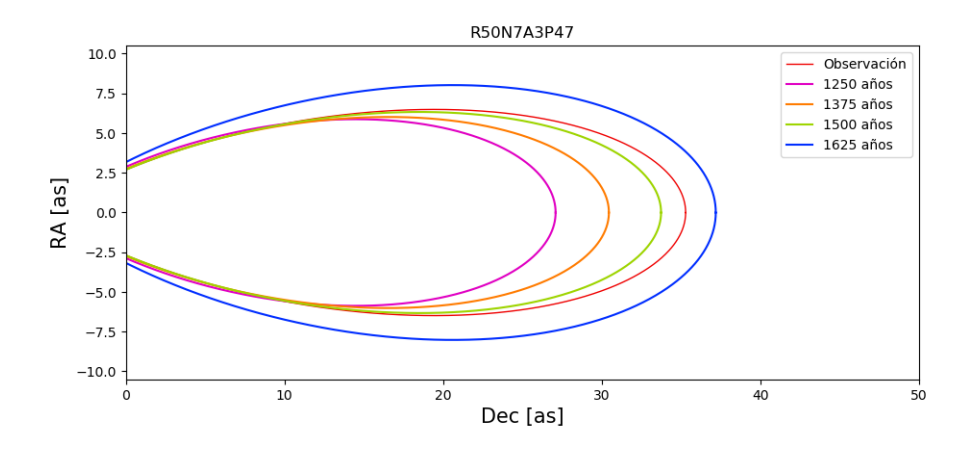

Figura 6.5: Evolución del modelo R50N7A3P47 utilizando los ajustes de curvas polares realizados. Se observa que el modelo con una evolución de 1500 años es el más cercano a la observación.

En la tabla [6.5,](#page-91-0) a 1500 años, se logra observar una diferencia en la longitud de 1.55" de este modelo con la observación y la diferencia del valor *b* es muy pequeña, estas diferencias se pueden apreciar con mayor claridad en la figura [6.5](#page-90-0) donde el ancho del lóbulo es muy similar, y la diferencia de la longitud es pequeña. Al observar la figura [5.5](#page-57-0) se puede suponer que hay un aumento en la emisividad y que el flujo generado aparenta tener dos regiones cercanas a la base, donde se observa una emisión máxima del orden de  $10^{10}$ , y también se observa una fuerte emisión en el jet en comparación con los primeros dos modelos, R50N5A0 y R50N7A0.

| <b>R50N7A3</b>      |       |      |  |  |
|---------------------|-------|------|--|--|
| Edad (yr)<br>h<br>A |       |      |  |  |
| 1250                | 32.1  | 2.5  |  |  |
| 1375                | 35.46 | 2.95 |  |  |
| 1500                | 38.75 | 3.2  |  |  |
| 1625                | 42.2  | 2.3  |  |  |
| Observación         | 40.3  | 3.3  |  |  |

<span id="page-91-0"></span>Tabla 6.5: Parámetros para ajustar la ecuación polar al modelo R50N7A3P47 a las edades 1250, 1375, 1500 y 1625 años. El modelo más cercano a la observación se considerá una evolución de 1500 años.

Al prestar atención a la emisión de CO, principalmente los valores correspondientes al mínimo y máximo, se observa una diferencia de un orden de magnitud en comparación con los primeros dos modelos, por lo tanto, la emisión observada en este modelo resulta ser mayor. En este caso se observa una diferencia de un orden de magnitud entre la emisión cercana a la base y el head, mientras que en los modelos anteriores se mantenía el mismo orden de emisión de ambos, aunque para los nodos, la cavidad y la envolvente la emision es similar al modelo R50N7A0. ´ La temperatura sigue manteniendo su mínimo y máximo en los mismos órdenes de magnitud, pero si observamos la figura [6.6](#page-93-0) a lo largo del jet la temperatura parece ser uniforme, del orden del  $10<sup>3</sup>$ , y no es posible observar los nodos con claridad.

En la Tabla [6.6](#page-92-0) sintetizamos las propiedades físicas de este modelo para t=1500 años.

<span id="page-92-0"></span>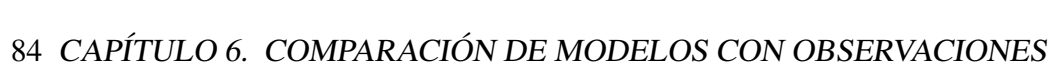

|              | Emisión CO<br>$(\text{erg s}^{-1} \text{ Hz}^{-1})$<br>$\rm cm^{-3} \, sr^{-1})$ | Temperatura<br>(K)   | Densidad<br>$\rm (cm^{-3})$ | Densidad de CO<br>$\rm (cm^{-3})$ |
|--------------|----------------------------------------------------------------------------------|----------------------|-----------------------------|-----------------------------------|
| Mínimo       | $1.09\times10^{-24}$                                                             | 26.4                 | $1.3 \times 10^{3}$         | $2.1\times10^{-1}$                |
| Máximo       | $1.09 \times 10^{-20}$                                                           | $2.64 \times 10^{5}$ | $1.3 \times 10^{7}$         | $2.1 \times 10^3$                 |
| Base         | $2.51\times10^{-23}$                                                             | $5.1 \times 10^{4}$  | $1.7 \times 10^{6}$         | 135                               |
| Head         | $1 \times 10^{-24}$                                                              | $2.6 \times 10^5$    | $8.5\times10^{4}$           | 17                                |
|              | $4 \times 10^{-23}$                                                              |                      | $8.7\times10^{5}$           | 81                                |
| <b>Nodos</b> | $\sim$                                                                           | $\sim 10^3$          | $\sim$                      | $\sim$                            |
|              | $5 \times 10^{-24}$                                                              |                      | $1.6 \times 10^{5}$         | 19                                |
|              |                                                                                  | $2.3 \times 10^4$    | $1.6 \times 10^6$           | 63                                |
| Cavidad      | $1\times10^{-24}$                                                                | $\sim$               |                             | $\sim$                            |
|              |                                                                                  | $1.3 \times 10^5$    | $5.2 \times 10^{3}$         | 0.9                               |
|              | $1.58\times10^{-21}$                                                             | $1.2 \times 10^3$    | $4.2 \times 10^6$           | 660                               |
| Envolvente   | $\sim$                                                                           | $\sim$               | $\sim$                      | $\sim$                            |
|              | $1 \times 10^{-24}$                                                              | $2.8 \times 10^{4}$  | $1.9 \times 10^{4}$         | 0.9                               |

Tabla 6.6: Valores generales observados y aproximados en los mapas correspondientes a las propiedades físicas del modelo R50N7A3Y1500.

<span id="page-93-0"></span>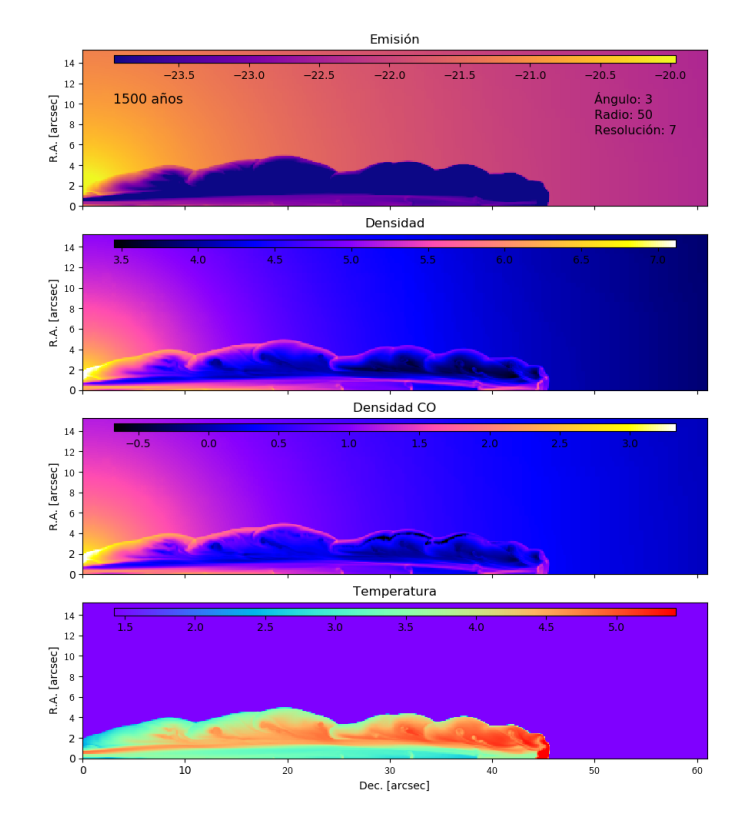

Figura 6.6: Se presenta el mapa de emisión de CO (2-1) de una capa, la densidad de gas, la densidad de CO y la temperatura del modelo R50N7A3Y1500. Notaremos que el jet muy notorio en todos los mapas. En los mapas de densidad la cavidad no se ve tan vacía como en otros modelos.

## 6.4. Modelo 4: R50N7A1.5

Comencemos con la figura [6.7](#page-94-0) en donde es posible notar que la línea roja, que pertenece a la observación, se encuentra debajo de la línea azul, que corresponde a la evolución de 1625 años, por lo tanto, hasta este momento el modelo R50N7A1.5P47Y1625 resulta ser el más cercano al ajuste realizado a la observación.

<span id="page-94-0"></span>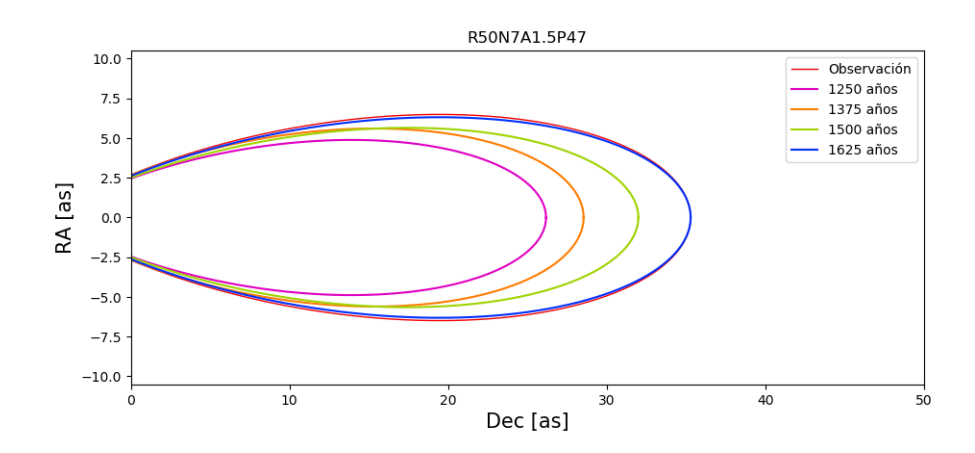

Figura 6.7: Se presenta la evolución del R50N7A1.5P47 utilizando las curvas polares ajustadas a las diferentes edades. Nos permite notar que el modelo más cercano a la observación corresponde a una evolución de 1625 años.

En la tabla [6.7](#page-95-0) es posible notar que el valor de *A* es el mismo, por lo tanto, la longitud de los flujos coincide, y al considerar *b* se nota que los valores correspondientes a cada ajuste con muy similares, dado que para la observación el valor de *b* es menor implica que el ancho es mayor.

<span id="page-95-0"></span>En la figura [6.8](#page-95-1) se muestra la digitalización del contorno de emisión de CO del modelo R50N7A1.5P47Y1625 junto con su ajuste polar y podemos notar que el ajuste es muy similar al modelo.

| R50N7A1.5           |       |      |  |  |  |
|---------------------|-------|------|--|--|--|
| Edad (yr)<br>h<br>A |       |      |  |  |  |
| 1250                | 31.18 | 3.5  |  |  |  |
| 1375                | 33.55 | 3.05 |  |  |  |
| 1500                | 37    | 3.7  |  |  |  |
| 1625                | 40.3  | 3.5  |  |  |  |
| Observación         | 40.3  | 3.3  |  |  |  |

Tabla 6.7: Parametros encontrados para realizar el ajuste de la curva polar al mo- ´ delo R50N7A1.5P47 en diferentes edades de evolución. El modelo que mejor se adapta a la observación es el que cuenta con una evolución de 1625 años.

<span id="page-95-1"></span>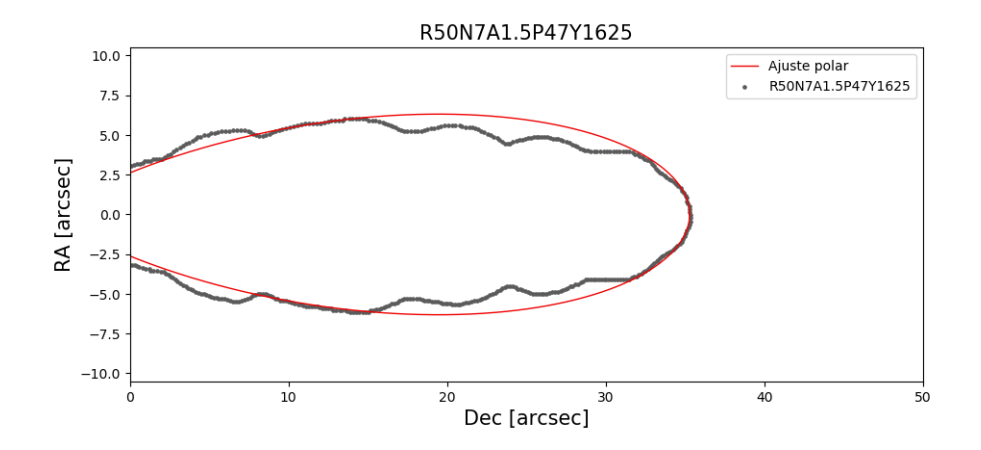

Figura 6.8: Digitalización y ajuste del modelo R50N7A1.5P47Y1625. Es posible observar que la base del modelo es muy cercana al ajuste realizado, antes de alcanzar el head el flujo es un poco más angosto que el ajuste, pero en el head el ajuste es certero.

Como se mencionó al inicio, para este modelo la edad más cercana a la observación es 1625 años, por lo tanto, consideraremos las propiedades físicas del modelo R50N7A1.5P47Y1625. Comparando con los modelos anteriores, el valor mínimo y máximo de la emisión de CO sin integrar, es decir en un corte, tienen una diferencia de un orden magnitud con los modelos R50N5A0 y R50N7A0, pero coincide con R50N7A3, por lo tanto, considerando el modelo R50N7A3 se observa una mayor diferencia en la emisión de la base del flujo, ya que para R50N7A1.5 parece ser menor, y para los nodos, los más pegados a la base parecen tener una mayor emisión al considerar el ángulo de 1.5 grados.

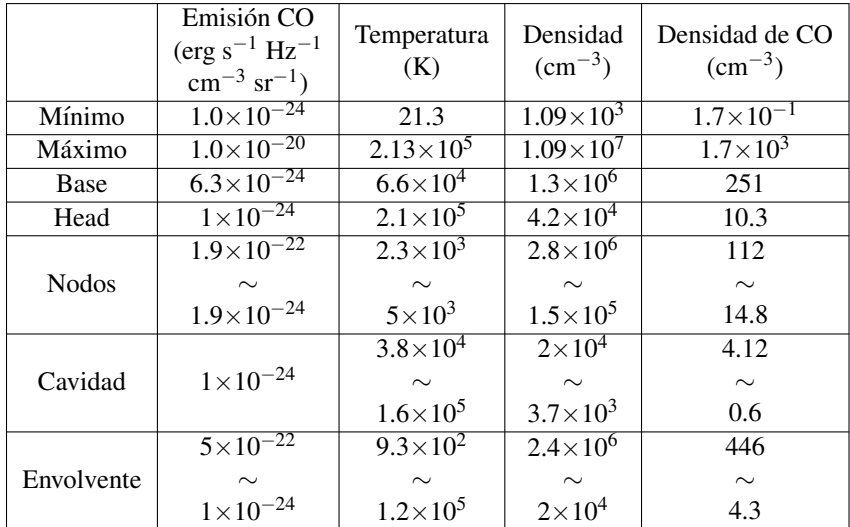

<span id="page-96-0"></span>En la Tabla [6.8](#page-96-0) sintetizamos las propiedades físicas de este modelo para t=1625 años.

Tabla 6.8: Valores generales de las propiedades físicas presentadas para el modelo R50N7A1.5Y1625.

### 6.5. Modelo 5: R50N7A5

Al considerar un ángulo de inyección de 5 grados se observa un alcance mayor en comparación con los modelos con ángulo más pequeños, ya que en tan solo 1375 años de evolución este modelo alcanza una longitud similar al flujo observa-do. Es posible observar esto en la figura [6.9,](#page-97-0) donde la línea naranja representa el ajuste realizado al modelo con 1375 años de evolución.

<span id="page-97-0"></span>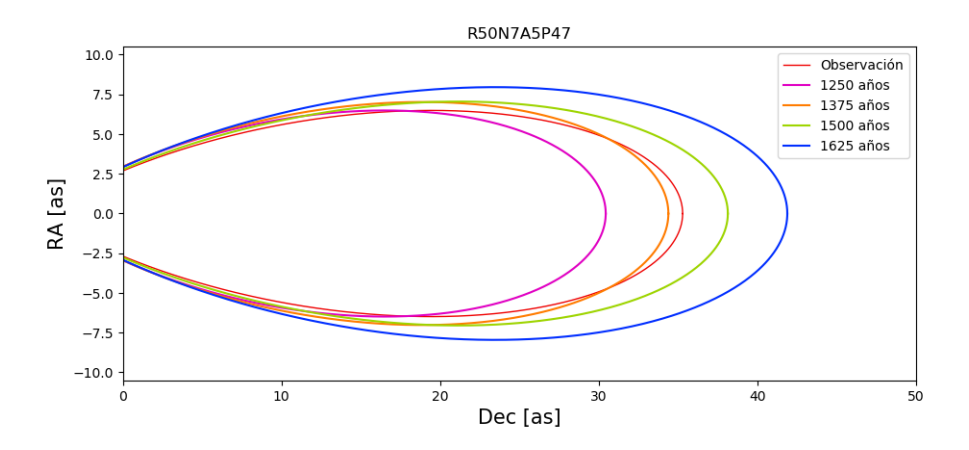

Figura 6.9: Se graficarón los distintos ajustes realizados con la ecuación polar al modelo R50N7A5P47 a diferentes edades. Se observa que la edad más cercana a la evolución corresponde a 1375 años de evolución.

En la tabla [6.9](#page-98-0) se ve que el valor de *A* entre R50N7A5P47Y1375 y la observación hay una diferencia de 0.9.

También podemos tomar la imagen [6.10](#page-98-1) y notar que el ajuste realizado empata bien con la base del flujo, pero para la parte superior el ajuste es más ancho, y dado que pasando los 20" se mantiene un ancho relativamente constante y por la naturaleza de la curva polar es complicado ajustar de una mejor manera a esta parte del flujo.

| R50N7A5     |       |      |  |
|-------------|-------|------|--|
| Edad (yr)   | A     | h    |  |
| 1250        | 35.45 | 2.5  |  |
| 1375        | 39.4  | 2.65 |  |
| 1500        | 43.15 | 3.2  |  |
| 1625        | 46.9  | 2.95 |  |
| Observación | 40.3  | 3.3  |  |

<span id="page-98-0"></span>Tabla 6.9: Valores encontrados para realizar el ajustar de la ecuación polar al modelo R50N7A5P47 para las diferentes edades. La edad de evolución más cercana a la observación es de 1375 años.

<span id="page-98-1"></span>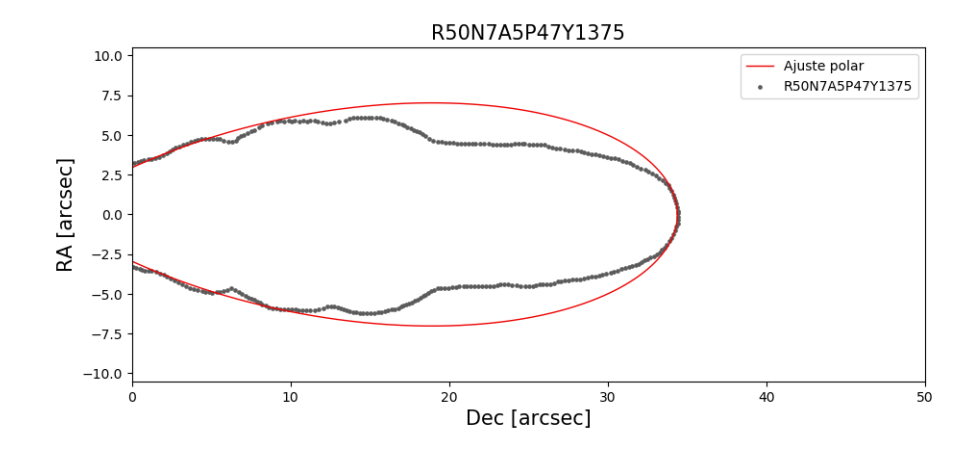

Figura 6.10: Digitalizacion y ajuste polar realizado al modelo ´ R50N7A5P47Y1375. La base encaja muy bien con el ajuste, pero la curva polar resulta ser más ancha que el resto del flujo.

Hasta ahora este modelo es el que ha presentado una mayor emisión, seguido del modelo con un ángulo de inyección de 3 grados, lo cual nos indica que al aumentar el ángulo de inyección también aumenta la emisión. Si observamos la imagen [5.16](#page-77-0) podemos notar que la envolvente correspondiente a este modelo es el más ancho.

Considerando la emisión de CO en un corte, con 1375 años de evolución, encontramos que el mínimo y máximo siguen siendo del mismo orden que los modelos anteriores, donde se consideró un ángulo de inyección, y al igual que para el mapa integrado podemos notar un incremento en la emision, aunque este no es tan ´ grande como se observa para el mapa integrado. De igual manera, somos capaces de observar un incremento para la temperatura y la densidad, y como es de esperarse el aumento de estas propiedades va de la mano con el ángulo de inyección. Por primera vez, considerando los modelos anteriores, se observa una velocidad diferente para el jet en la dirección x, ya que para este modelo la velocidad es de 112.20 cm s−<sup>1</sup> , entonces, podemos concluimos que la velocidad del jet sobre el eje x puede verse afectada al considerar un ángulo de inyección lo suficientemente grande.

En la Tabla [6.10](#page-99-0) sintetizamos las propiedades físicas de este modelo para  $t=1325$  años.

<span id="page-99-0"></span>

|              | Emisión CO<br>$(\text{erg s}^{-1} \text{ Hz}^{-1})$<br>$cm^{-3}$ sr <sup>-1</sup> ) | Temperatura<br>(K)  | Densidad<br>$\rm (cm^{-3})$ | Densidad de CO<br>$\rm (cm^{-3})$ |
|--------------|-------------------------------------------------------------------------------------|---------------------|-----------------------------|-----------------------------------|
| Mínimo       | $1.22\times10^{-24}$                                                                | 32.4                | $1.62\times10^{3}$          | $2.6 \times 10^{-1}$              |
| Máximo       | $1.22 \times 10^{-20}$                                                              | $3.24 \times 10^5$  | $1.62\times10^{7}$          | $2.6 \times 10^3$                 |
| <b>Base</b>  | $1.9\times10^{-23}$                                                                 | $7.76 \times 10^4$  | $1.6 \times 10^6$           | 91                                |
| Head         | $1.25 \times 10^{-24}$                                                              | $3.2\times10^5$     | $6\times10^4$               | 10.5                              |
|              |                                                                                     |                     | $8.1\times10^5$             | 7.8                               |
| <b>Nodos</b> | $1.25\times10^{-24}$                                                                | $10^3$              | $\sim$                      | $\sim$                            |
|              |                                                                                     |                     | $9.1 \times 10^{4}$         | $\mathcal{F}$                     |
|              |                                                                                     | $4.6 \times 10^{4}$ | $1\times10^5$               | 13                                |
| Cavidad      | $1.25 \times 10^{-24}$                                                              | $\sim$              | $\sim$                      | $\sim$                            |
|              |                                                                                     | $1.4 \times 10^{5}$ | $4\times10^3$               | 0.66                              |
|              | $3.16\times10^{-21}$                                                                | $4.9 \times 10^{2}$ | $1.5 \times 10^{7}$         | 2630                              |
| Envolvente   | $\sim$                                                                              | $\sim$              | $\sim$                      | $\sim$                            |
|              | $1.25 \times 10^{-24}$                                                              | $1.3 \times 10^{5}$ | $3.2\times10^{4}$           | 6                                 |

Tabla 6.10: Valores generales de las distintas propiedades físicas pertenecientes al modelo R50N7A5Y1375.

#### 6.6. Modelo 6: R50N8A3

Para este modelo nuevamente se incorporó un ángulo de inyección, en este caso de 3 grados, pero pasamos de una resolución de  $\sim$ 12 au por pixel a una de ∼6 au por pixel, por lo tanto, podremos observar los efectos que sufre el flujo al aumentar la resolución y considerar un ángulo de inyección.

Algo que podemos notar en comparación con el modelo con menor resolución R50N7A3 es que el salto observado para la emisión entre los 1250 y 1625 años es menor en comparación con el modelo R50N8A3. Lo primero que podemos concluir es que al aumentar la resolución se da un incremento en la emisión de CO y al observar la evolucion del modelo es posible ver una mayor diferencia entre la ´ emisión del modelo más joven al más viejo.

<span id="page-100-0"></span>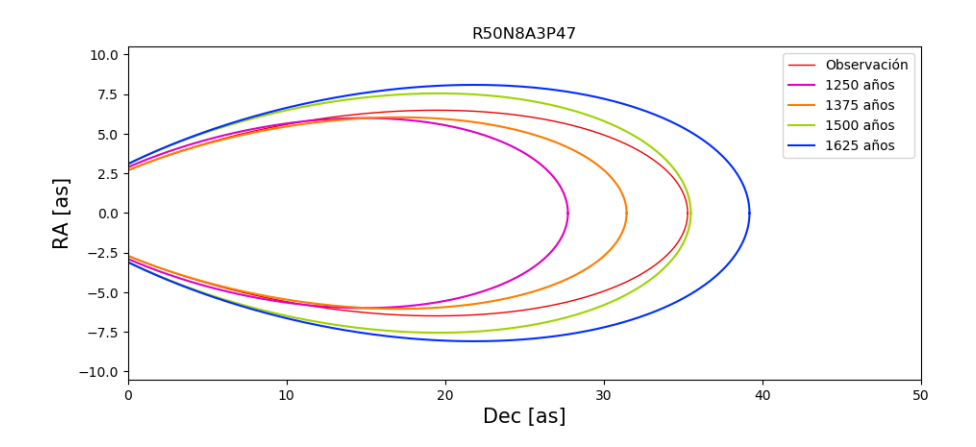

Figura 6.11: Ajustes realizados al modelo R50N8A3P47 a diferentes edades que muestran la evolución del modelo. El modelo más cercano a la observación corresponde a la evolución de 1500 años.

Ahora es necesario encontrar el modelo más parecido a la observación, por lo tanto, al ver la figura [6.11](#page-100-0) nos percatamos de que el caso más cercano a la observación corresponde al modelo con una evolución de 1500 años donde sus longitudes son muy similares, se nota una diferencia de 0.2", pero claramente el principal inconveniente con este modelo es el ancho que alcanza el flujo conforme nos acercamos al head, esto lo podemos apreciar mejor en la figura [6.12.](#page-101-0)

<span id="page-101-0"></span>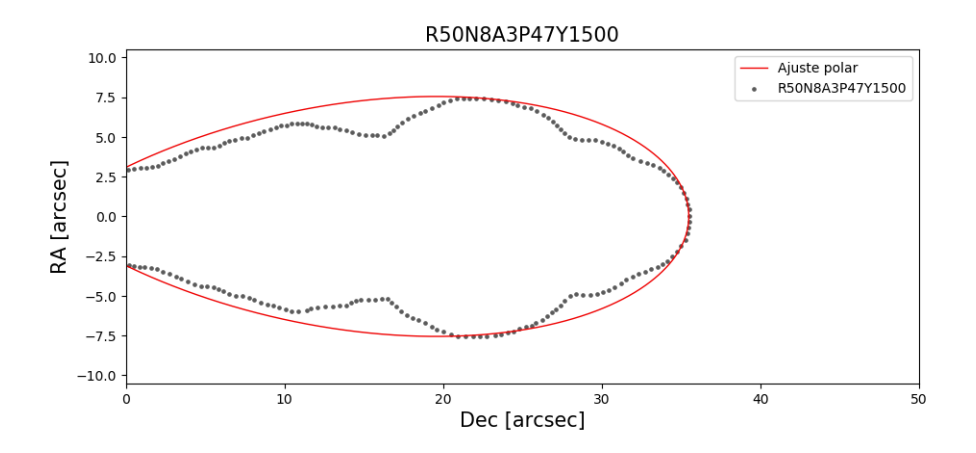

Figura 6.12: Digitalización y ajuste polar realizados al modelo R50N8A3P47Y1500. Se observa que la digitalización es una buena aproximación al modelo.

La diferencia observada en la tabla [6.11](#page-101-1) para el valor de *b* es de 0.9, la cual, hasta este punto, resulta ser el modelo con el cual se aprecia una mayor diferencia en el ancho del flujo. Si volvemos a la figura [5.16](#page-77-0) podemos distinguir como únicamente con aumentar el ángulo de inyección se puede apreciar una estructura con diferencias marcadas, pero también es cierto que podemos seguir observando algunas similitudes, ya que parece que entre el modelo R50N7A3P47Y1625 y R50N8A3P47Y1625, a lo largo de la envolvente, se aprecian una cantidad de . <sup>o</sup>ndas"muy similares, pero para el modelo con mayor resolucion algunas de estas ´ ondas muestran un ensanchamiento significativo.

| <b>R50N8A3</b>      |       |     |  |  |  |
|---------------------|-------|-----|--|--|--|
| Edad (yr)<br>h<br>A |       |     |  |  |  |
| 1250                | 32.75 | 2.5 |  |  |  |
| 1375                | 36.45 | 3.1 |  |  |  |
| 1500                | 40.5  | 2.4 |  |  |  |
| 1625                | 44.2  | 2.5 |  |  |  |
| Observación         | 40.3  | 3.3 |  |  |  |

<span id="page-101-1"></span>Tabla 6.11: Valores encontraos para los parametros necesario para ajustar la ecua- ´ cion polar al modelo R50N8A3P47 a diferentes edades. ´

Considerando la tabla [6.12](#page-103-0) podemos apreciar que la emisión de CO en un cor-

te se mantiene dentro de los órdenes de magnitud de los modelos anteriores.

Para el caso de la temperatura y de la densidad se continúa observando el mismo comportamiento y se aprecia un aumento para ambos. Al compararlos con el modelo R50N7A3Y1500 queda claro que ya es posible observar mejor los nodos gracias al aumento de la resolución y también podemos percibir algunas diferencias para las densidades, por ejemplo, para el head podemos observar un aumento para ambas densidades al igual que en la aproximación de las densidades máximas en la cavidad.

Al igual que en el modelo R50N7A3Y1500 se observa una velocidad para el jet, en la dirección x, de 107.15 cm  $s^{-1}$ , por lo cual, si aumentamos la resolución de la malla, esto no se verá reflejado en la componente x de la velocidad del jet, pero sí puede verse afectada por considerar un ángulo de inyección grande.

<span id="page-103-0"></span>

|              | Emisión CO<br>$(\text{erg s}^{-1} \text{ Hz}^{-1})$<br>$\rm cm^{-3} \, sr^{-1})$ | Temperatura<br>(K)  | Densidad<br>$\rm (cm^{-3})$ | Densidad de CO<br>$\rm (cm^{-3})$ |
|--------------|----------------------------------------------------------------------------------|---------------------|-----------------------------|-----------------------------------|
| Mínimo       | $1.6 \times 10^{-24}$                                                            | 35.2                | $1.6 \times 10^{3}$         | $2.7 \times 10^{-1}$              |
| Máximo       | $1.6 \times 10^{-20}$                                                            | $3.52 \times 10^5$  | $1.6 \times 10^{7}$         | $2.7\times10^{3}$                 |
| Base         | $3.16 \times 10^{-23}$                                                           | $4.5 \times 10^3$   | $1.6\times10^{6}$           | 117                               |
| Head         | $\frac{1.58 \times 10^{-24}}{1.58 \times 10^{-24}}$                              | $3.5 \times 10^5$   | $5.6 \times 10^5$           | 44.6                              |
|              | $3.16\times10^{-23}$                                                             | $4.2\times10^{3}$   | $5.2 \times 10^5$           | 182                               |
| <b>Nodos</b> | $\sim$                                                                           | $\sim$              | $\sim$                      | $\sim$                            |
|              | $3.16\times10^{-24}$                                                             | $3.9 \times 10^{3}$ | $2.3 \times 10^{5}$         | 11.7                              |
|              |                                                                                  | $3\times10^4$       | $3\times10^4$               | 2.3                               |
| Cavidad      | $1.58\times10^{-24}$                                                             | $\sim$              | $\sim$                      | $\sim$                            |
|              |                                                                                  | $1.4 \times 10^{5}$ | $4\times10^3$               | 0.26                              |
|              | $3.16\times10^{-22}$                                                             | $8.9\times10^2$     | $1.8 \times 10^{6}$         | 813                               |
| Envolvente   | $\sim$                                                                           | $\sim$              | $\sim$                      | $\sim$                            |
|              | $1.58\times10^{-24}$                                                             | $7\times10^4$       | $1.5 \times 10^{4}$         | 2.3                               |

Tabla 6.12: Propiedades físicas observadas para el modelo R50N8A3Y1500. Se presentan algunas valores como el máximo y el mínimo, así como algunos valores observados en diferentes partes del flujo.

#### 6.7. Modelo 7: R150N5A0

Ahora comenzaremos con los modelos donde se consideró un radio de inyec-ción de 150 au. Como podemos observar en la figura [6.13](#page-104-0) hay una gran diferencia entre los ajustes realizados al modelo y el ajuste de la observacion. Considerando ´ la longitud del flujo, es posible notar que el caso más cercano a la observación es el modelo considerado con 1500 años de evolución, ya que para sus valores de A se observa una diferencia de 1", pero para el valor de *b* la diferencia resulta ser mayor.

<span id="page-104-0"></span>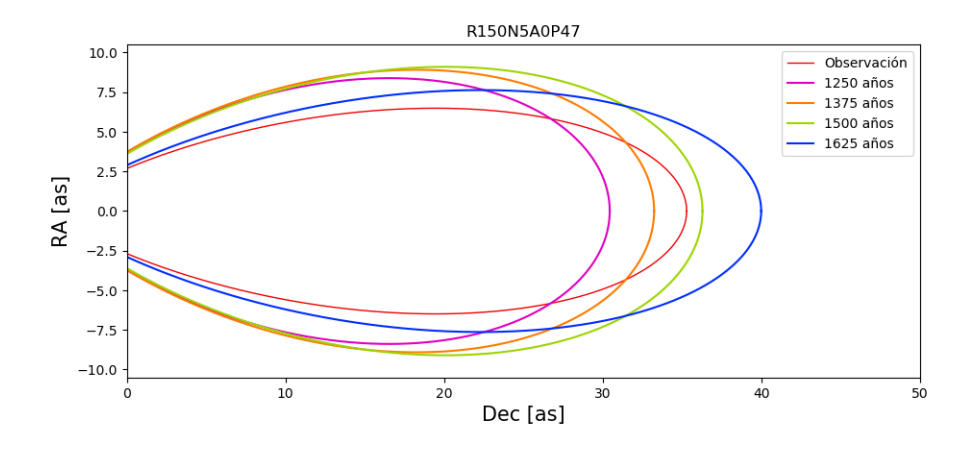

Figura 6.13: Curvas polares ajustadas al modelo R150N5A0P47 a cuatro diferentes edades de evolución. Para este modelo, al tener un flujo muy ancho es complicado poder compararlo, por ello consideraremos la longitud del flujo en donde el modelo con 1500 años es el más cercano a la observación.

También podemos apreciar que, en comparación de los modelos anteriores, los ajustes realizados a las diferentes edades no muestran un crecimiento suave como en los modelos anteriores, por ejemplo, el ajuste para los 1625 años resulta ser más angosto que para las demás edades, esto se originó al plantear los criterios para el ajuste de este modelo, ya que es muy ancho de la base y no fue posible ajustar una curva que fuera capaz de ajustar a la base y a al head al mismo tiempo, como podemos observar en la figura [6.14.](#page-105-0) Ya que ajustar la curva a la base resulto´ ser muy complicado, solo se consideró realizar el ajuste a al head, por lo tanto, el ancho del ajuste representa el ancho del head. El ajuste realizado a una evolucion´ de 1625 años resulta ser el más angosto, por lo cual, los ajuste de la curva polar realizados a este modelo resultan ser poco comparables con los modelos anteriores porque solo podremos considerar las longitudes de los flujos.

<span id="page-105-0"></span>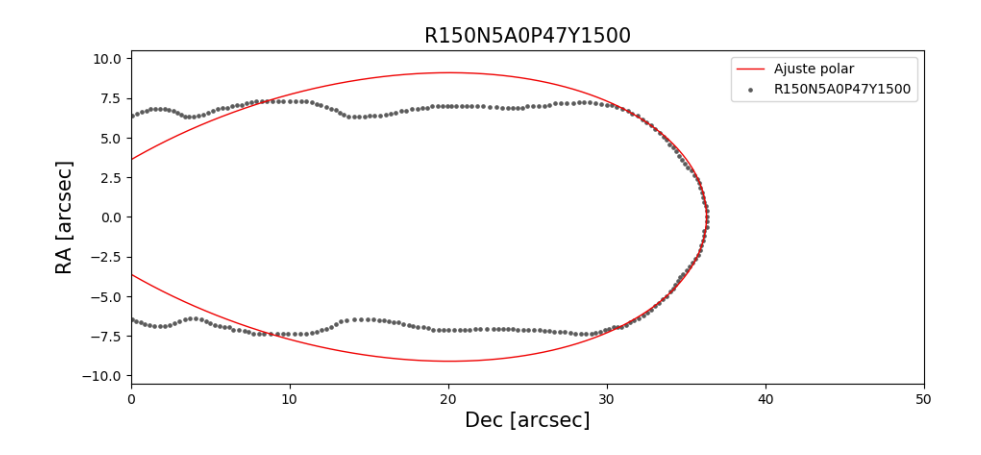

Figura 6.14: Digitalización y curva polar ajustada al modelo R150N5A0P47Y1500. La base del modelo es mucho mayor que la base del ajuste realizado. Se decidio por este ajuste porque si solo se busca ajustar la ´ base la curva no coincidiría con ninguna otra parte del modelo, es por esto que se decidió mejor ajustar principalmente al head.

<span id="page-105-1"></span>En la tabla [6.13](#page-105-1) es posible ver los valores de *A*, la longitud de los flujos, y *b* el ancho para este modelo.

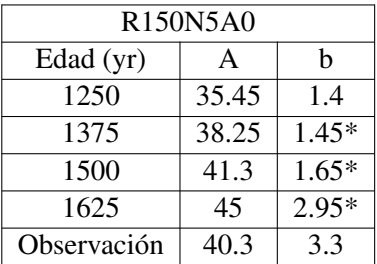

Tabla 6.13: Valores de los parámetros encontrados para ajustar la ecuación polar al modelo R150N5A0P47 a diferentes edades. Los valores marcados con un \* nos indican que el ajuste realizado fue deficiente. Para este modelo se considero´ que el más cercano a la observación corresponde a 1500 años de evolución si consideramos principalmente la longitud del flujo alcanzada.

#### 98 CAPÍTULO 6. COMPARACIÓN DE MODELOS CON OBSERVACIONES

Este modelo tiene una emisión menor en los mapas de emisión integrada con respecto a los modelos anteriores, ya que para el mapa con 1250 años se tiene un mínimo y un máximo de  $1.92 \times 10^6$  y  $1.92 \times 10^{10}$ , respectivamente, y para el mapa con 1625 se observan emisiones de  $2.19 \times 10^6$  hasta  $2.19 \times 10^{10}$ . Es importante notar que para este modelo la evolución de la emisión se da de manera contraria que en los modelos anteriores, ya que conforme el modelo va evolucionando su emisión aumenta, mientras que en los modelos anteriores a mayor edad tienen menor emisión.

Ahora, si consideramos la emisión en una solo corte para la edad de 1500 años, que resulta ser el modelo más cercano a la observación considerando su longitud, se nota que la emisión resulta ser del mismo orden que los modelos R50N5A0 y R50N7A0.

Al observar los valores mínimos y máximos de la temperatura y de la densidad es posible notar que estos mantienen el mismo orden de magnitud que la mayoría de los modelos con R50, pero, para la densidad de CO se observa que esta ha dis- ´ minuido y que sus valores son similares a al modelo R50N5A0. Por lo tanto, hasta este momento, podemos notar que al aumentar únicamente el radio de inyección, la emisión y la densidad de CO se mantienen bajas y la temperatura y la densidad mantienen un comportamiento similar al de la mayoría de los modelos.

En la Tabla [6.14](#page-107-0) sintetizamos las propiedades físicas de este modelo para  $t=1625$  años.

#### <span id="page-107-0"></span>6.7. MODELO 7: R150N5A0 99

|              | Emisión CO<br>$(\text{erg s}^{-1} \text{ Hz}^{-1})$<br>$cm^{-3}$ sr <sup>-1</sup> ) | Temperatura<br>(K)  | Densidad<br>$\rm (cm^{-3})$ | Densidad de CO<br>$\rm (cm^{-3})$ |
|--------------|-------------------------------------------------------------------------------------|---------------------|-----------------------------|-----------------------------------|
| Mínimo       | $2.72\times10^{-25}$                                                                | 34.9                | $1.14 \times 10^3$          | $9.28 \times 10^{-2}$             |
| Máximo       | $2.72\times10^{-21}$                                                                | $3.49 \times 10^5$  | $1.14\times10^{7}$          | $9.28 \times 10^{2}$              |
| Base         | $2.51\times10^{-25}$                                                                | $6.3\times10^{4}$   | $8.1 \times 10^{4}$         |                                   |
| Head         | $2.51\times10^{-25}$                                                                | $3\times10^5$       | $3.4 \times 10^5$           | 31.6                              |
|              | $7.94 \times 10^{-22}$                                                              | $3.5 \times 10^3$   | $1.14\times10^{7}$          | 251                               |
| <b>Nodos</b> | $\sim$                                                                              | $\sim$              | $\sim$                      | $\sim$                            |
|              | $4 \times 10^{-24}$                                                                 | $2.3 \times 10^{4}$ | $7.4 \times 10^5$           | 50                                |
|              |                                                                                     | $4.7\times10^{4}$   | $4.6 \times 10^{4}$         | 6                                 |
| Cavidad      | $2.51\times10^{-25}$                                                                | $\sim$              | $\sim$                      | $\sim$                            |
|              |                                                                                     | $1.5 \times 10^{5}$ | $5.3 \times 10^{3}$         | 0.7                               |
|              | $1.58\times10^{-22}$                                                                | $2.5 \times 10^3$   | $2\times10^6$               | 380                               |
| Envolvente   | $\sim$                                                                              | $\sim$              | $\sim$                      | $\sim$                            |
|              | $2.51\times10^{-25}$                                                                | $1.6 \times 10^{5}$ | $2.6 \times 10^{4}$         | 5.5                               |

Tabla 6.14: Se muestran los valores observados de las propiedades físicas observados para la emision de CO (2-1) en una capa, la densidad de gas, la densidad de ´ CO y la temperatura para el modelo R150N5A0Y1500.
#### 6.8. Modelo 8: R150N7A0

Este modelo es el último donde se consideró un medio adiabático. Al considerar la emisión integrada, para los 1250 años es mayor en comparación con el modelo R150N5A0, y tiene una emisión similar al modelo R50N7A1.5.

<span id="page-108-0"></span>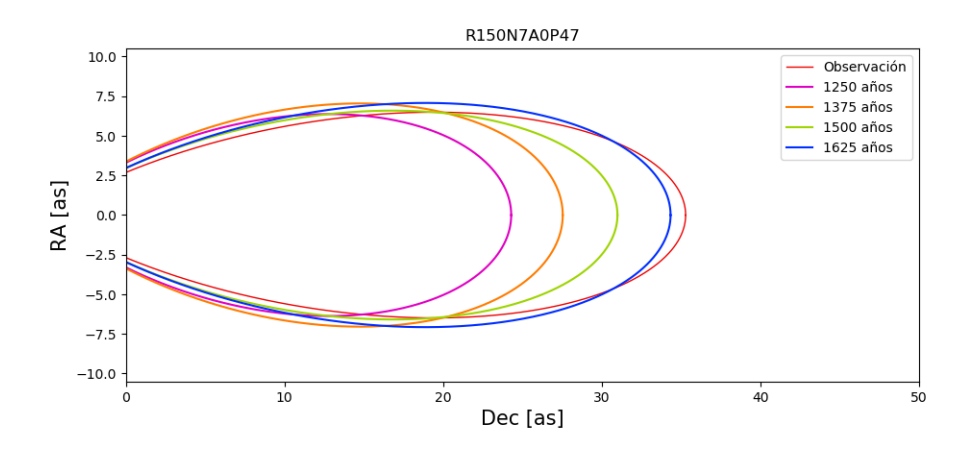

Figura 6.15: Evolución del modelo R150N7A0P47 considerando las curvas polares ajustadas a diferentes edades.

Al analizar la figura [6.15](#page-109-0) y la tabla 6.15 se llega a la conclusión de que la edad en este modelo que se ajusta mejor a la observación es la que corresponde una evolución de 1625 años, donde la diferencia entre las longitudes de los flujos es tan solo de 0.95", aunque observando el valor de *b* podemos observar que el flujo de la observación es más angosto, debido a que mientras mayor sea el valor de *b* el lóbulo resulta ser más angosto.

En la Tabla [6.16](#page-109-1) sintetizamos las propiedades físicas de este modelo para  $t=1625$  años.

| R150N7A0    |       |        |  |
|-------------|-------|--------|--|
| Edad (yr)   | A     | h      |  |
| 1250        | 29.3  | 1.7    |  |
| 1375        | 32.55 | 1.72   |  |
| 1500        | 36    | $2.5*$ |  |
| 1625        | 39.35 | 2.6    |  |
| Observación | 40.3  | 3.3    |  |

<span id="page-109-0"></span>Tabla 6.15: Parámetros encontrados para ajustar la ecuación polar al modelo R150N7A0P47 a las diferentes edades. El modelo con la longitud más cercana a la observación corresponde a los 1625 años de evolución.

<span id="page-109-1"></span>

|              | Emisión CO<br>$(\text{erg s}^{-1} \text{ Hz}^{-1})$<br>$\rm cm^{-3} \, sr^{-1})$ | Temperatura<br>(K)  | Densidad<br>$\rm (cm^{-3})$ | Densidad de CO<br>$\rm (cm^{-3})$ |
|--------------|----------------------------------------------------------------------------------|---------------------|-----------------------------|-----------------------------------|
| Mínimo       | $2.98 \times 10^{-25}$                                                           | 24.7                | $1.6 \times 10^{3}$         | $1.3 \times 10^{-1}$              |
| Máximo       | $2.98 \times 10^{-21}$                                                           | $2.47\times10^{5}$  | $1.6 \times 10^{7}$         | $1.3 \times 10^{3}$               |
| Base         | $\frac{3.16 \times 10^{-25}}{25}$                                                | $8.3\times10^4$     | $3.7\times10^4$             | 5.4                               |
| Head         | $3.16\times10^{-25}$                                                             | $2.4 \times 10^5$   | $1.09\times10^{5}$          | 11.2                              |
|              | $3.16\times10^{-21}$                                                             | $9.7 \times 10^{2}$ | $1.6 \times 10^{7}$         | 1318                              |
| <b>Nodos</b> | $\sim$                                                                           | $\sim$              | $\sim$                      | $\sim$                            |
|              | $7.9\times10^{-24}$                                                              | $1.2 \times 10^{4}$ | $5.1 \times 10^5$           | 30                                |
|              |                                                                                  | $1.3 \times 10^{4}$ | $1.9\times10^{4}$           | 5                                 |
| Cavidad      | $3.16\times10^{-25}$                                                             | $\sim$              | $\sim$                      | $\sim$                            |
|              |                                                                                  | $2\times10^5$       | $5.6 \times 10^{3}$         | 0.41                              |
|              | $1 \times 10^{-22}$                                                              | $2.4 \times 10^3$   | $2\times10^6$               | 339                               |
| Envolvente   | $\sim$                                                                           | $\sim$              | $\sim$                      | $\sim$                            |
|              | $3.16\times10^{-25}$                                                             | $2\times10^5$       | $2.3 \times 10^{4}$         | 2.8                               |

Tabla 6.16: Valores generales de las propiedades físicas del modelo R150N7A0Y1625.

#### 6.9. Modelo 9: R50N7A0C

De ahora en adelante consideraremos los modelos donde se consideró una función de enfriamiento. Si consideramos la emisión mínima y máxima observada en los mapas de emisión integrada (ver la figura [5.13\)](#page-70-0) podremos notar que para este modelo con enfriamiento la emision aumenta un orden de magnitud. ´

También notamos que el flujo o envolvente del jet es muy pequeño, ya que a los 1625 años solo alcanza una longitud de 30.95", mientras que los modelos adiabáticos a los 1250 años de evolución ya han sobrepasado esta longitud. En la figura [6.17](#page-112-0) es posible notar que el ajuste de la curva polar empata bien con la base del flujo y es muy cercano a la forma del head.

<span id="page-110-0"></span>Del valor de *b* podemos notar que el lóbulo es un poco más ancho que el ajuste de la observación, aunque vemos que la mayor parte del flujo es muy angosta y así se mantiene a lo largo de la evolución del modelo, por lo tanto, esto lo aleja de ser una opción viable para modelar el flujo observado.

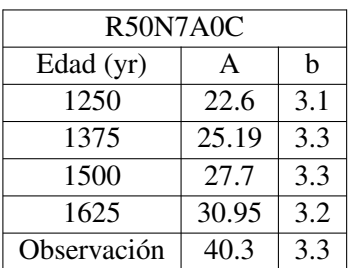

Tabla 6.17: Valores encontrados de *A* y *b* para ajustar la ecuación polar al modelo R50N7A0P47C a diferentes edades. Se observan diferentes edades cada una con los valores que mejor representan al flujo, pero es claro que los flujos con cortos en comparación con el ajuste realizado a la observación, por lo tanto, el modelo con 1625 años de evolución resulta ser el más cercano.

<span id="page-111-1"></span>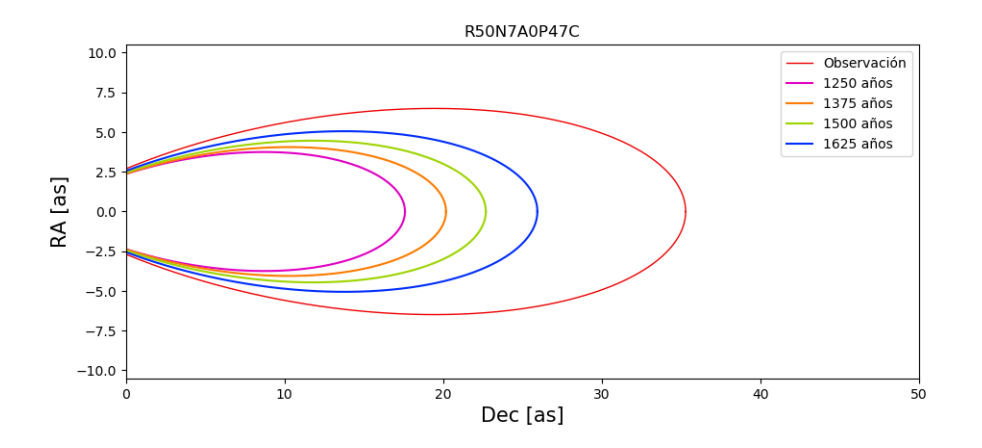

Figura 6.16: Evolucion del modelo R50N7A0P47C considerando los ajustes de ´ la ecuación polar a diferentes edades. Dado que los flujos son muy pequeños en comparación con la observación, el modelo más cercano corresponde al de mayor evolución, 1625 años.

Debido a la proporción de tamaños finales, a las edades esperadas, este no es un modelo que se pueda comparar con los valores observados. Algunas propiedades del modelo se presentan en la Tabla [6.18.](#page-111-0) Nuevamente, al igual que en los

<span id="page-111-0"></span>

|        | Emisión CO<br>$(\text{erg s}^{-1} \text{ Hz}^{-1})$<br>$cm^{-3}$ sr <sup>-1</sup> ) | Temperatura<br>(K) | Densidad<br>$\rm (cm^{-3})$ | Densidad de CO<br>$\rm (cm^{-3})$ |
|--------|-------------------------------------------------------------------------------------|--------------------|-----------------------------|-----------------------------------|
| Mínimo | $4.31\times10^{-24}$                                                                | 0.21               | $1.3 \times 10^{4}$         | 2.14                              |
| Máximo | $4.31\times10^{-20}$                                                                | 2158               | $1.3\times10^{8}$           | $2.14\times10^{4}$                |

Tabla 6.18: Valores observados para la emision de CO (2-1) en una sola capa, la ´ temperatura y la densidad de gas y de CO del modelo R50N7A0Y1625C. Puesto que para los modelos donde se consideró una función de enfriamiento resultaron ser flujos muy compactos solo se tomarán los valores mínimos y máximos.

modelos adiabaticos, se observa una velocidad en la componente x de 107.15 km ´  $s^{-1}$ , aunque en este caso, debido a lo compacto del flujo, esta velocidad se observa en casi todo el cuerpo del flujo y no únicamente en la región perteneciente al jet.

<span id="page-112-0"></span>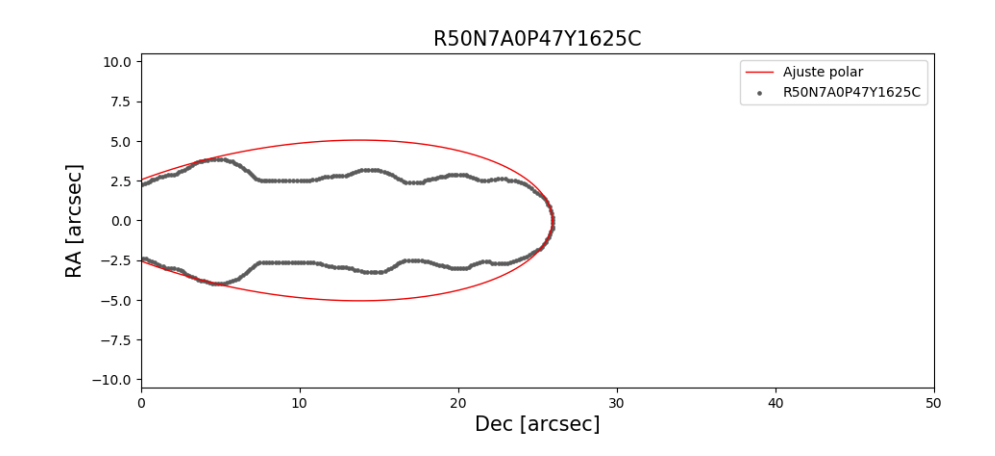

Figura 6.17: Se presenta la digitalización y el ajuste polar del modelo R50N7A0P47Y1625C. La base encaja bien con el ajuste, al igual que el head, pero el cuerpo del flujo resulta ser más angosto que el ajuste.

#### 6.10. Modelo 10: R50N7A3C

Para el segundo modelo, donde se considera una función de enfriamiento, solo se varió el ángulo de inyección, usando un ángulo de 3 grados.

En este modelo, con respecto al modelo anterior, tiene un aumento de la emisión integrada, lo cual no se observó en los modelos adiabáticos al modificar el ángulo de invección o la resolución. También podemos observar que, al igual que el modelo R150N5A0, conforme evoluciona el modelo hay un aumento en la emisión de CO, mientras que para los demás modelos en lugar de aumentar esta emisión con el tiempo esta tiende a disminuir.

<span id="page-113-0"></span>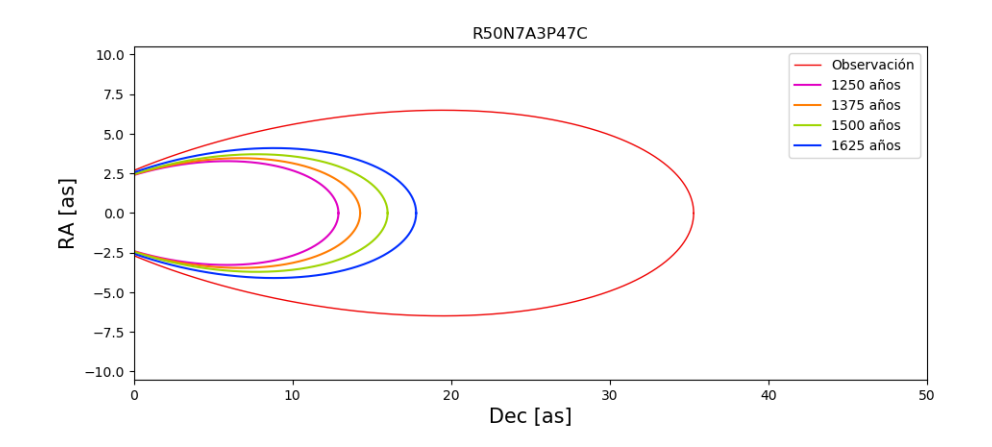

Figura 6.18: Al presentar la evolución del modelo R50N7A3P47C notamos que los flujos son compactos en comparación con la observación.

En comparación con el modelo anterior, donde no se consideró un ángulo de inyección, en la figura [5.14](#page-72-0) se puede ver un flujo más ancho y más corto donde a una evolución de 1625 años se alcanza una longitud de 22.8" (ver tabla [6.19\)](#page-114-0), por lo tanto, este es el modelo más cercano a la observación. En la figura [6.18,](#page-113-0) claramente vemos que los ajustes al modelo son mucho más chicos que la observación, sin embargo, la figura [6.19](#page-114-1) el ajuste a una función polar coincide con la base del flujo, pero el head resulta ser más ancho.

| R50N7A3C    |       |     |  |
|-------------|-------|-----|--|
| Edad (yr)   | A     | h   |  |
| 1250        | 17.9  | 2.5 |  |
| 1375        | 19.27 | 2.6 |  |
| 1500        | 21    | 2.7 |  |
| 1625        | 22.8  | 2.6 |  |
| Observación | 40.3  | 3.3 |  |

<span id="page-114-0"></span>Tabla 6.19: Parámetros encontrados para ajustar la ecuación polar al modelo R50N7A3P47C a diferentes edades. Los flujos resultan ser cortos, por lo tanto, el flujo más cercano a la observación corresponde a una evolución de 1625 años.

<span id="page-114-1"></span>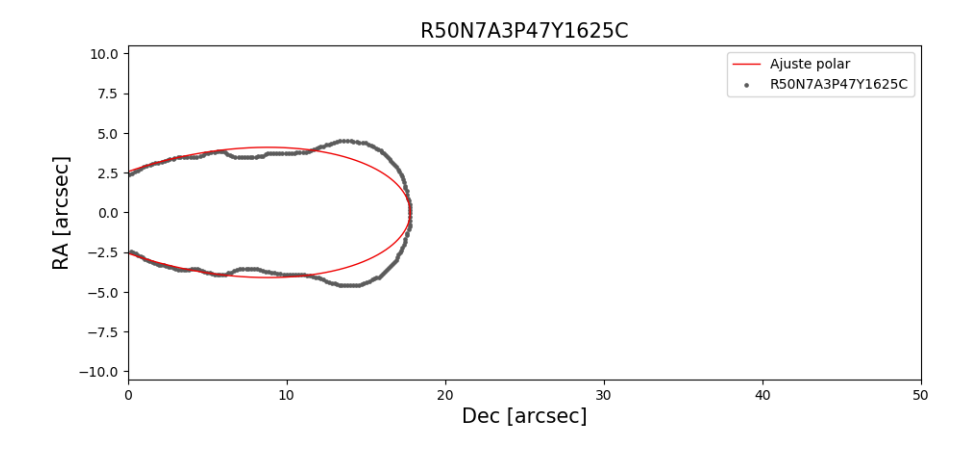

Figura 6.19: Al comparar la digitalización del contorno de emisión de CO del modelo R50N7A3P47Y1625C y el ajuste realizado notamos que la base encaja bien con el ajuste, pero el head se ensancha y sale del ajuste, por lo que es una buena aproximación considerando la parte inferior del flujo.

En la tabla [6.20](#page-115-0) se muestran las propiedades físicas de un corte a un tiempo de evolución de 1625 años, y podemos ver que la emisión de CO es mucho mayor que en todos de los modelos anteriores. Las temperaturas observadas mantienen el mismo orden de magnitud que R50N7A0C, por lo tanto, son más bajas que las observadas para los modelos adiabaticos. Al observar los valores de las densi- ´ dades es claro que estos han aumentado respecto a todos los modelos anteriores, adiabáticos y con enfriamiento.

<span id="page-115-0"></span>

|        | Emisión CO<br>$(\text{erg s}^{-1} \text{ Hz}^{-1})$<br>$\rm cm^{-3} \, sr^{-1}$ ) | <b>Temperatura</b><br>(K) | Densidad<br>$\rm (cm^{-3})$ | Densidad de CO<br>$\rm (cm^{-3})$ |
|--------|-----------------------------------------------------------------------------------|---------------------------|-----------------------------|-----------------------------------|
| Mínimo | $2.64\times10^{-21}$                                                              | 0.25                      | $3.7\times10^7$             | $5.4 \times 10^{3}$               |
| Máximo | $2.64\times10^{-17}$                                                              | 2568                      | $3.7\times10^{11}$          | $5.4\times10^{7}$                 |

Tabla 6.20: Valores mínimos y máximos, para el modelo R50N7A3Y1625C, de la emisión de CO (2-1), la temperatura, la densidad de gas y la densidad del CO.

#### 6.11. Modelo 11: R150N7A0C

Para el último modelo se consideró un radio de inyección de 150 au y el enfriamiento radiativo. Para este modelo, contrario al modelo anterior, conforme el flujo evoluciona su emisión disminuye.

<span id="page-115-1"></span>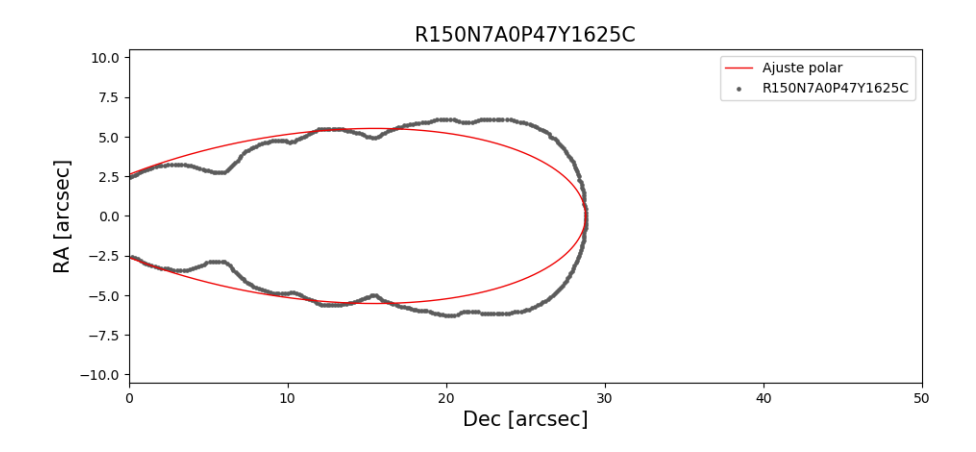

Figura 6.20: Digitalización y curva polar ajustada al modelo R150N7A0P47Y1625C, donde se observa como la base encaja bien con el ajuste pero mientras se aleja de la base el flujo se ensancha y queda fuera del ajuste realizado.

En la figura [6.20,](#page-115-1) y la tabla [6.21,](#page-116-0) es posible notar que la longitud del modelo es corta, pero para una evolución de 1625 años el ancho de base es cercano a la observación, solo que un poco más ancho, y como podemos notar en la figura [6.21](#page-116-0) el head del modelo no entra dentro del ajuste, ya que, al igual que el modelo anterior, resulta sé más ancho. Tal parece que al ampliar el área de inyección, ya sea con el radio de inyección o considerando un ángulo de inyección, y tomando en cuenta una función de enfriamiento, la base no será tan ancha como en los modelos adiabáticos donde se considera un ángulo de inyección de 3 o 5 grados o un radio de 150 au, pero el flujo será corto y se acumulará emisión en el head.

<span id="page-116-0"></span>La tabla [6.22](#page-116-1) presentamos los valores minimos y máximos de las propiedades generales de la evolución del este modelo. Es muy importante recalcar que la densidad máxima alcanza valores de  $10^{12}$  cm<sup>-3</sup> debido al fuerte enfriamiento radiativo que sufre este modelo. La figura [6.21](#page-117-0) muestra la comparación de las cur-

| <b>R150N7A0C</b> |       |      |  |  |
|------------------|-------|------|--|--|
| Edad (yr)        | A     | h    |  |  |
| 1250             | 26.32 | 2.95 |  |  |
| 1375             | 28.8  | 3.1  |  |  |
| 1500             | 31.45 | 3.1  |  |  |
| 1625             | 33.8  | 3.2  |  |  |
| Observación      | 40.3  | 3.3  |  |  |

Tabla 6.21: Parámetros encontrados para ajustar la ecuación polar al modelo R150N7A0P47C a diferentes edades.

<span id="page-116-1"></span>vas polares con los datos observados. Como podemos ver este modelo lo alcanza (a 1625 anos) la longitud ni el ancho del objeto observado. ˜

|        | Emisión CO<br>$(\text{erg s}^{-1} \text{ Hz}^{-1})$<br>$cm^{-3}$ sr <sup>-1</sup> ) | Temperatura<br>(K) | Densidad<br>$\rm (cm^{-3})$ | Densidad de CO<br>$\rm (cm^{-3})$ |
|--------|-------------------------------------------------------------------------------------|--------------------|-----------------------------|-----------------------------------|
| Mínimo | $9.64\times10^{-21}$                                                                | 0.25               | $1.3 \times 10^{8}$         | $1.9\times10^{4}$                 |
| Máximo | $9.64\times10^{-17}$                                                                | 2563               | $1.3\times10^{12}$          | $1.9\times10^{8}$                 |

Tabla 6.22: Valores mínimos y máximos, para el modelo R150N7A0Y1625c, del mapa de emisión de CO (2-1), temperatura, densidad del gas y densidad de CO.

<span id="page-117-0"></span>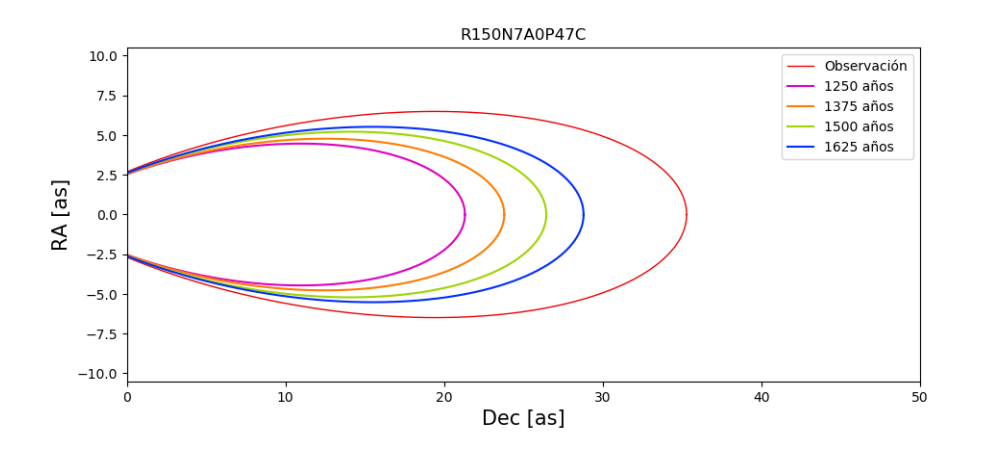

Figura 6.21: Evolución del modelo R150N7A0P47C representado con las curvas polares ajustadas a diferentes edades. Los flujos observados con más pequeños que la observación.

#### 110CAPÍTULO 6. COMPARACIÓN DE MODELOS CON OBSERVACIONES

### Capítulo 7

### **Conclusiones**

Uno de los problemas astrofísico más importantes al día de hoy es la poca comprensión que tenemos sobre la formación estelar y con ello la formación de jets astrofísicos al igual que las propiedades que dan pie a las morfologías observadas en estos objetos, por lo tanto resulta necesario seguir realizando observaciones de estos objetos estelares jóvenes, así como realizar diferentes modelos teóricos para ampliar nuestro conocimiento sobre esta etapa tan esencial de la evolucion´ estelar. Con esto en mente se realizaron diferentes modelos numericos sobre lo ´ cuales se variaron los parámetros libres como el radio de inyección, la resolución de la malla, el ángulo de inyección.

Para generar las simulaciones de los diferentes modelos se utilizó el código WALKIMYA-2D, con el cual se modeló la interacción entre el medio interestelar y el material inyectado por la protoestrella. WALKIMYA-2D resuelve una red de reacciones químicas para una malla hidrodinámica 2D, en la cual se considera la molécula CO, con lo que fuimos capaces de producir mapas de emisión de la línea  $CO (2-1)$  integrados de los modelos numéricos en donde también se consideró la resolución del telescopio para poder hacer la comparación con la observación de CepE-mm [\(Lefloch et al.](#page-128-0) [2015\)](#page-128-0).

Realizamos un estudio de parámetros donde hemos variado el radio y ángulo de inyección, la resolución y la inclusión de enfriamiento radiativo. Como parte de este trabajo uno de los objetivos es encontrar el modelo que mas se parezca ´ a CepE, pero también otro resultado importante fue analizar el efecto que tienen los diferentes parámetros en la morfología del flujo, esto con el objetivo de que en trabajos futuros se puedan modelar flujos de diferentes protoestrellas y poder contar con el conocimiento de cuales son los parámetros que resultan más útiles al buscar imitar otros flujos.

Para los modelos con el mismo radio de inyección, sin ángulo de inyección y distinta resolucion de la malla, se observa que el flujo de los modelos con me- ´ nor resolución presenta una base más ancha. También la envolvente presenta más surcos al aumentar la resolución. Se ve una variación de la emisión de CO a lo largo del flujo ya que esta es mayor al considerar una menor resolución. La diferencia entre las bases no es evidente a simple vista, pero se observa que a menor resolución más ancha es la base. También realizamos comparaciones de modelos donde se consideró diferentes ángulos de inyección, pero el radio y la resolución se mantuvieron iguales. Estos modelos es donde se hizo más evidente que al aumentar la resolución la parte media del flujo se ensancha. Por lo tanto, al haber un aumento en la resolución de la malla, la base es más angosta, la parte media del flujo se ensancha, se observan más surcos a lo largo del flujo, y la emisión de CO varía dentro de un menor rango.

Si consideramos modelos que tengan el mismo radio de inyección, la misma resolución, pero diferente ángulo de inyección, vemos que al aumentar paulatinamente el ángulo de inyección aumenta ligeramente el ancho de base y también se observa un aumento en los surcos. Estos modelos muestran que la longitud de los flujos aumentan conforme el ángulo de inyección incrementa.

El efecto causado por la variación del radio de inyección se observa principalmente en la base del flujo, como es de esperarse, y provoca que el flujo en general sea más ancho. Pero también se observo que para modelos con una resolución baja la longitud es mayor al considerar un radio mayor, pero al considerar modelos con una mayor resolución se observa que la longitud del flujo disminuye al tener un radio grande, 150 au, caso contrario a los modelos con radios de 50 au donde al aumentar la resolución la longitud también aumenta. Por lo tanto, al aumentar el radio de inyección, la base será más ancha, pero la longitud del flujo disminuirá, siempre y cuando los modelos tengan una resolución mejor.

Por último, para algunos modelos se consideró una función de enfriamiento, pero nos encontramos con algunos problemas debido a que los modelos enfriaban muy rápido y resultaba un flujo casi inexistente. Probamos diferentes técnicas para incluir el enfriamiento radiativo pero ninguna nos dio un buen resultado, por lo tanto este desarrollo se dejara para futuros trabajos. Una de las razones por lo ´ cual la función nos dio estos resultados se debe a que es una función generada para densidades bajas y es necesario hacer un tratamiento más completo para el enfriamiento en regiones con densidades altas. Esto nos llevó a considerar que los resultados obtenidos no pueden ser comparados con las observaciones.

En este trabajo proponemos un método de comparación morfológica entre los resultados numéricos y la observación. Para esto se realizaron digitalizaciones de los contornos de los mapas de emisión integrados y de la observación de CepEmm norte. El método se basa en convertir a coordenadas polares los contornos digitalizados, se aproxima una curva polar que depende de dos variables. Una de ellas nos permite ajustar la longitud de la envolvente y la otra nos permite ajustar el ancho de la curva, de manera que podamos ajustar la base, la parte media y el head de la envolvente.

Se realizaron varios modelos con diferentes parámetros para buscar las características más apropiadas para reproducir el jet norte de CepE-mm en la línea de CO (2-1). Después de comparar los modelos numéricos con la observación, haciendo uso del ajuste de la curva polar, podemos concluir que los parametros que ´ reproducen la envolvente de CepE-mm norte corresponden a un radio de 50 au con un ángulo de inyección de 1.5 grados, y con esto consideramos que la edad de este objeto debe ser 1625 años.

114

### Apéndice A

### WALKIMYA2D

Para realizar el trabajo teórico de esta tesis nosotros hemos utilizado un código de flujos reactivos 2D conocido como WALKIMYA-2D, que fue presentado y descrito en Castellanos-Ramírez et al. [\(2018\)](#page-128-1). Este código resuelve la red de reacciones químicas para una malla hidrodinámica 2D, donde se ha considerado que es un modelo axi-simétrico y sobre el eje de simetría se ha considerado que se tiene una pared reflejante. Es decir, en un espacio discretizado "celda" se resuelve las ecuaciones de conservación de masa momento y energía, junto con una red de química que considera 15 especies (ver Rodríguez-González et al. 2022, [Rivera-](#page-128-2)[Ortiz et al.](#page-128-2) [2023\)](#page-128-2).

Este es un código estándar de solución numérica de ecuaciones de hidrodinámica.

$$
\frac{\partial \rho}{\partial t} + \nabla \cdot (\rho \mathbf{u}) = 0, \tag{A.1}
$$

$$
\frac{\partial \rho \mathbf{u}}{\partial t} + \nabla \cdot \rho \mathbf{u} \mathbf{u} + \nabla P = 0, \tag{A.2}
$$

$$
\frac{\partial}{\partial t} \left( \frac{\rho \mathbf{u}^2}{2} + \frac{P}{\gamma - 1} \right) + \nabla \cdot \left[ \rho \mathbf{u} \left( \frac{\gamma}{\gamma - 1} \frac{P}{\rho} + \frac{u^2}{2} \right) \right] = G - L, \tag{A.3}
$$

donde  $ρ$ , **u** y *P* son la densidad, velocidad y presión del gas, respectivamente.  $γ$  es el cociente de calores específicos y *G* y *L* son la energía térmica ganada y perdida por procesos radiativos por en cada una de las celdas. La presión térmica está dada por,

$$
P = (n + n_e)kT, \tag{A.4}
$$

donde *n* es la densidad total de moléculas+ á tomos + iones y  $n_e$  es la densidad electrónica. El set completo de ecuaciones, en 2D, se puede escribir como:

$$
\frac{\partial \mathbf{U}}{\partial t} + \frac{\partial \mathbf{F}}{\partial x} + \frac{\partial \mathbf{G}}{\partial y} = \mathbf{S},
$$
 (A.5)

$$
\mathbf{U} = [\rho, \rho u, \rho v, E, n_1, n_2, \dots, n_N]
$$
\n(A.6)

$$
\mathbf{F} = [\rho u, P + \rho u^2, \rho u v, u(E + P), n_1 u, n_2 u, ..., n_N u]
$$
 (A.7)

$$
\mathbf{G} = [\rho v, \rho u v, P + \rho v^2, v(E + P), n_1 v, n_2 v, ..., n_N v]
$$
(A.8)

$$
\mathbf{S} = [0, 0, 0, 0, S_1, S_2, ..., S_N]
$$
 (A.9)

donde  $n_1, n_2,..., n_N$  son las densidades de las diferencias especies. El vector **U** contiene las variables conservadas, F y G son los Flujos X y Flujos Y (masa, momento, energía y de advección) en dirección x y y, respectivamente. Finalmente S es un vector de términos fuentes y  $S_1, S_2, \ldots, S_N$ , son calculados resolviendo las redes químicas. Para lo cual, nosotros hemos resuelto 15 especies químicas (moléculas/átomos/iones), que son,  $H, H^+, C, C_2, CH, CH_2, CO_2, HCO, H_2O, O$ , O<sub>2</sub>, H<sub>2</sub>, CO, OH y e<sup>−</sup>, que fueron consideradas en 47 reacciones químicas.

# Apendice B ´ Digitalización

Para poder comparar el outflow de los resultados obtenidos de las simulaciones con la observación de Cepheus E en CO  $(2-1)$ , fue necesario realizar una digitalización de los datos, para la cual se utilizó la aplicación WebPlotDigitizer 4.6. En dicha aplicación el usuario debe indicar la escala de la imagen, para esto, después de que el usuario carga la imagen a digitalizar la aplicacion le pide al usuario que ´ indique el tipo de ejes, para este caso se seleccionó un gráfico  $2D(X-Y)$ , acto seguido de manera manual se seleccionan dos puntos que pertenecerán al eje X y después dos puntos pertenecientes del eje  $Y$  (estos puntos se seleccionaron de manera que coincidieran con el punto 0 y 5 de la ascension recta (arcsec) de nuestro ´ mapa y para la declinación (arcsec) se colocó en 10 y 20), una vez seleccionados los puntos es necesario indicar que valores de los ejes de la imagen corresponden ´ para que la aplicacion pueda darle valores al resto de la imagen. Una vez se ajus- ´ taron los ejes, y con estos la escala de la imagen, se puede comenzar a colocar los puntos correspondientes a la digitalizacion que se desea realizar. Estos puntos se ´ colocan utilizando el mouse, por lo tanto, puede ser complicado colocarlo en el lugar deseado, pero la aplicacion permite mover los puntos de manera individual ´ dando saltos de 0.0252 o 0.0253 arcos segundos, estos saltos depende de la escala señalada al inicio.

Debido a que es un proceso que se realiza de manera manual, se tuvo en consideración mantener lo más constante posible la escala de los mapas, es decir, se tuvo especial cuidado en siempre seleccionar los mismos puntos para los ejes. Esto fue posible porque la aplicacion recuerda la escala del mapa anterior, por lo ´ tanto, al agregar una nueva imagen y al comenzar a seleccionar los puntos para fijar la escala de los ejes, el programa nos muestra el valor que tendr´ıa cada punto considerando la escala anterior, por lo tanto, solo es necesario colocar los puntos siempre en el mismo lugar para tener la misma escala a lo largo de todas las digitalizaciones y de esta manera poder tener mejores datos para poder compararlos.

Así como se realizó una digitalización a los mapas obtenidos de las distintas simulaciones, se realizó una digitalización del lóbulo norte de Cepheus E, este ajuste está representado en la figura [B.1,](#page-126-0) donde se graficaron los puntos de la digitalización y luego se sobrepuso la observación en  $CO(2-1)$  de Cepheus E. Como puede notarse, fue necesario rotar los datos digitalizados para poder compararlos mejor con los datos obtenidos de las simulaciones y para realizar el ajuste utilizando la curva polar.

<span id="page-126-0"></span>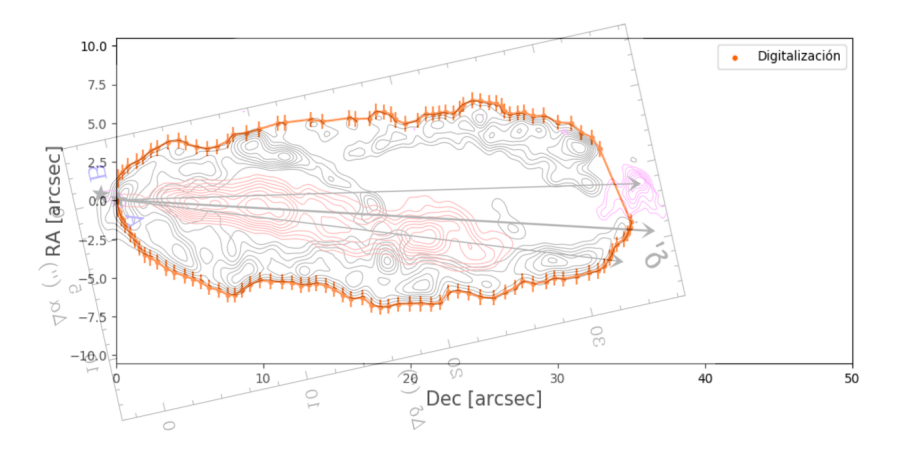

Figura B.1: Digitalización realizada al lóbulo norte de Cepheus E, donde se muestran las barras de error considerando la resolución del telescopio de 1". Se sobre-pone a la observación obtenida de [A. Schutzer et al.](#page-128-3) [\(2022\)](#page-128-3).

### **Bibliografía**

- McKee,  $C_{\cdot}$  $F_{\cdot}$  $\&$ Ostriker, Е.  $C_{\cdot}$ 2007, 45, 565. doi:10.1146/annurev.astro.45.051806.110602
- Armitage, P. J. 2010, Astrophysics of Planet Formation, by Philip J. Armitage, 294 pp. ISBN 978-0-521-88745-8 (hardback). Cambridge, UK: Cambridge University Press, 2010.
- Estalella, R. 1999, Introdución a la Física del Medio Interestelar, by Estalella Robert & Guillem Anglada, 140 pp. ISBN 84-8338-098-6. Barcelona, España: Textos Docents, 50. Edicions UB, 1999.
- A. C. Raga. 2020, The Physics of the interstellar medium, by A. C. Raga, J. Cantó & A. Rodríguez-González, 261 pp. México.
- Lynds, B. T. 1962, , 7, 1. doi:10.1086/190072
- Dobashi, K., Uehara, H., Kandori, R., et al. 2005, VizieR Online Data Catalog, **VII/244A**
- Grenier, I. A., Lebrun, F., Arnaud, M., et al. 1989, , 347, 231. doi:10.1086/168112
- Sargent, A. I. 1979, , 233, 163. doi:10.1086/157378
- Elmegreen, B. G. & Lada, C. J. 1977, , 214, 725. doi:10.1086/155302
- Blaauw, A., Hiltner, W. A., & Johnson, H. L. 1959, , 130, 69. doi:10.1086/146697
- Jordi, C., Trullols, E., & Galadi-Enriquez, D. 1996, , 312, 499
- Sargent, A. I. 1977, , 218, 736. doi:10.1086/155729
- Lynds, B. T. & Oneil, E. J. 1986, , 98, 1294. doi:10.1086/131933
- Rodriguez, L. F., Ho, P. T. P., & Moran, J. M. 1980, , 240, L149. doi:10.1086/183342
- Karnath, N., Prchlik, J. J., Gutermuth, R. A., et al. 2019, , 871, 46. doi:10.3847/1538-4357/aaf4c1
- Eisloffel, J., Smith, M. D., Davis, C. J., et al. 1996, , 112, 2086. doi:10.1086/118165
- Lefloch, B., Eisloeffel, J., & Lazareff, B. 1996, , 313, L17
- <span id="page-128-3"></span>de A. Schutzer, A., Rivera-Ortiz, P. R., Lefloch, B., et al. 2022, , 662, A104. doi:10.1051/0004-6361/202142931
- <span id="page-128-1"></span>Castellanos-Ramírez, A., Rodríguez-González, A., Rivera-Ortíz, P. R., et al. 2018, , 54, 409
- Rivera-Ortiz, P. R., Rodríguez-González, A., Hernández-Martínez, L., et al. 2019, , 874, 38. doi:10.3847/1538-4357/ab05ca
- Rodríguez-González, A., Rivera-Ortiz, P. R., Castellanos-Ramírez, A., et al. 2023, , 519, 4818. doi:10.1093/mnras/stac3793
- Crimier, N., Ceccarelli, C., Alonso-Albi, T., et al. 2010, , 516, A102. doi:10.1051/0004-6361/200913499
- <span id="page-128-2"></span>Rivera-Ortiz, P. R., de A. Schutzer, A., Lefloch, B., et al. 2023, , 672, A116. doi:10.1051/0004-6361/202245085
- Wang, Y., Ferland, G. J., Lykins, M. L., et al. 2014, , 440, 3100. doi:10.1093/mnras/stu514
- Kosinski, R. & Hanasz, M. 2007, , 376, 861. doi:10.1111/j.1365- ´ 2966.2007.11476.x

Raga, A. C. & Reipurth, B. 2004, , 40, 15

- Hirano, S. & Yoshida, N. 2013, , 763, 52. doi:10.1088/0004-637X/763/1/52
- <span id="page-128-0"></span>Lefloch, B., Gusdorf, A., Codella, C., et al. 2015, , 581, A4. doi:10.1051/0004- 6361/201425521
- Pols, O. R. 2011, Stellar Structure and Evolution, by Pols, O.R., 207 pp. Astronomical Institute Utrecht, 2011.
- Rivera-Ortiz, P. R., de A. Schutzer, A., Lefloch, B., et al. 2023, , 672, A116. doi:10.1051/0004-6361/202245085
- Castorena Gómez, J. I. (2021). Modelos analíticos y numéricos de jets estelares uniformemente acelerados [Tesis de maestría, Universidad Nacional Autónoma de México]. Repositorio de tesis de la Universidad Nacional Autónoma de Mexico. ´ *htt ps* : //*ru*.*dgb*.*unam*.*mx*/*handle*/*DGB<sup>U</sup> NAM*/*T ES*01000806328

 $\pmb{\quad \ \ BIBLIOGRAPH} \qquad \qquad \ \ \, \qquad \qquad$ 

122

# ´ Indice de figuras

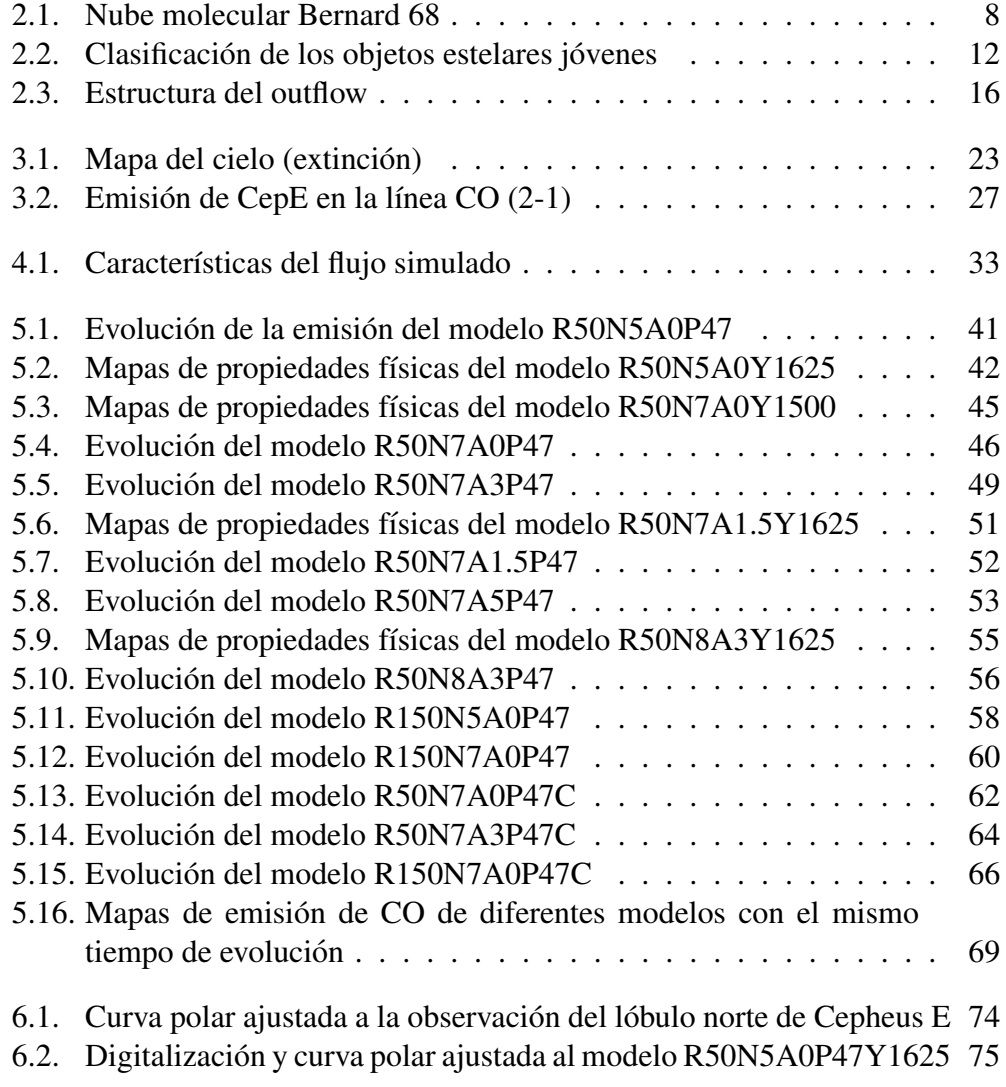

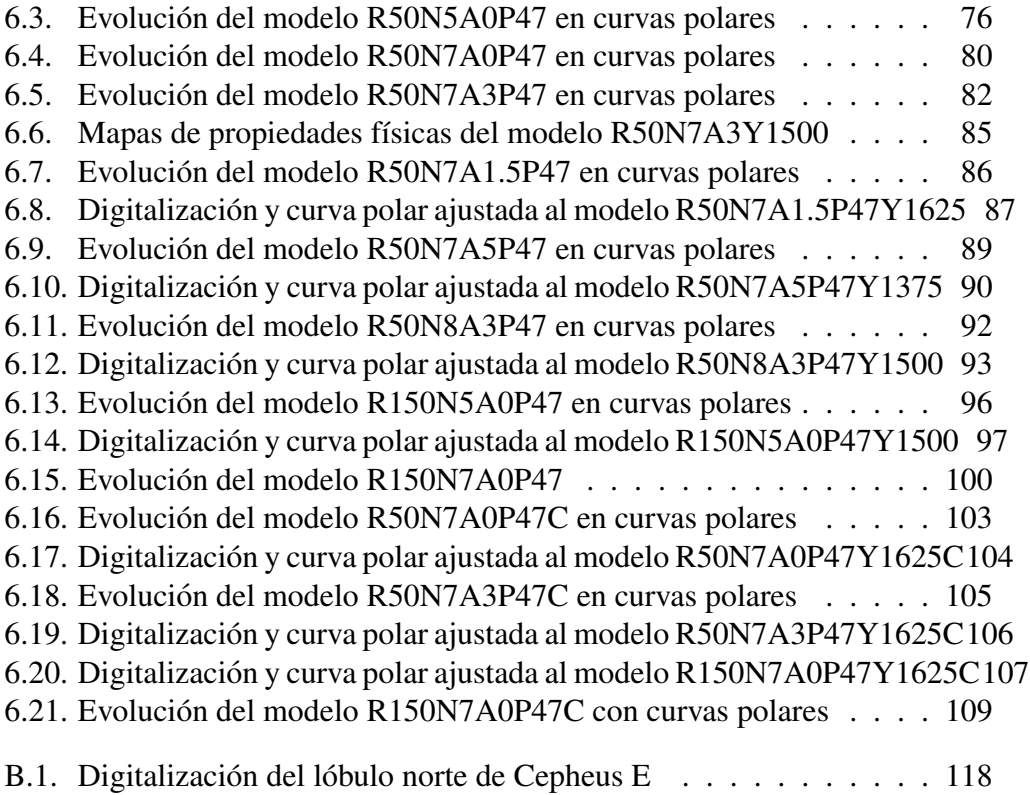

# ´ Indice de cuadros

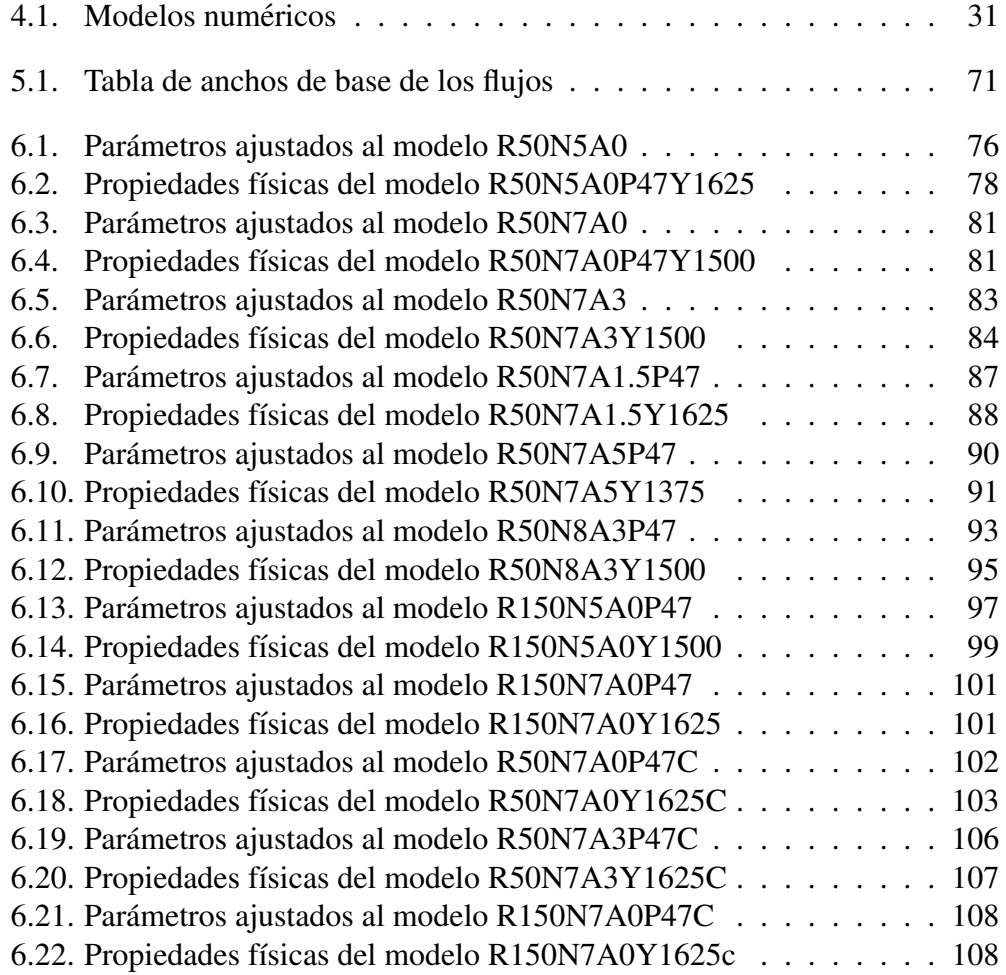